**ΥΠΟΥΡΓΕΙΟ ΠΑΙΔΕΙΑΣ ΚΑΙ ΘΡΗΣΚΕΥΜΑΤΩΝ ΙΝΣΤΙΤΟΥΤΟ ΕΚΠΑΙΔΕΥΤΙΚΗΣ ΠΟΛΙΤΙΚΗΣ**

## **ΠΛΗΡΟΦΟΡΙΚΗ**

**ΒΙΒΛΙΟ ΜΑΘΗΤΗ ΣΥΜΠΛΗΡΩΜΑΤΙΚΟ ΕΚΠΑΙΔΕΥΤΙΚΟ ΥΛΙΚΟ**

**EΝΔΕΙΚΤΙΚΕΣ ΛΥΣΕΙΣ ΑΣΚΗΣΕΩΝ**

**Γ´ ΓΕΝΙΚΟΥ ΛΥΚΕΙΟΥ Ομάδας Προσανατολισμού Σπουδών Οικονομίας & Πληροφορικής**

**ΙΝΣΤΙΤΟΥΤΟ ΤΕΧΝΟΛΟΓΙΑΣ ΥΠΟΛΟΓΙΣΤΩΝ ΚΑΙ ΕΚΔΟΣΕΩΝ «ΔΙΟΦΑΝΤΟΣ»**

**ΥΠΟΥΡΓΕΙΟ ΠΑΙΔΕΙΑΣ ΚΑΙ ΘΡΗΣΚΕΥΜΑΤΩΝ ΙΝΣΤΙΤΟΥΤΟ ΕΚΠΑΙΔΕΥΤΙΚΗΣ ΠΟΛΙΤΙΚΗΣ**

# **ΠΛΗΡΟΦΟΡΙΚΗ**

### **ΒΙΒΛΙΟ ΜΑΘΗΤΗ ΣΥΜΠΛΗΡΩΜΑΤΙΚΟ ΕΚΠΑΙΔΕΥΤΙΚΟ ΥΛΙΚΟ**

**EΝΔΕΙΚΤΙΚΕΣ ΛΥΣΕΙΣ ΑΣΚΗΣΕΩΝ**

**ΙΝΣΤΙΤΟΥΤΟ ΤΕΧΝΟΛΟΓΙΑΣ ΥΠΟΛΟΓΙΣΤΩΝ ΚΑΙ ΕΚΔΟΣΕΩΝ «ΔΙΟΦΑΝΤΟΣ»**

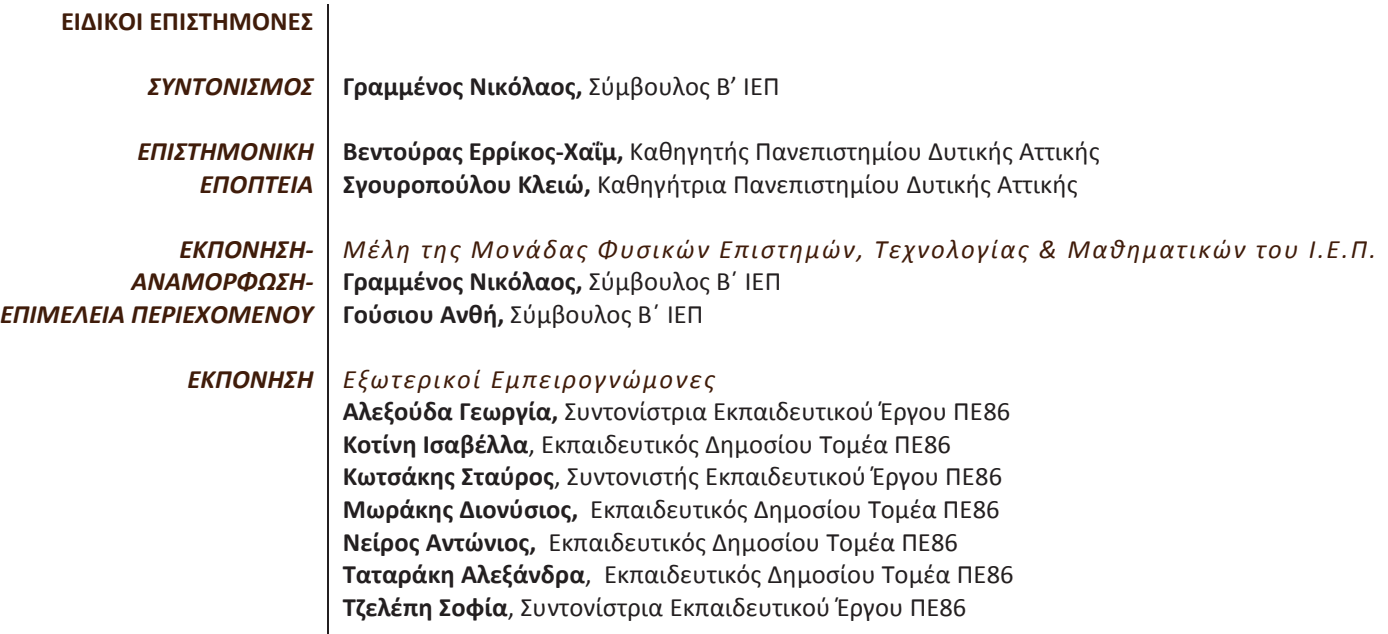

**ΔΡΑΣΗ ΓΙΑ ΤΗΝ ΑΝΑΜΟΡΦΩΣΗ ΄Η/ΚΑΙ ΕΚΠΟΝΗΣΗ ΠΡΟΓΡΑΜΜΑΤΩΝ ΣΠΟΥΔΩΝ ΚΑΙ ΤΥΧΟΝ ΣΥΜΠΛΗΡΩΜΑΤΙΚΟΥ ΕΚΠΑΙΔΕΥΤΙΚΟΥ ΥΛΙΚΟΥ ΣΤΑ ΘΕΜΑΤΙΚΑ ΠΕΔΙΑ ΤΩΝ ΑΝΘΡΩΠΙΣΤΙΚΩΝ ΕΠΙΣΤΗΜΩΝ, ΚΟΙΝΩΝΙΚΩΝ ΕΠΙΣΤΗΜΩΝ, ΦΥΣΙΚΩΝ ΕΠΙΣΤΗΜΩΝ ΚΑΙ ΜΑΘΗΜΑΤΙΚΩΝ ΠΡΩΤΟΒΑΘΜΙΑΣ ΚΑΙ ΔΕΥΤΕΡΟΒΑΘΜΙΑΣ ΕΚΠΑΙΔΕΥΣΗΣ (ΠΡΑΞΗ 43/19-10-2017 ΤΟΥ ΔΣ ΤΟΥ ΙΕΠ ΚΑΙ ΣΕ ΣΥΝΕΧΕΙΑ ΤΗΝ ΜΕ ΑΡ. ΠΡΩΤ. 7143/23-10-2017 ΚΑΙ ΑΔΑ: 7ΣΝΓΟΞΛΔ-Ξ05 ΠΡΟΣΚΛΗΣΗ ΕΚΔΗΛΩΣΗΣ ΕΝΔΙΑΦΕΡΟΝΤΟΣ)**

> **ΙΝΣΤΙΤΟΥΤΟ ΕΚΠΑΙΔΕΥΤΙΚΗΣ ΠΟΛΙΤΙΚΗΣ Γεράσιμος Κουζέλης Πρόεδρος του Ινστιτούτου Εκπαιδευτικής Πολιτικής**

**Υπεύθυνη Δράσης Γεωργία Φέρμελη** Σύμβουλος Α΄ του Ινστιτούτου Εκπαιδευτικής Πολιτικής

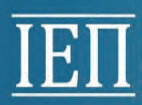

ΥΠΟΥΡΓΕΙΟ ΠΑΙΔΕΙΑΣ ΚΑΙ ΘΡΗΣΚΕΥΜΑΤΩΝ ΙΝΣΤΙΤΟΥΤΟ ΕΚΠΑΙΔΕΥΤΙΚΗΣ ΠΟΛΙΤΙΚΗΣ

Το παρόν εκπονήθηκε αμισθί, με ευθύνη της Μονάδας Φυσικών Επιστημών, Τεχνολογίας και Μαθηματικών του Ινστιτούτου Εκπαιδευτικής Πολιτικής, στο πλαίσιο της ανωτέρω Δράσης.

Αθήνα, Σεπτέμβριος 2019

## **Περιεχόμενα**

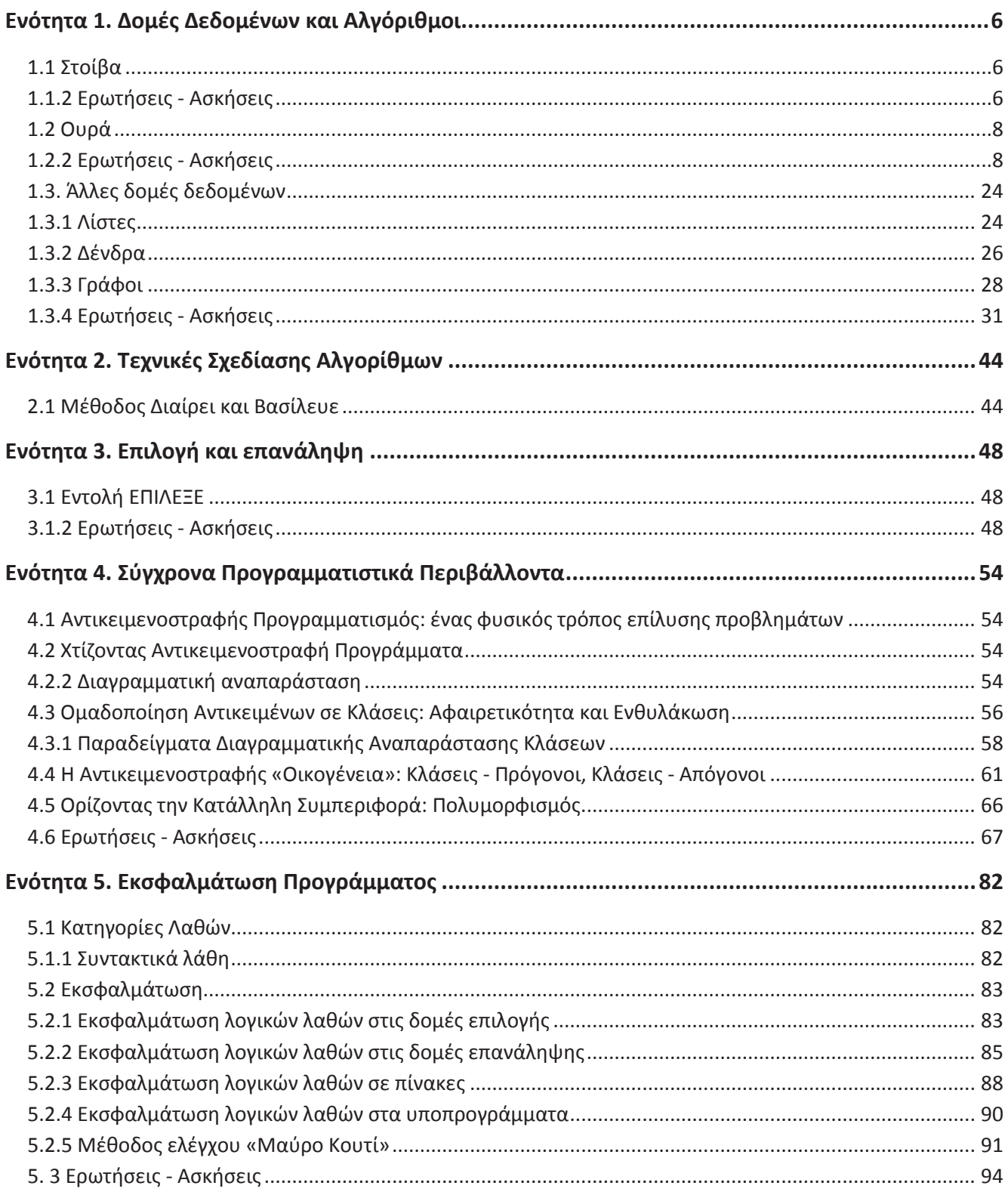

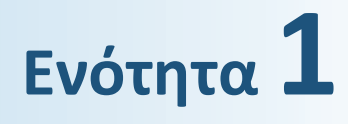

## **ΔΟΜΕΣ ΔΕΔΟΜΕΝΩΝ ΚΑΙ ΑΛΓΟΡΙΘΜΟΙ**

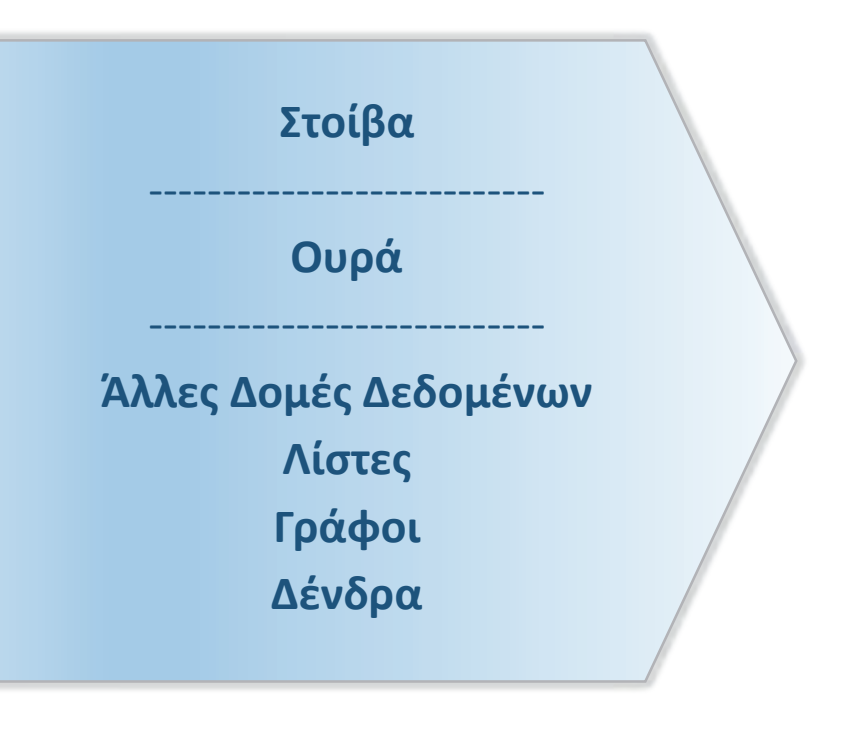

### **Ενότητα 1. Δομές Δεδομένων και Αλγόριθμοι**

#### **1.1 Στοίβα**

#### **1.1.2 Ερωτήσεις - Ασκήσεις**

**Ε. 1:** Δίνεται η επόμενη ακολουθία αριθμών: 4, 8, 2, 5, 9, 13.

- α) Ποια λειτουργία θα χρησιμοποιηθεί για την τοποθέτηση των αριθμών σε στοίβα;
- β) Σχεδιάστε τη στοίβα μετά την τοποθέτηση των αριθμών.
- γ) Ποια λειτουργία θα χρησιμοποιηθεί για την έξοδο των αριθμών από τη στοίβα;
- δ) Πόσες φορές θα πρέπει να εκτελεστεί η προηγούμενη λειτουργία στη στοίβα για να εξαχθεί ο αριθμός

5;

#### **Απάντηση**

α) Θα χρησιμοποιηθεί η λειτουργία της ώθησης και πιο συγκεκριμένα 6 φορές όσοι είναι και οι

αριθμοί που πρόκειται να εισαχθούν.

β)

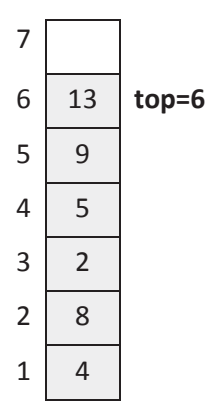

γ) Θα χρησιμοποιηθεί η λειτουργία της απώθησης και πιο συγκεκριμένα 6 φορές όσοι είναι και οι αριθμοί που πρόκειται να εξαχθούν.

δ) Θα εκτελεστεί η λειτουργία της απώθησης τρεις φορές.

**Ε. 2:** Σε μια στοίβα έχουν τοποθετηθεί κατά σειρά οι αριθμοί : 24, 7, 11, 13, 65, 39, 5.

α) Να σχεδιάσετε την παραπάνω δομή.

β) Ποια θα είναι η τιμή του δείκτη της παραπάνω στοίβας;

γ) Αν θέλετε να τοποθετήσετε τον αριθμό 25 στην στοίβα, ποια λειτουργία θα χρησιμοποιήσετε;

δ) Ποια θα είναι η τιμή του δείκτη μετά την λειτουργία αυτή;

ε) Αν θέλετε να εξάγετε τον αριθμό 65 από τη στοίβα, ποια λειτουργία θα χρησιμοποιήσετε;

στ) Ποια θα είναι η τιμή του δείκτη μετά τη λειτουργία αυτή;

α)

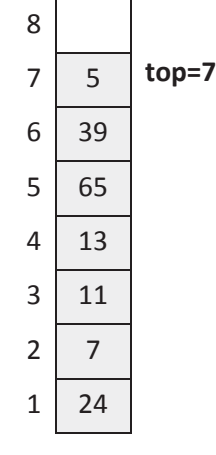

β) top=7

γ) Ώθηση

δ) top=8

ε) Απώθηση (Θα εκτελεστεί η λειτουργία της απώθησης τρεις φορές από την αρχική στοίβα).

στ) top=4

**Ε. 3:** Χαρακτηρίστε τις παρακάτω προτάσεις ως Σωστές ή Λάθος. Στην περίπτωση που πιστεύετε ότι είναι λανθασμένες δικαιολογήστε την επιλογή σας και σκεφτείτε ποια θα μπορούσε να είναι η αντίστοιχη σωστή πρόταση.

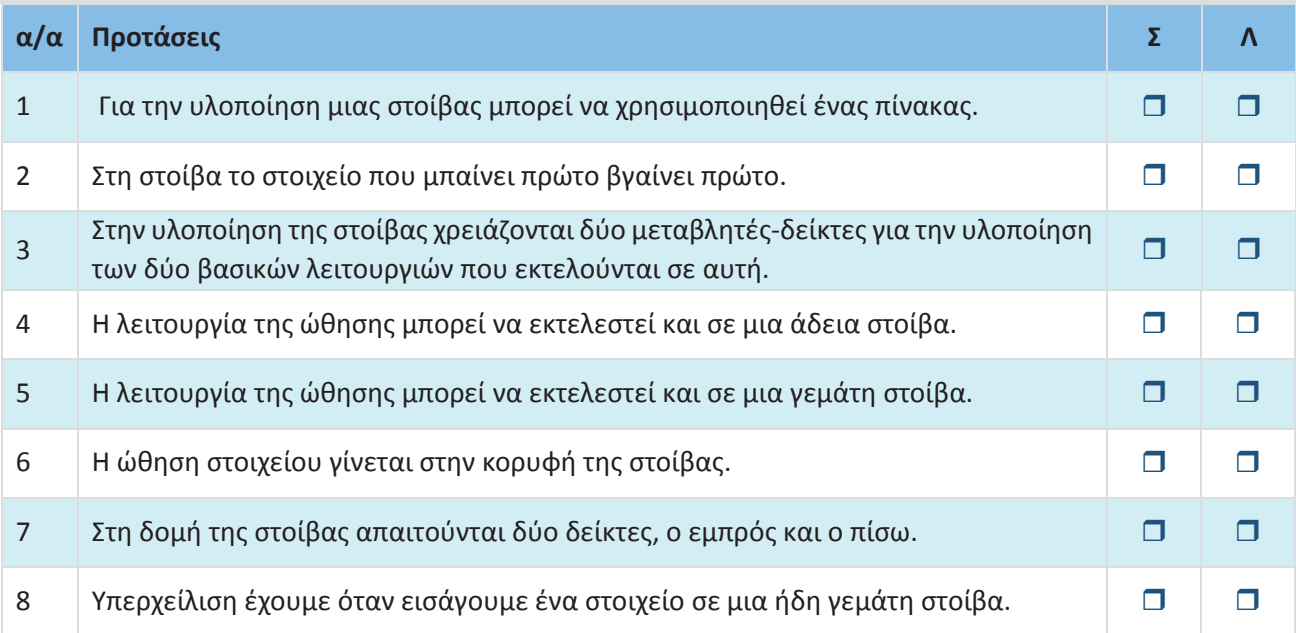

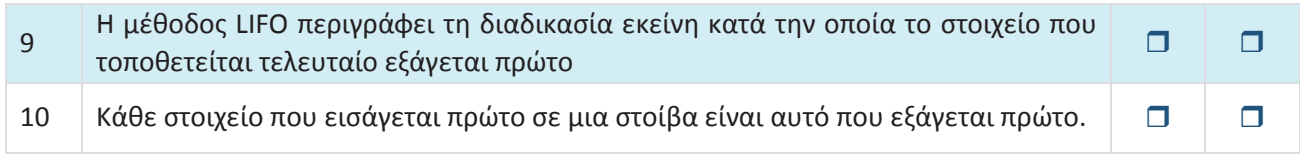

- **1. Σωστό**
- **2. Λάθος** διότι σύμφωνα με τον ορισμό της στοίβας το στοιχείο που βρίσκεται στην κορυφή της στοίβας (που «μπήκε» τελευταίο) «λαμβάνεται» πρώτο, ενώ αυτό που «μπήκε» πρώτο, βρίσκεται στον «πυθμένα» της στοίβας και λαμβάνεται τελευταίο. Η **σωστή πρόταση** είναι: «Στη στοίβα το στοιχείο που μπαίνει πρώτο βγαίνει τελευταίο».
- **3. Λάθος** διότι οι δύο λειτουργίες της στοίβας υλοποιούνται με μία μεταβλητή-δείκτη, με κατάλληλη μεταβολή των τιμών της. Η **σωστή πρόταση** είναι: «Στην υλοποίηση της στοίβας χρειάζεται μία μεταβλητή-δείκτης για την υλοποίηση των δύο βασικών λειτουργιών που εκτελούνται σ' αυτή».
- **4. Σωστό**
- **5. Λάθος** διότι ώθηση σημαίνει εισαγωγή νέου στοιχείου σε κενή θέση στην κορυφή της στοίβας. Σε μια γεμάτη στοίβα δεν υπάρχει κενή θέση στην κορυφή της και έτσι δεν μπορούμε να εισαγάγουμε νέο στοιχείο, άρα η ώθηση στην περίπτωση αυτή δεν εκτελείται (υπερχείλιση). Η **σωστή πρόταση** είναι: «Η λειτουργία της ώθησης δεν μπορεί να εκτελεστεί σε μια γεμάτη στοίβα».
- **6. Σωστό**
- **7. Λάθος** διότι οι δύο λειτουργίες της στοίβας υλοποιούνται με μία μεταβλητή-δείκτη, με κατάλληλη μεταβολή των τιμών της. Η **σωστή πρόταση** είναι: «Στην υλοποίηση της στοίβας απαιτείται ένας δείκτης, ο οποίος δείχνει το στοιχείο που τοποθετήθηκε τελευταίο στη κορυφή της στοίβας».
- **8. Σωστό**
- **9. Σωστό**
- **10**. **Λάθος** διότι σύμφωνα με τον ορισμό της στοίβας, το στοιχείο που βρίσκεται στην κορυφή της στοίβας «βγαίνει» πρώτο ενώ αυτό που βρίσκεται στον «πυθμένα» της στοίβας «βγαίνει» τελευταίο. Η **σωστή πρόταση** είναι: «Κάθε στοιχείο που εισάγεται πρώτο σε μια στοίβα είναι αυτό που εξάγεται τελευταίο».

#### **1.2 Ουρά**

#### **1.2.2 Ερωτήσεις - Ασκήσεις**

**Ε. 1:** Να δώσετε παραδείγματα ουράς από την καθημερινή ζωή.

#### **Απάντηση**

- α) Η ουρά στα ταμεία
- β) Η ουρά στις αφετηρίες των λεωφορείων

**Ε. 2:** Δίνεται η επόμενη ακολουθία αριθμών : 4, 8, 2, 5, 9, 13.

- 1. Ποια λειτουργία θα χρησιμοποιήσετε για την τοποθέτηση των αριθμών σε ουρά;
- 2. Να σχεδιάσετε την ουρά έπειτα από την τοποθέτηση των αριθμών.
- 3. Ποια λειτουργία θα χρησιμοποιήσετε για την εξαγωγή των αριθμών από την ουρά;
- 4. Πόσες φορές θα πρέπει να εκτελεστεί η προηγούμενη λειτουργία στην ουρά για να εξαχθεί ο αριθμός 5;

#### **Απάντηση**

- 1. Εισαγωγή (εισαγωγή στοιχείου/στοιχείων στο πίσω άκρο της ουράς).
- 2.

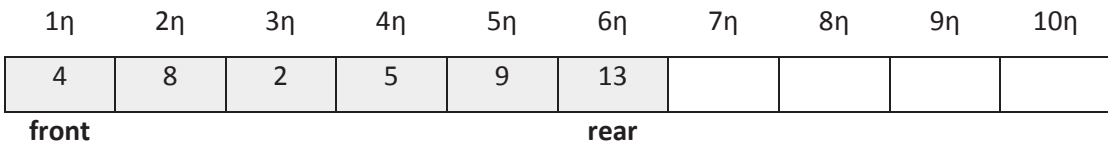

front=1 και rear=6

- 3. Τη λειτουργία της Εξαγωγής (εξαγωγή στοιχείου/στοιχείων από το εμπρός άκρο της ουράς).
- 4. Τέσσερις φορές.

#### **Ε. 3:**

- 1. Σε μια ουρά 10 θέσεων έχουν τοποθετηθεί διαδοχικά τα στοιχεία: Χ, Α, Β, Α, Ρ στην 1η, 2η, 3η, 4η και 5η θέση αντίστοιχα.
	- i. Να προσδιορίσετε τις τιμές των δεικτών rear και front της παραπάνω ουράς και να τη σχεδιάσετε.
	- ii. Αν εφαρμόσουμε τις ακόλουθες λειτουργίες: **Εξαγωγή**, **Εξαγωγή**, **Εξαγωγή**, **Εισαγωγή Χ , Εισαγωγή Δ** και **Εξαγωγή** ποιες είναι τις τιμές των δεικτών rear και front της παραπάνω ουράς και ποια η τελική μορφή της ουράς;
- 2. Σε μια κενή ουρά 10 θέσεων εισάγουμε τα στοιχεία Κ, Φ, Ι, Α,Ρ. Με ποιον τρόπο πρέπει να «εισαχθούν» και να «εξαχθούν» τα στοιχεία, ώστε να έχουμε ως έξοδο τα δεδομένα Α, Ρ, Χ, Η.

#### **Απάντηση**

#### 1.

i) front=1, rear=5

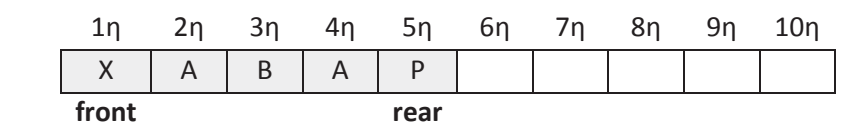

2.

ii) front=5, rear=7

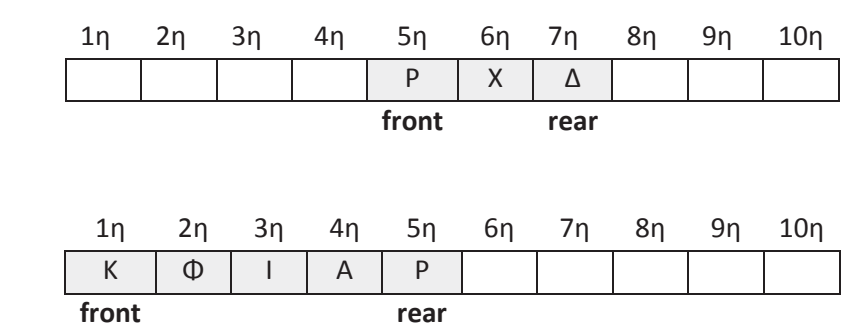

Με τις λειτουργίες **Εξαγωγή, Εξαγωγή, Εξαγωγή, Εισαγωγή Χ, Εισαγωγή Η,** η ουρά που προκύπτει θα είναι η ακόλουθη:

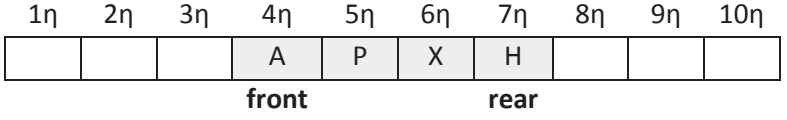

**Ε. 4:** Σε μια τράπεζα χρησιμοποιείται αυτόματο ηλεκτρονικό μηχάνημα που το χειρίζονται οι πελάτες, οι ταμίες και ο διευθυντής της τράπεζας. Κάθε ένας από τους χειριστές του μηχανήματος έχει δικαιώματα χρήσης συγκεκριμένων πλήκτρων του πληκτρολογίου.

Ο πελάτης το «**Π**», οι ταμίες το «**1**» ή το «**2**» ή το «**3**» ή το «**4**» αναλόγως της θέσης του ταμείου που εργάζονται και ο διευθυντής το πλήκτρο «**Δ**». Κατά την είσοδό του, ο κάθε πελάτης πατάει το πλήκτρο «**Π**» και εκτυπώνεται ένα χαρτί, στο οποίο αναγράφεται το νούμερο που έχει στην ουρά από την αρχή της ημέρας.

Η τράπεζα έχει 4 ταμεία, όπου όταν ο ταμίας εξυπηρετεί έναν πελάτη, πατάει το νούμερο του ταμείου του, «**1**» ή «**2**» ή «**3**» ή «**4**».

Ο διευθυντής της τράπεζας, πατώντας το κουμπί «**Δ**», σταματά τη διαδικασία εξυπηρέτησης των πελατών και μπορεί να δει το σύνολο των πελατών που έχουν ήδη εξυπηρετηθεί από το κάθε ταμείο. Ο μέγιστος αριθμός πελατών που μπορεί να εξυπηρετήσει η τράπεζα είναι 1.000 πελάτες.

Λαμβάνοντας υπόψη ότι ο πρώτος πελάτης εξυπηρετείται πρώτος και ο τελευταίος εξυπηρετείται τελευταίος, να αναπτύξετε πρόγραμμα σε ΓΛΩΣΣΑ, όπου:

1. Να υπάρχει μενού επιλογής:

**Π.** Πελάτης **Τ.** Ταμίας **Δ.** Διευθυντής

- 2. Στην περίπτωση που επιλεχθεί από το μενού το **Π.** Πελάτης, το πρόγραμμα εκτυπώνει το νούμερο που έχει στην ουρά (από την αρχή της ημέρας).
- 3. Στην περίπτωση που επιλεχθεί από το μενού το **Τ.** Ταμίας, ο/η αρμόδιος/-α υπάλληλος επιλέγει το νούμερο του ταμείου που του/της αντιστοιχεί: «**1**» ή «**2**» ή «**3**» ή «**4**» και ο πελάτης διαγράφεται από την ουρά.
- 4. Στην περίπτωση που επιλεχθεί από το μενού το **Δ.** Διευθυντής, σταματά η διαδικασία εξυπηρέτησης και το πρόγραμμα τυπώνει το νούμερο του ταμείου που εξυπηρέτησε τους περισσότερους πελάτες.

Στο πρόγραμμα να γίνεται έλεγχος των δεδομένων εισόδου.

#### **Ανάλυση**

Το πρόγραμμα λειτουργεί από ένα Μενού Επιλογής, ως εξής:

• Επιλέγοντας **«Π»** ή **«π»**, δίνεται ένα νούμερο στον πελάτη. Το νούμερο αυτό καταχωρείται στον πίνακα *πελατες[..]* ο οποίος λειτουργεί σαν ουρά . Δηλαδή, κάθε φορά που εισέρχεται ένας πελάτης (επιλογή «Π» ή «π») γίνεται εισαγωγή στην ουρά *(Εντολές 22 έως 33).* Η τιμή του δείκτη *τέλος* δηλώνει τον αύξοντα αριθμό του πελάτη που εισέρχεται στην ουρά.

• Επιλέγοντας **«Τ»** ή **«τ»**, επιλέγουμε και το ταμείο που εξυπηρετεί 1 ή 2 ή 3 ή 4 *( Εντολές από 35 έως 41*). Από το ταμείο που έχει επιλεχθεί «διαγράφουμε» τον πελάτη από την ουρά, καταχωρώντας στην αντίστοιχη θέση του πελάτη που εξυπηρετήθηκε το 0 *(Εντολές από 42 έως 107).* 

• Κάθε πελάτης που εξυπηρετείται από ένα ταμείο προσμετράται με την εντολή *ταμεια[χ] ταμεια[χ]+1*, όπου χ=1 ή 2 ή 3 ή 4 ανάλογα με το ταμείο εξυπηρέτησης. Ο πίνακας *ταμεια[..]* μηδενίζεται (αρχικοποιείται) στην αρχή του προγράμματος.

• Κάθε πελάτης που εξυπηρετείται από την τράπεζα προσμετράται από τη μεταβλητή αθρ.

• Επιλέγοντας **«Δ»** ή «**δ»**, βγαίνουμε από το Μενού Επιλογής και τυπώνεται το πλήθος των πελατών που εξυπηρετήθηκαν (μεταβλητή *αθρ*) όπως επίσης και το ταμείο με τους περισσότερους πελάτες, δηλαδή από τον πίνακα *ταμεια[..]* το πρόγραμμα βρίσκει τον μεγαλύτερο αριθμό και κρατά τη θέση του πίνακα (*μεγΤ*), θέση που αντιστοιχεί και στο νούμερο του ταμείου *(Εντολές από 113 έως 123).* 

Ακολουθεί η υλοποίηση του προγράμματος σε ΓΛΩΣΣΑ.

```
1 ΠΡΟΓΡΑΜΜΑ ΤΡΑΠΕΖΑ
2 ΜΕΤΑΒΛΗΤΕΣ
3 ΑΚΕΡΑΙΕΣ: αρχ, τελος, ταμεια[4], αθρ, μεγ, μεγΤ, ι, τ, πελατες[1000]
4 ΧΑΡΑΚΤΗΡΕΣ: επ
5 ΑΡΧΗ
6 αρχ <- 0
7 τελος <- 0
8 ΓΙΑ ι ΑΠΟ 1 ΜΕΧΡΙ 4
9 ταμεια[ι] <- 0
10 ΤΕΛΟΣ_ΕΠΑΝΑΛΗΨΗΣ
11 ΑΡΧΗ_ΕΠΑΝΑΛΗΨΗΣ
12 ΓΡΑΨΕ '(Π) ΠΕΛΑΤΗΣ'
13 ΓΡΑΨΕ '(Τ) ΤΑΜΙΑΣ'
14 ΓΡΑΨΕ '(Δ) ΔΙΕΥΘΥΝΤΗΣ'
15 ΓΡΑΨΕ 'Δώσε επιλογή: '
16 ΑΡΧΗ_ΕΠΑΝΑΛΗΨΗΣ
17 ΔΙΑΒΑΣΕ επ
18 ΑΝ επ<>'Π' ΚΑΙ επ<>'π' ΚΑΙ επ<>'Τ' ΚΑΙ επ<>'τ' ΚΑΙ επ<>'Δ' ΚΑΙ επ<>'δ' ΤΟΤΕ
19 ΓΡΑΨΕ 'Λάθος επιλογή. Ξαναπροσπάθησε...'
20 ΤΕΛΟΣ_ΑΝ
21 ΜΕΧΡΙΣ_ΟΤΟΥ επ = 'Π' Η επ = 'π' Η επ = 'Τ' Η επ = 'τ' Η επ = 'Δ' Η επ = 'δ'
22 !ΕΙΣΑΓΩΓΗ ΠΕΛΑΤΗ (ΣΤΗΝ ΟΥΡΑ)
23 ΑΝ επ = 'Π' Η επ = 'π' ΤΟΤΕ
24 ΑΝ αρχ = 0 ΚΑΙ τελος = 0 ΤΟΤΕ
25 αρχ <- 1
26 τελος <- 1
27 πελατες[τελος] <- τελος
28 ΑΛΛΙΩΣ_ΑΝ τελος = 1000 ΤΟΤΕ
29 ΓΡΑΨΕ 'Δεν μπορείτε να εξυπηρετηθείτε'
30 ΑΛΛΙΩΣ
31 τελος <- τελος + 1
32 πελατες[τελος] <- τελος
33 ΤΕΛΟΣ_ΑΝ
34 ΓΡΑΨΕ 'ΝΟΥΜΕΡΟ: ', πελατες[τελος]
35 ΑΛΛΙΩΣ_ΑΝ επ = 'Τ' Η επ = 'τ' ΤΟΤΕ
36 ΓΡΑΨΕ 'Δώσε το νούμερο του ταμείου σου (1 ή 2 ή 3 ή 4):'
37 ΑΡΧΗ_ΕΠΑΝΑΛΗΨΗΣ
38 ΔΙΑΒΑΣΕ τ
39 ΑΝ τ < 1 Η τ > 4 ΤΟΤΕ
40 ΓΡΑΨΕ 'Λάθος επιλογή. Ξαναπροσπάθησε...'
41 ΤΕΛΟΣ_ΑΝ
42 ΜΕΧΡΙΣ_ΟΤΟΥ τ >= 1 ΚΑΙ τ <= 4
```

```
43 !ΕΞΥΠΗΡΕΤΗΣΗ ΠΕΛΑΤΗ ΑΠΟ ΤΑΜΕΙΟ-ΔΙΑΓΡΑΦΗ ΠΕΛΑΤΗ ΑΠΟ ΤΗΝ ΟΥΡΑ
44 ΕΠΙΛΕΞΕ τ
45 ΠΕΡΙΠΤΩΣΗ 1
46 ΑΝ αρχ <> 0 ΚΑΙ τελος <> 0 ΤΟΤΕ
47 ΑΝ αρχ = τελος ΤΟΤΕ
48 ΓΡΑΨΕ 'Καλείται ο πελάτης με το νούμερο: ', πελατες[αρχ]
49 πελατες[αρχ] <- 0
50 αρχ <- 0
51 τελος <- 0
52 ΑΛΛΙΩΣ
53 ΓΡΑΨΕ 'Καλείται ο πελάτης με το νούμερο: ', πελατες[αρχ]
54 πελατες[αρχ] <- 0
55 αρχ <- αρχ + 1
56 ΤΕΛΟΣ_ΑΝ
57 ταμεια[1] <- ταμεια[1] + 1
58 ΑΛΛΙΩΣ
59 ΓΡΑΨΕ ' Δεν υπάρχει πελάτης να εξυπηρετηθεί...'
60 ΤΕΛΟΣ_ΑΝ
61 ΠΕΡΙΠΤΩΣΗ 2
62 ΑΝ αρχ <> 0 ΚΑΙ τελος <> 0 ΤΟΤΕ
63 ΑΝ αρχ = τελος ΤΟΤΕ
64 ΓΡΑΨΕ 'Καλείται ο πελάτης με το νούμερο: ', πελατες[αρχ]
65 πελατες[αρχ] <- 0
66 αρχ <- 0
67 τελος <- 0
68 ΑΛΛΙΩΣ
69 ΓΡΑΨΕ 'Καλείται ο πελάτης με το νούμερο: ', πελατες[αρχ]
70 πελατες[αρχ] <- 0
71 αρχ <- αρχ + 1
72 ΤΕΛΟΣ_ΑΝ
73 ταμεια[2] <- ταμεια[2] + 1
74 ΑΛΛΙΩΣ
75 ΓΡΑΨΕ 'Δεν υπάρχει πελάτης να εξυπηρετηθεί...'
76 ΤΕΛΟΣ_ΑΝ
77 ΠΕΡΙΠΤΩΣΗ 3
78 ΑΝ αρχ <> 0 ΚΑΙ τελος <> 0 ΤΟΤΕ
79 ΑΝ αρχ = τελος ΤΟΤΕ
80 ΓΡΑΨΕ 'Καλείται ο πελάτης με το νούμερο: ', πελατες[αρχ]
81 πελατες[αρχ] <- 0
82 αρχ <- 0
83 τελος <- 0
```

```
84 ΑΛΛΙΩΣ
85 ΓΡΑΨΕ 'Καλείται ο πελάτης με το νούμερο:', πελατες[αρχ]
86 πελατες[αρχ] <- 0
87 αρχ <- αρχ + 1
88 ΤΕΛΟΣ_ΑΝ
89 ταμεια[3] <- ταμεια[3] + 1
90 ΑΛΛΙΩΣ
91 ΓΡΑΨΕ ' Δεν υπάρχει πελάτης να εξυπηρετηθεί...'
92 ΤΕΛΟΣ_ΑΝ
93 ΠΕΡΙΠΤΩΣΗ 4
94 ΑΝ αρχ <> 0 ΚΑΙ τελος <> 0 ΤΟΤΕ
95 ΑΝ αρχ = τελος ΤΟΤΕ
96 ΓΡΑΨΕ 'Καλείται ο πελάτης με το νούμερο:', πελατες[αρχ]
97 πελατες[αρχ] <- 0
98 αρχ <- 0
99 τελος <- 0
100 ΑΛΛΙΩΣ
101 ΓΡΑΨΕ 'Καλείται ο πελάτης με το νούμερο:', πελατες[αρχ]
102 πελατες[αρχ] <- 0
103 αρχ <- αρχ + 1
104 ΤΕΛΟΣ_ΑΝ
105 ταμεια[4] <- ταμεια[4] + 1
106 ΑΛΛΙΩΣ
107 ΓΡΑΨΕ ' Δεν υπάρχει πελάτης να εξυπηρετηθεί...'
108 ΤΕΛΟΣ_ΑΝ
109 ΤΕΛΟΣ_ΕΠΙΛΟΓΩΝ
110 ΑΛΛΙΩΣ
111 ΓΡΑΨΕ 'Η Τράπεζα έκλεισε για τους πελάτες...'
112 ΤΕΛΟΣ_ΑΝ
113 ΜΕΧΡΙΣ_ΟΤΟΥ επ = 'Δ' Η επ = 'δ'
114 αθρ <- 0
115 !ΕΥΡΕΣΗ ΤΑΜΕΙΟΥ ΜΕ ΤΟΥς ΠΕΡΙΣΣΟΤΕΡΟΥς ΠΕΛΑΤΕΣ
116 μεγ <- 0
117 ΓΙΑ ι ΑΠΟ 1 ΜΕΧΡΙ 4
118 ΑΝ μεγ < ταμεια[ι] ΤΟΤΕ
119 μεγ <- ταμεια[ι]
120 μεγΤ <- ι
121 ΤΕΛΟΣ_ΑΝ
122 αθρ <- αθρ + ταμεια[ι]
123 ΤΕΛΟΣ_ΕΠΑΝΑΛΗΨΗΣ
124 ΓΡΑΨΕ
125 ΓΡΑΨΕ 'Το σύνολο των πελατών που εξυπηρετήθηκαν,είναι:', αθρ
126 ΓΡΑΨΕ 'Το ταμείο που εξυπηρέτησε τους περισσότερους πελάτες είναι το ',μεγΤ
127 ΤΕΛΟΣ_ΠΡΟΓΡΑΜΜΑΤΟΣ ΤΡΑΠΕΖΑ
```
**Ε. 5:** Μια αεροπορική εταιρεία εκτελεί το δρομολόγιο Αθήνα – Θεσσαλονίκη κατά την περίοδο του Σεπτέμβρη. Λόγω της Δ.Ε.Θ. υπάρχει αυξημένη ζήτηση και η εταιρεία διατηρεί λίστα αναμονής για τους επιβάτες που δεν πρόλαβαν να κλείσουν εισιτήριο, ώστε αν προκύψει κάποια ακύρωση, να ενημερώσει τον πρώτο στη σειρά πελάτη που εισήχθη στη λίστα αναμονής προκειμένου να κλείσει εισιτήριο. Η λίστα αναμονής δεν μπορεί να περιλαμβάνει περισσότερα από 10 ονόματα.

Να αναπτύξετε πρόγραμμα σε ΓΛΩΣΣΑ το οποίο:

- 1. Να υπάρχει μενού επιλογής: **1.** ΕΓΓΡΑΦΗ **2.** ΑΚΥΡΩΣΗ **3.** ΤΕΛΟΣ.
- 2. Αν ο χρήστης επιλέξει την τιμή «**1.**ΕΓΓΡΑΦΗ», τότε θα ζητείται το όνομα του χρήστη και θα καταχωρίζεται στη λίστα αναμονής, εφόσον η λίστα αναμονής δεν έχει γεμίσει. Διαφορετικά, θα εμφανίζεται το μήνυμα: «Η λίστα αναμονής είναι πλήρης».
- 3. Αν ο χρήστης επιλέξει την τιμή «**2.**ΑΚΥΡΩΣΗ», τότε κάποιος από τους επιβάτες της πτήσης έχει ακυρώσει την κράτησή του, συνεπώς, το πρόγραμμα θα πρέπει να εμφανίσει το όνομα του ατόμου που είναι το πρώτο διαθέσιμο στη λίστα αναμονής. Αν δεν υπάρχουν άτομα στη λίστα αναμονής, εμφανίζεται το μήνυμα «Η λίστα αναμονής είναι άδεια».
- 4. Η παραπάνω διαδικασία επαναλαμβάνεται μέχρι ο χρήστης να επιλέξει την τιμή «**3.**ΤΕΛΟΣ». Το πρόγραμμα εμφανίζει το πλήθος των ατόμων που κατάφεραν να κάνουν κράτηση μέσα από την λίστα αναμονής, καθώς και το μέγιστο πλήθος των ατόμων που περίμεναν στην ουρά αναμονής.

Στο πρόγραμμα να γίνεται έλεγχος εγκυρότητας των τιμών που πληκτρολογούνται.

#### **Απάντηση**

Θεωρώντας ότι η λίστα αναμονής δεν μπορεί να εξυπηρετήσει περισσότερα από 10 άτομα για κάθε πτήση, μια ενδεικτική υλοποίηση του προγράμματος σε ΓΛΩΣΣΑ είναι η ακόλουθη:

```
1 ΠΡΟΓΡΑΜΜΑ Ε5
 2 ΜΕΤΑΒΛΗΤΕΣ
 3 ΑΚΕΡΑΙΕΣ: αρχ, τελος, ι, πλ, σπλ
 4 ΧΑΡΑΚΤΗΡΕΣ: επ, επιβατες[10], ονομ
 5 ΑΡΧΗ
 6 αρχ <- 0
 7 τελος <- 0
 8 πλ <- 0
 9 ΑΡΧΗ_ΕΠΑΝΑΛΗΨΗΣ
10 ΓΡΑΨΕ '(Ε) ΕΓΓΡΑΦΗ'
11 ΓΡΑΨΕ '(Α)ΑΚΥΡΩΣΗ'
12 ΓΡΑΨΕ '(Τ) ΤΕΛΟΣ'
13 ΓΡΑΨΕ 'Δώσε επιλογή: '
14 ΑΡΧΗ_ΕΠΑΝΑΛΗΨΗΣ
15 ΔΙΑΒΑΣΕ επ
16 ΑΝ επ <> 'Ε' ΚΑΙ επ <> 'ε' ΚΑΙ επ <> 'Τ' ΚΑΙ επ <> 'τ' ΚΑΙ επ <> 'Α' ΚΑΙ επ <> 'α' ΤΟΤΕ
17 ΓΡΑΨΕ 'Λάθος επιλογή. Ξαναπροσπάθησε...'
18 ΤΕΛΟΣ_ΑΝ
19 ΜΕΧΡΙΣ_ΟΤΟΥ επ = 'Ε' Η επ = 'ε' Η επ = 'Τ' Η επ = 'τ' Η επ = 'Α' Η επ = 'α'
```
Πληροφορική Δομές Δεδομένων και Αλγόριθμοι

```
20 ΑΝ επ = 'Ε' Η επ = 'ε' ΤΟΤΕ
21 ΑΝ αρχ = 0 ΚΑΙ τελος = 0 ΤΟΤΕ
22 αρχ <- 1
23 τελος <- 1
24 ΓΡΑΨΕ 'Δώσε ονοματεπώνυμο: '
25 ΔΙΑΒΑΣΕ ονομ
26 επιβατες[τελος] <- ονομ
27 ΑΛΛΙΩΣ_ΑΝ τελος = 10 ΤΟΤΕ
28 ΓΡΑΨΕ 'Δεν μπορείτε να εξυπηρετηθείτε'
29 ΑΛΛΙΩΣ
30 ΓΡΑΨΕ 'Δώσε ονοματεπώνυμο: '
31 ΔΙΑΒΑΣΕ ονομ
32 τελος <- τελος + 1
33 επιβατες[τελος] <- ονομ
34 ΤΕΛΟΣ_ΑΝ
35 ΑΛΛΙΩΣ_ΑΝ επ = 'Α' Η επ = 'α' ΤΟΤΕ
36 ΑΝ (αρχ = 0 ΚΑΙ τελος = 0) Η αρχ > τελος ΤΟΤΕ
37 ΓΡΑΨΕ 'Η λίστα αναμονής είναι άδεια '
38 ΑΛΛΙΩΣ
39 ΓΡΑΨΕ 'Ο επιβάτης ', επιβατες[αρχ], ' μπορεί να κλείσει εισιτήριο'
40 επιβατες[αρχ] <- "***"
41 πλ <- πλ + 1
42 ΑΝ αρχ <= τελος ΤΟΤΕ
43 αρχ <- αρχ + 1
44 ΤΕΛΟΣ_ΑΝ
45 ΤΕΛΟΣ_ΑΝ
46 ΤΕΛΟΣ_ΑΝ
47 ΜΕΧΡΙΣ_ΟΤΟΥ επ = 'Τ' Η επ = 'τ'
48 σπλ <- πλ + (τελος - αρχ + 1)
49 ΓΡΑΨΕ
50 ΓΡΑΨΕ ' Τα άτομα που εξυπηρετήθηκαν, είναι:', πλ
51 ΑΝ πλ = 0 ΤΟΤΕ
52 ΓΡΑΨΕ ' Τα άτομα που περίμεναν στη λίστα αναμονής είναι 0'
53 ΑΛΛΙΩΣ
54 ΓΡΑΨΕ ' Τα άτομα που περίμεναν στη λίστα αναμονής είναι ', σπλ
55 ΤΕΛΟΣ_ΑΝ
56 ΤΕΛΟΣ_ΠΡΟΓΡΑΜΜΑΤΟΣ Ε5
```
**Ε. 6:** Σε ένα ταχυδρομικό κατάστημα, οι πελάτες εξυπηρετούνται με βάση τη σειρά άφιξής τους σε αυτό. Το ταχυδρομικό κατάστημα έχει ένα ταμείο και ο μέσος χρόνος εξυπηρέτησης κάθε πελάτη είναι 3 λεπτά. Η ουρά αναμονής στο κατάστημα δεν μπορεί να ξεπερνά τα 30 άτομα.

Να αναπτύξετε πρόγραμμα σε ΓΛΩΣΣΑ το οποίο:

- 1. Να δέχεται σαν είσοδο από τον χρήστη μία εκ των δύο τιμών εισαγωγής: «**1.**ΕΙΣΑΓΩΓΗ» ή «**2.**ΕΠΟΜΕΝΟΣ» (με έλεγχο εγκυρότητας).
- 2. Αν δοθεί η τιμή «**1.**ΕΙΣΑΓΩΓΗ», τότε το πρόγραμμα να διαβάζει το ονοματεπώνυμο του πελάτη και αμέσως μετά να εμφανίζει το πλήθος των ατόμων που περιμένουν πριν από αυτόν, εκτός αν η ουρά αναμονής είναι γεμάτη, οπότε να εμφανίζει το μήνυμα «Το κατάστημα γέμισε. Παρακαλούμε ελάτε άλλη φορά».
- 3. Αν δοθεί η τιμή «**2.**ΕΠΟΜΕΝΟΣ», τότε το πρόγραμμα να εμφανίζει το ονοματεπώνυμο του πελάτη προς εξυπηρέτηση.
- 4. Η παραπάνω διαδικασία να επαναλαμβάνεται μέχρι να εξυπηρετηθούν όλοι οι πελάτες.
- 5. Στο τέλος το πρόγραμμα να εμφανίζει το πλήθος των ατόμων που εξυπηρετήθηκαν, καθώς και τον μέσο χρόνο αναμονής των πελατών.

#### **Απάντηση**

Παρακάτω προτείνεται μια ενδεικτική επίλυση της άσκησης σε ΓΛΩΣΣΑ, με χρήση της δομή της ουράς. Χρησιμοποιούνται οι κάτωθι μεταβλητές:

**αρχ, τελος**: δείκτες ουράς (αρχής και τέλους).

**ώρες:** Οι ώρες λειτουργίας του καταστήματος προς εξυπηρέτηση πελατών**.**

**αθρολ**: Αθροιστής που δείχνει το σύνολο των πελατών που εισέρχονται στο κατάστημα για να εξυπηρετηθούν.

**αθρ**: Αθροιστής που δείχνει το σύνολο των πελατών που βρίσκονται κάθε στιγμή στην ουρά και περιμένουν να εξυπηρετηθούν.

**μεγ\_πληθος:** Το μέγιστο πλήθος των πελατών που δύναται να εξυπηρετήσει το κατάστημα κατά τις ώρες λειτουργίας του. Υπολογίζεται (λαμβάνει τιμή) βάσει του χρόνου των 3 λεπτών, που είναι ο μέσος χρόνος εξυπηρέτησης του κάθε πελάτη.

**επ**: Μεταβλητή για τις επιλογές του ΜΕΝΟΥ. «(1) ΕΙΣΑΓΩΓΗ» πελάτη στην ουρά, «(2) ΕΠΟΜΕΝΟΣ» πελάτης στην ουρά προς εξυπηρέτηση ή αλλιώς εξαγωγή από την ουρά, «(3) ΕΞΟΔΟΣ» για τερματισμό του προγράμματος.

**αθρεξυπ**: Αθροιστής που δείχνει το σύνολο των πελατών που έχουν εξυπηρετηθεί. Το σύνολο των πελατών που πρόκειται να εξυπηρετηθεί από το ταχυδρομείο δεν μπορεί να είναι μεγαλύτερο από το μεγ\_πληθος.

συν\_χρονος\_αναμ: Είναι ο συνολικός χρόνος αναμονής του συνόλου των πελατών που έχουν ήδη εξυπηρετηθεί από το ταχυδρομείο. Εξαρτάται από τον μέσο χρόνο εξυπηρέτησης του κάθε πελάτη και του πλήθους των ατόμων που βρίσκονται στην ουρά πριν από αυτόν.

**επιθετο**: Μεταβλητή για την εισαγωγή του επιθέτου κάθε πελάτη που εισέρχεται στην ουρά.

**πινακας\_επιθετων [30]**: Ο πίνακας για την καταχώρηση των επιθέτων των πελατών που προσομοιάζει την ουρά 30 θέσεων.

Στις θέσεις των επιθέτων των πελατών που διαγράφονται από τον πίνακα (ουρά), καταχωρίζεται το «κενό», για να φαίνονται σαφώς στο τμήμα «Μεταβλητές» του λογισμικού «Γλώσσα», τα επίθετα των πελατών, που βρίσκονται στην ουρά και δεν έχουν εξυπηρετηθεί.

Σημειώνεται ότι, κατά την επίλυση της άσκησης και δεδομένου ότι:

(α) εισέρχονται στην ουρά πολλοί πελάτες προς εξυπηρέτηση και

(β) εξέρχονται από την ουρά πολλοί πελάτες που εξυπηρετήθηκαν,

για να μην υπάρξουν κενές, μη αξιοποιήσιμες, θέσεις στην αρχή της ουράς, υλοποιείται ολίσθηση (shift) των περιεχομένων της ουράς (του πίνακα), ώστε οι κενές θέσεις προς εισαγωγή νέων πελατών να βρίσκονται στο πίσω μέρος της ουράς. Για την περίπτωση αυτή, ελέγχεται αν η τελευταία θέση της ουράς είναι γεμάτη και ταυτόχρονα υπάρχει διαθέσιμη (από προηγούμενη εξαγωγή στοιχείων) τουλάχιστον μία κενή θέση στην αρχή της ουράς. Τότε πραγματοποιείται ολίσθηση.

```
1 ΠΡΟΓΡΑΜΜΑ ΤΑΧΥΔΡΟΜΕΙΟ
2 ΜΕΤΑΒΛΗΤΕΣ
 3 ΑΚΕΡΑΙΕΣ: αρχ, τελος, αθρ, επ, αθρεξυπ, αθρολ
 4 ΑΚΕΡΑΙΕΣ: συν_χρονος_αναμ, i, ώρες, μεγ_πληθος
 5 ΧΑΡΑΚΤΗΡΕΣ: επιθετο, πινακας_επιθετων[30]
 6 ΑΡΧΗ
 7 αρχ <- 0
 8 τελος <- 0
9 αθρ <- 0
10 αθρεξυπ <- 0
11 συν_χρονος_αναμ <- 0
12 αθρολ <- 0
13 μεγ_πληθος <- 0
14 ΓΡΑΨΕ ' Δώστε τον αριθμό των ωρών λειτουργίας του καταστήματος'
15 ΔΙΑΒΑΣΕ ώρες
16 μεγ_πληθος <- (ώρες* 60) div 3
17 ΑΡΧΗ_ΕΠΑΝΑΛΗΨΗΣ
18 ΓΡΑΨΕ '(1) ΕΙΣΑΓΩΓΗ'
19 ΓΡΑΨΕ '(2) ΕΠΟΜΕΝΟΣ'
20 ΓΡΑΨΕ '(3) ΕΞΟΔΟΣ'
21 ΓΡΑΨΕ 'Δώσε επιλογή: '
22 ΑΡΧΗ_ΕΠΑΝΑΛΗΨΗΣ
23 ΔΙΑΒΑΣΕ επ
24 !ΕΛΕΓΧΟΣ ΠΛΗΚΤΡΟΛΟΓΙΟΥ
25 ΑΝ επ < 1 Η επ > 3 ΤΟΤΕ
26 ΓΡΑΨΕ 'Λάθος επιλογή. Ξαναπροσπαθήστε...'
27 ΤΕΛΟΣ_ΑΝ
28 ΜΕΧΡΙΣ_ΟΤΟΥ επ >= 1 ΚΑΙ επ <= 3
```

```
29 !ΕΙΣΑΓΩΓΗ ΠΕΛΑΤΗ ΣΤΗΝ ΟΥΡΑ
30 ΑΝ επ = 1 ΤΟΤΕ
31 ΑΝ αθρολ = μεγ_πληθος ΤΟΤΕ
32 <b>ΓΡΑΨΕ 'Το ταχυδρομείο δεν μπορεί να εξυπηρετήσει άλλους π
33 ΓΡΑΨΕ 'Παρακαλούμε ελάτε άλλη φορά.'
34 ΑΛΛΙΩΣ_ΑΝ αθρ = 30 ΤΟΤΕ
35 ΓΡΑΨΕ ' Η ουρά αναμονής είναι πλήρης. '
36 ΓΡΑΨΕ ' Παρακαλούμε ελάτε αργότερα.'
37 ΑΛΛΙΩΣ
38 ΑΝ (αρχ > 1) ΚΑΙ (τελος = 30) ΤΟΤΕ
39 ΓΙΑ i ΑΠΟ 1 ΜΕΧΡΙ αθρ
40 πινακας_επιθετων[i] <- πινακας_επιθετων[αρχ - 1 + i]
41 ΤΕΛΟΣ_ΕΠΑΝΑΛΗΨΗΣ
42 ΓΙΑ i ΑΠΟ αθρ + 1 ΜΕΧΡΙ τελος
43 πινακας_επιθετων[i] <- ""
44 ΤΕΛΟΣ_ΕΠΑΝΑΛΗΨΗΣ
45 αρχ <- 1
46 τελος <- αθρ
47 ΤΕΛΟΣ_ΑΝ
48 ΓΡΑΨΕ ' Πληκτρολογήστε το επίθετό σας '
49 ΔΙΑΒΑΣΕ επιθετο
50 αθρ <- αθρ + 1
51 αθρολ <- αθρολ + 1
52 ΑΝ (αρχ = 0 ΚΑΙ τελος = 0) ΤΟΤΕ
53 αρχ <- 1
54 τελος <- 1
55 ΑΛΛΙΩΣ
56 τελος <- τελος + 1
57 ΤΕΛΟΣ_ΑΝ
58 συν_χρονος_αναμ <- συν_χρονος_αναμ + (αθρ - 1)* 3
59 πινακας_επιθετων[τελος] <- επιθετο
60 ΓΡΑΨΕ ' κ. ', πινακας_επιθετων[τελος], ' πρίν '
61 ΓΡΑΨΕ ' από εσάς περιμένουν να εξυπηρετηθούν '
62 ΓΡΑΨΕ αθρ - 1, ' πελάτες'
63 ΤΕΛΟΣ_ΑΝ
```

```
64 ! ΚΛΗΣΗ ΕΠΟΜΕΝΟΥ ΠΕΛΑΤΗ KAI
65 ! ΔΙΑΓΡΑΦΗ ΤΟΥ ΠΡΟΗΓΟΥΜΕΝΟΥ ΑΠΟ ΤΗΝ ΟΥΡΑ
66 ΑΛΛΙΩΣ_ΑΝ επ = 2 ΤΟΤΕ
67 ΑΝ (αρχ = 0 ΚΑΙ τελος = 0) Η (αρχ > τελος) ΤΟΤΕ
68 ΓΡΑΨΕ ' Η ουρά είναι άδεια. Δεν υπάρχει πελάτης να εξυπηρ
69 ΑΛΛΙΩΣ_ΑΝ αρχ <= τελος ΤΟΤΕ
70 αθρ <- αθρ - 1
71 ΓΡΑΨΕ 'Καλείται ο/η κ. ', πινακας_επιθετων[αρχ]
72 πινακας_επιθετων[αρχ] <- ""
73 αρχ <- αρχ + 1
74 αθρεξυπ <- αθρεξυπ + 1
75 ΑΝ αρχ > τελος ΤΟΤΕ
76 αρχ <- 0
77 τελος <- 0
78 ΤΕΛΟΣ_ΑΝ
79 ΤΕΛΟΣ_ΑΝ
80 ΤΕΛΟΣ_ΑΝ
81 ΜΕΧΡΙΣ_ΟΤΟΥ (επ = 3) Η(αθρεξυπ = μεγ_πληθος)
82 ΓΡΑΨΕ 'Οι πελάτες που εξυπηρετήθηκαν είναι ', αθρεξυπ
83 ΑΝ αθρεξυπ <> 0 ΤΟΤΕ
84 ΓΡΑΨΕ 'Ο μέσος χρόνος αναμονής είναι '
85 ΓΡΑΨΕ συν_χρονος_αναμ/αθρεξυπ
86 ΑΛΛΙΩΣ
87 ΓΡΑΨΕ 'Ο μέσος χρόνος αναμονής είναι 0 '
88 ΤΕΛΟΣ_ΑΝ
89 ΤΕΛΟΣ_ΠΡΟΓΡΑΜΜΑΤΟΣ ΤΑΧΥΔΡΟΜΕΙΟ
```
**Ε. 7:** Ένας εκτυπωτής χρησιμοποιεί μια ουρά εκτύπωσης για να τοποθετεί σε αυτήν τα αρχεία που έχουν σταλεί προς εκτύπωση με τη σειρά που αυτά στάλθηκαν. Κάθε φορά εκτυπώνει το αρχείο που βρίσκεται στην αρχή της ουράς εκτύπωσης, το οποίο και εξάγει. Λόγω της περιορισμένης μνήμης του εκτυπωτή, θεωρούμε ότι στην ουρά μπορούν να εισαχθούν το πολύ 15 αρχεία. Να αναπτύξετε πρόγραμμα σε ΓΛΩΣΣΑ το οποίο:

- 1. Να διαβάζει επαναληπτικά, με έλεγχο εγκυρότητας, το γράμμα "N" που καθορίζει την έλευση νέου αρχείου ή το γράμμα "Ε" που δηλώνει την προσπάθεια εκτύπωσης ενός αρχείου.
- 2. Κατά την έλευση ενός αρχείου, διαβάζει το όνομά του και εξετάζει αν υπάρχει ο διαθέσιμος χώρος στην ουρά και το αρχείο καταχωρίζεται σε αυτήν με τη διαδικασία της εισαγωγής. Στην περίπτωση που δεν υπάρχει χώρος, εμφανίζεται το μήνυμα «Η ουρά γέμισε. Δε μπορεί να εκτυπωθεί το αρχείο».
- 3. Όταν ο χρήστης δώσει το γράμμα "Ε", εξετάζει αν υπάρχουν αρχεία προς εκτύπωση και στην περίπτωση αυτή εξάγεται το κατάλληλο αρχείο εμφανίζοντας τη λέξη «Εκτύπωση» ακολουθούμενη από το όνομα του αρχείου που τυπώνεται.
- 4. Η επαναληπτική διαδικασία ολοκληρώνεται, όταν εκτυπωθούν όλα τα αρχεία που έχουν τοποθετηθεί στην ουρά.
- 5. Μετά το τέλος της διαδικασίας, το πρόγραμμα εμφανίζει τον συνολικό αριθμό των αρχείων που εκτυπώθηκαν.

Παρακάτω προτείνεται μια ενδεικτική επίλυση της άσκησης σε ΓΛΩΣΣΑ, με χρήση της δομή της ουράς. Χρησιμοποιούμε τις κάτωθι μεταβλητές: **αρχ, τελος**: δείκτες ουράς **αθρ**: Αθροιστής που δείχνει το σύνολο των αρχείων που εκτυπώθηκαν **επ**: Μεταβλητή για τις επιλογές του ΜΕΝΟΥ **ον\_αρχειου**: Μεταβλητή για την εισαγωγή του ονόματος του αρχείου **πίνακας\_αρχειων[15]:** Ο πίνακας (ουρά) για την καταχώριση των ονομάτων των αρχείων

Ακολουθεί η υλοποίηση του προγράμματος σε ΓΛΩΣΣΑ.

```
1 ΠΡΟΓΡΑΜΜΑ ΕΚΤΥΠΩΤΗΣ
2 ΜΕΤΑΒΛΗΤΕΣ
3 ΑΚΕΡΑΙΕΣ: αρχ, τελος, αθρ
4 ΧΑΡΑΚΤΗΡΕΣ: επ, ον_αρχειου, πίνακας_αρχειων[15]
5 ΑΡΧΗ
6 αρχ <- 0
7 τελος <- 0
8 ΑΡΧΗ_ΕΠΑΝΑΛΗΨΗΣ
9 ΑΡΧΗ_ΕΠΑΝΑΛΗΨΗΣ
10 ΓΡΑΨΕ 'Πληκτρολόγησε:'
11 ΓΡΑΨΕ ' Ν(ΕΟ ΑΡΧΕΙΟ) για πρόσθεση αρχείου στην ουρά'
12 ΓΡΑΨΕ ' Ε(κτύπωση) για εκτύπωση των '
13 ΓΡΑΨΕ ' αρχείων της ουράς εκτύπωσης'
14 ΓΡΑΨΕ ' Τ(έλος) για έξοδο από το πρόγραμμα'
```

```
22
65 ΓΡΑΨΕ 'ΕΞΟΔΟΣ ΑΠΟ ΤΟ ΠΡΟΓΡΑΜΜΑ'
15 !ΕΛΕΓΧΟΣ ΠΛΗΚΡΟΛΟΓΙΟΥ
16 ΔΙΑΒΑΣΕ επ
17 ΑΝ επ <> 'Ν' ΚΑΙ επ <> 'Ε' ΚΑΙ επ <> 'Τ' ΤΟΤΕ
18 ΓΡΑΨΕ 'Λάθος επιλογή. Ξαναπροσπάθησε...'
19 ΤΕΛΟΣ_ΑΝ
20 ΜΕΧΡΙΣ_ΟΤΟΥ επ = 'Ν' Η επ = 'Ε' Η επ = 'Τ'
21 !ΕΙΣΑΓΩΓΗ ΑΡΧΕΙΟΥ ΣΤΗΝ ΟΥΡΑ ΓΙΑ ΕΚΤΥΠΩΣΗ
22 ΑΝ επ = 'Ν' ΤΟΤΕ
23 ΑΝ τελος = 15 ΤΟΤΕ
24 ΓΡΑΨΕ 'Η ουρά γέμισε. Δεν μπορεί '
25 ΓΡΑΨΕ ' να εκτυπωθεί το αρχείο'
       26 ΑΛΛΙΩΣ
27 ΓΡΑΨΕ ' Πληκτρολογήστε το όνομα του αρχείου: '
28 ΔΙΑΒΑΣΕ ον_αρχειου
29 ΑΝ (αρχ = 0 ΚΑΙ τελος = 0) ΤΟΤΕ
30 αρχ <- 1
           31 τελος <- 1
32 πίνακας_αρχειων[τελος] <- ον_αρχειου
33 ΑΛΛΙΩΣ
34 τελος <- τελος + 1
35 πίνακας_αρχειων[τελος] <- ον_αρχειου
36 ΤΕΛΟΣ_ΑΝ
37 ΓΡΑΨΕ 'Το αρχείο ', πίνακας_αρχειων[τελος], ' '
38 ΓΡΑΨΕ ' έχει προστεθεί στην ουρά προς εκτύπωση'
39 ΤΕΛΟΣ_ΑΝ
40 ΤΕΛΟΣ_ΑΝ
41 ! ΕΚΤΥΠΩΣΗ ΟΛΩΝ ΤΩΝ ΑΡΧΕΙΩΝ ΤΗΣ ΟΥΡΑΣ ΕΚΤΥΠΩΣΗΣ
42 ΑΝ επ = 'Ε' ΤΟΤΕ
43 αθρ <- 0
44 ΑΝ (αρχ = 0 ΚΑΙ τελος = 0) ΤΟΤΕ
45 ΓΡΑΨΕ ' Δεν υπάρχει αρχείο για εκτύπωση...'
46 ΑΛΛΙΩΣ_ΑΝ αρχ = τελος ΤΟΤΕ
47 ΓΡΑΨΕ 'Εκτύπωση ', πίνακας_αρχειων[αρχ]
48 πίνακας_αρχειων[αρχ] <- "" !για παρακ/θηση των τιμών του πίνακα
49 τελος <- 0
50 αρχ <- 0
51 αθρ <- αθρ + 1
52 ΑΛΛΙΩΣ
53 ΑΡΧΗ_ΕΠΑΝΑΛΗΨΗΣ
54 ΓΡΑΨΕ 'Εκτύπωση ', πίνακας_αρχειων[αρχ]
55 πίνακας_αρχειων[αρχ] <- "" !για παρακ/θηση των τιμών του πίνακα
56 αρχ <- αρχ + 1
57 αθρ <- αθρ + 1
58 ΜΕΧΡΙΣ_ΟΤΟΥ (αρχ > τελος)
59 ΤΕΛΟΣ_ΑΝ
60 ΓΡΑΨΕ 'Εκτυπώθηκαν συνολικά ', αθρ, ' αρχεία'
61 τελος <- 0
62 αρχ <- 0
63 ΤΕΛΟΣ_ΑΝ
64 ΜΕΧΡΙΣ_ΟΤΟΥ επ = 'Τ'
66 ΤΕΛΟΣ ΠΡΟΓΡΑΜΜΑΤΟΣ ΕΚΤΥΠΩΤΗΣ
```
**Ε. 8:** Χαρακτηρίστε τις παρακάτω προτάσεις ως Σωστές ή Λάθος. Στην περίπτωση που πιστεύετε ότι είναι λανθασμένες δικαιολογήστε την επιλογή σας και σκεφτείτε ποια θα μπορούσε να είναι η αντίστοιχη σωστή πρόταση.

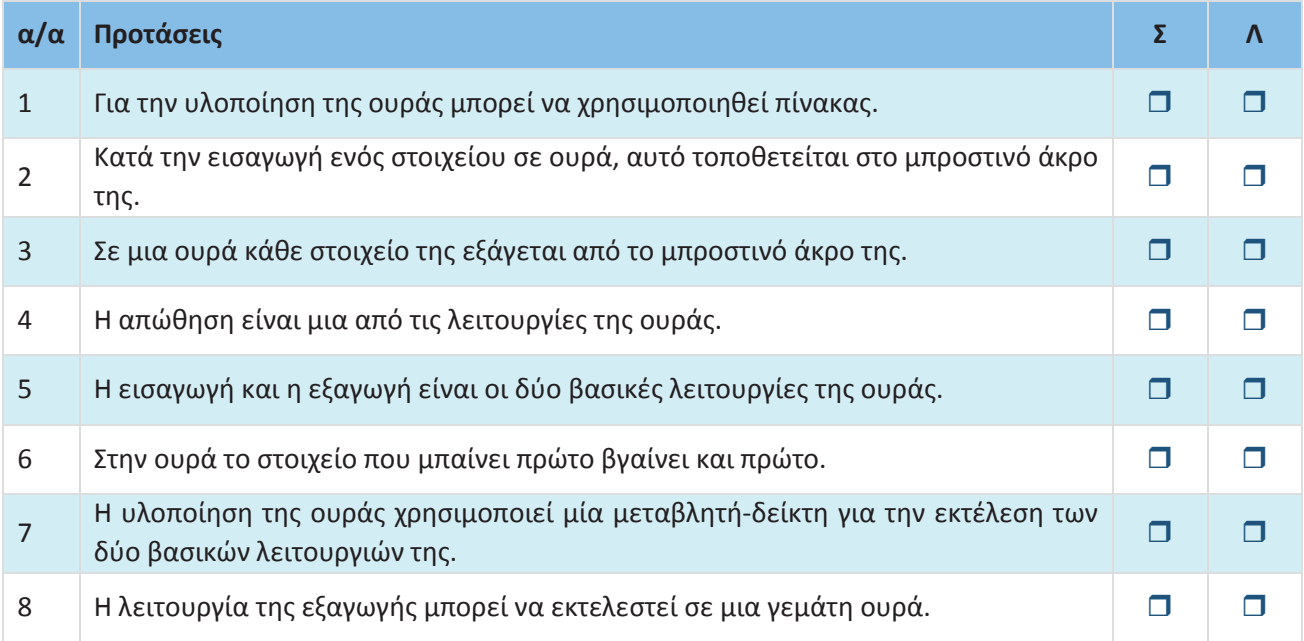

#### **Απάντηση**

- 1. **Σωστό**
- 2. **Λάθος** διότι η εισαγωγή στοιχείου στην ουρά γίνεται στο πίσω άκρο της ουράς. Η **σωστή πρόταση** είναι: «Κατά την εισαγωγή ενός στοιχείου σε ουρά αυτό τοποθετείται στο πίσω άκρο της»
- 3. **Σωστό**
- 4. **Λάθος** διότι οι λειτουργίες της ουράς είναι η εισαγωγή και η εξαγωγή. Οπότε η σωστή πρόταση είναι: «Η εξαγωγή είναι μία από τις βασικές λειτουργίες της ουράς».
- 5. **Σωστό**
- 6. **Σωστό**
- 7. **Λάθος** διότι χρειάζονται δύο μεταβλητές–δείκτες, ένας για το εμπρός άκρο και ένας για το πίσω άκρο της ουράς. Η **σωστή πρόταση** είναι: «Η υλοποίηση της ουράς χρησιμοποιεί δύο μεταβλητές-δείκτες για την εκτέλεση των δύο βασικών λειτουργιών της».
- 8. **Σωστό**

#### **1.3. Άλλες δομές δεδομένων**

#### **1.3.1 Λίστες**

 $\bigcap$   $\langle D \rangle$  Οι συνδεδεμένες λίστες αξιοποιούνται για την υλοποίηση της στοίβας και της ουράς, λόγω της δυνατότητάς αυξομείωσης του μεγέθους τους. Μπορείτε να εξηγήσετε γιατί;

#### **Απάντηση**

A

Οι συνδεδεμένες λίστες μπορούν να αξιοποιηθούν για την υλοποίηση της στοίβας και της ουράς.

Συγκεκριμένα, στη στοίβα υπάρχουν δύο κύριες λειτουργίες. Η ώθηση στοιχείου στην κορυφή της στοίβας και απώθηση στοιχείου πάλι από την κορυφή.

Η στοίβα μπορεί να υλοποιηθεί με μία απλά συνδεδεμένη λίστα.

Εάν υποθέσουμε ότι οι κόμβοι (στοιχεία) εισέρχονται από την αρχή της απλά συνδεδεμένης λίστας και εξέρχονται πάλι από την αρχή της λίστας τότε ο κόμβος (στοιχείο) που εισήλθε τελευταίος εξέρχεται και πρώτος (LIFO). Επομένως η στοίβα μπορεί να υλοποιηθεί με μία απλά συνδεδεμένη λίστα αφού μπορεί να γίνει εισαγωγή κόμβου (στοιχείου) στην αρχή της λίστας και διαγραφή κόμβου (στοιχείου) από την αρχή της λίστας όπως φαίνεται στην Εικόνα 1.

Καλύτερη είναι η υλοποίηση στοίβας με συνδεδεμένη λίστα εκτός αν γνωρίζουμε εκ των προτέρων τον μέγιστο αριθμό στοιχείων και θέλουμε μια εύκολη και γρήγορη λύση, οπότε επιλέγουμε την υλοποίηση με πίνακα.

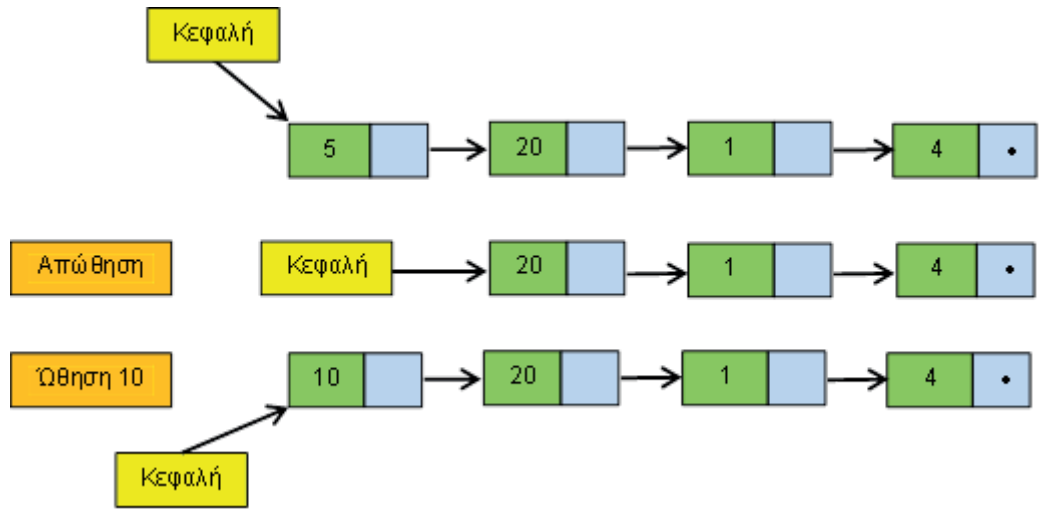

**Εικόνα 1. Υλοποίηση Στοίβας με απλά συνδεδεμένη λίστα**

Στην ουρά, από την άλλη πλευρά, έχουμε τις εξής δύο κύριες λειτουργίες. Εισαγωγή στοιχείου στο πίσω άκρο της ουράς και εξαγωγή στοιχείου από το εμπρός άκρο της ουράς. H ουρά μπορεί να υλοποιηθεί με μία διπλά συνδεδεμένη λίστα, αφού μπορούμε να κάνουμε εισαγωγή κόμβου στο τέλος της διπλά συνδεδεμένης λίστας (εισαγωγή στοιχείου στο πίσω άκρο της ουράς). Επίσης μπορούμε να κάνουμε διαγραφή κόμβου στην αρχή της διπλά συνδεδεμένης λίστας (εξαγωγή στοιχείου από το εμπρός άκρο της ουράς).

#### **Σχεδιάστε οδικές μεταβάσεις**

Παρατηρείστε τα σχήματα των απλών και διπλών συνδεδεμένων λιστών. Μπορείτε να εντοπίσετε τις διαφορές τους; Σχεδιάστε στη συνέχεια μία διπλά συνδεδεμένη λίστα που θα αποτυπώνει την οδική μετάβαση μεταξύ Αθηνών και Ιωαννίνων μέσω της νέας Ιονίας οδού.

#### **Απάντηση**

C  $\left| \cdot \right|$   $\left| \cdot \right|$ 

Διαφορές:

- Στην απλά συνδεδεμένη λίστα κάθε κόμβος συνδέεται μόνο με τον αμέσως επόμενο κόμβο της λίστας. Εκτός, βέβαια, από τον τελευταίο κόμβο της λίστας. Αντίθετα, στη διπλά συνδεδεμένη λίστα, κάθε κόμβος της διπλά συνδεδεμένης λίστας, συνδέεται με τον αμέσως επόμενο και τον αμέσως προηγούμενο κόμβο της λίστας. Εκτός, βέβαια, από τον αρχικό (που συνδέεται μόνο με τον επόμενο) και τον τελευταίο κόμβο της λίστας (που συνδέεται μόνο με τον προηγούμενο).
- Στην απλά συνδεδεμένη λίστα μπορούμε να κινηθούμε προς μία μόνο κατεύθυνση, ξεκινώντας από τον πρώτο κόμβο και μετακινούμενοι προς τον τελευταίο. Αντίθετα τη διπλά συνδεδεμένη (doubly linked list), μπορούμε να τη διατρέξουμε και προς τις δύο κατευθύνσεις. Δηλαδή, είτε ξεκινώντας από τον πρώτο κόμβο και μετακινούμενοι προς τον τελευταίο κόμβο είτε από τον τελευταίο μετακινούμενοι προς τον πρώτο κόμβο της λίστας.

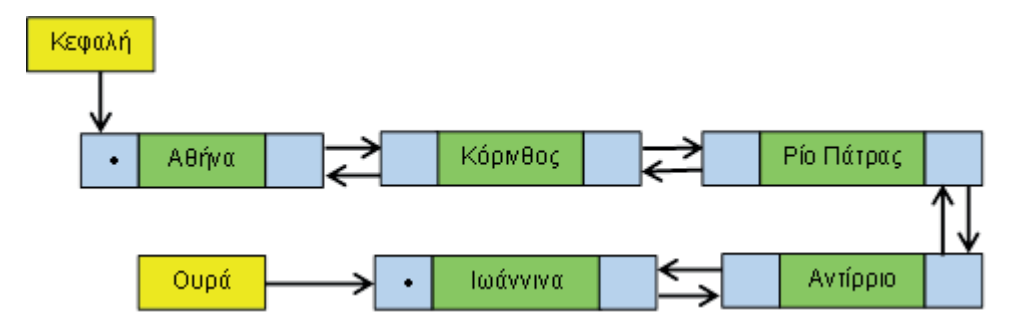

**Εικόνα 2. Οδική μετάβαση μεταξύ Αθηνών και Ιωαννίνων μέσω της νέας Ιόνιας οδού**

#### **Διαφορές στην προσπέλαση μεταξύ δομών δεδομένων**

Εντοπίστε τις διαφορές στην προσπέλαση όσον αφορά τη λίστα, τη στοίβα και την ουρά. Για την απάντησή σας σκεφθείτε αν η εισαγωγή ενός στοιχείου σε μία στοίβα μπορεί να γίνει σε οποιαδήποτε θέση της.

#### **Απάντηση**

O  $\left| \cdot \right|$  Στη στοίβα μπορεί να εισέλθει (ώθηση) στοιχείο μόνο στην κορυφή. Στην ουρά ένα στοιχείο μπορεί να εισέλθει μόνο στο πίσω άκρο. Στη λίστα ένα στοιχείο (κόμβος) μπορεί να εισέλθει σε οποιαδήποτε θέση (αρχή, τέλος ή ενδιάμεσα). Μια άλλη διαφορά εντοπίζεται κατά την εξαγωγή στοιχείου. Συγκεκριμένα, στη στοίβα ένα στοιχείο μπορεί να εξέλθει μόνο από την κορυφή, ενώ στην ουρά ένα στοιχείο μπορεί να εξέλθει μόνο από την αρχή της. Στη λίστα ένα στοιχείο (κόμβος) μπορεί να διαγραφεί από οποιοδήποτε σημείο της (αρχή, τέλος ή ενδιάμεσα).

#### **1.3.2 Δένδρα**

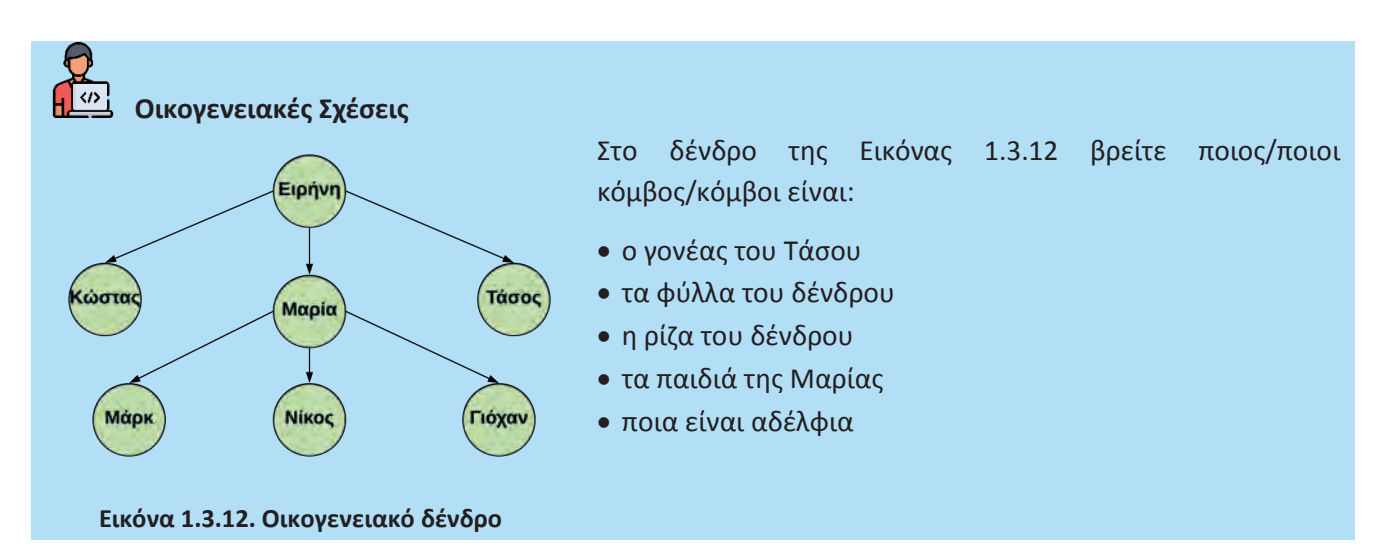

#### **Απάντηση**

Σύμφωνα με το δένδρο της Εικόνας 1.3.32 και αναφορικά με τις σχέσεις μεταξύ των κόμβων:

- ο γονέας του κόμβου «Τάσος» είναι ο κόμβος «Ειρήνη»
- τα φύλλα του δένδρου είναι οι κόμβοι: «Κώστας», «Μαρκ», «Νίκος», «Γιόχαν» και «Τάσος»
- η ρίζα του δένδρου είναι ο κόμβος «Ειρήνη»
- τα παιδιά της Μαρίας είναι οι κόμβοι: «Μαρκ», «Νίκος» και «Γιόχαν»
- αδέλφια είναι:
	- o οι κόμβοι «Κώστας», «Μαρία» και «Τάσος» (με γονέα τον κόμβο «Ειρήνη»)
	- o οι κόμβοι «Μαρκ», «Νίκος» και «Γιόχαν» (με γονέα τον κόμβο «Μαρία»)

#### Δυαδικά Δένδρα

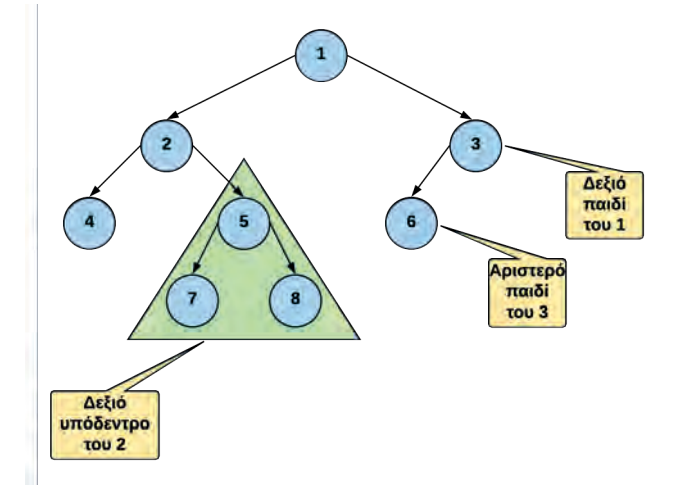

#### **Εικόνα 1.3.21. Δυαδικό δένδρο**

 $\sqrt{\langle}$ Στην Εικόνα 1.3.21 μπορείτε να βρείτε ποιοι κόμβοι έχουν ένα, δύο ή κανένα παιδί;

#### **Απάντηση**

n

n

Σύμφωνα με την Εικόνα 1.3.21.:

- Οι κόμβοι «1», «2» και «5» έχουν δύο παιδιά.
- Ο κόμβος «3» είναι ο μοναδικός κόμβος που έχει μόνο ένα παιδί.
- Οι κόμβοι «4», «7», «8» και «6» δεν έχουν κανένα παιδί.

#### Δυαδικά Δένδρα Αναζήτησης

 $\left\lfloor \n\langle n \rangle \right\rfloor$  Στην Εικόνα 1.3.23.β, σε ποιο σημείο του δένδρου θα μπορούσε να τοποθετηθεί ο κόμβος 3, έτσι ώστε το δένδρο αυτό να είναι ένα δυαδικό δένδρο αναζήτησης;

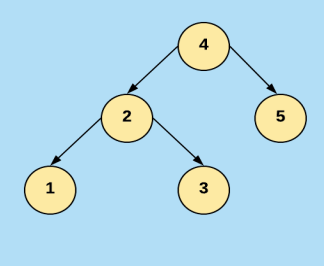

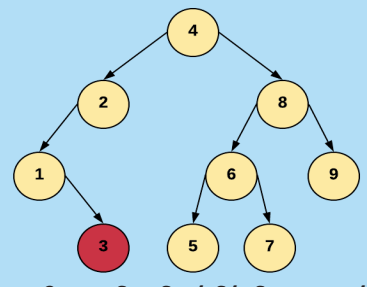

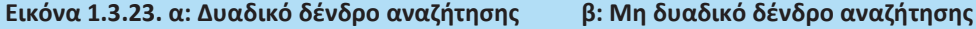

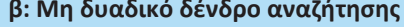

Διατρέχοντας το δένδρο της Εικόνας 1.3.23.β από τη ρίζα του, συγκρίνουμε την τιμή του προς τοποθέτηση κόμβου:

(α) με την τιμή της ρίζας του δένδρου (3<4). Επειδή η τιμή του προς τοποθέτηση κόμβου είναι μικρότερη από την τιμή της ρίζας συνεχίζουμε με νέα σύγκριση με τη ρίζα του αριστερού (όχι του δεξιού) υποδένδρου.

(β) Έπειτα, η σύγκριση με τη ρίζα του αριστερού υποδένδρου (3>2) υποδεικνύει την επόμενη σύγκριση, η οποία θα πραγματοποιηθεί με το δεξιό υποδένδρο. Ωστόσο, επειδή δεν υπάρχει άλλη ρίζα υποδένδρου ο προς εξέταση κόμβος τοποθετείται στη δεξιά πλευρά του υποδένδρου με ρίζα το 2.

Κατά αυτόν τον τρόπο το δένδρο που προκύπτει είναι ένα δυαδικό δένδρο αναζήτησης διότι:

- ο κόμβος «3» βρίσκεται στο αριστερό υποδένδρο με ρίζα τον κόμβο «4» και είναι μικρότερος από τον κόμβο/ρίζα «4», και
- ο κόμβος «3» βρίσκεται στο δεξιό υποδένδρο με ρίζα τον κόμβο «2» και είναι μεγαλύτερος από τον κόμβο/ρίζα «2».

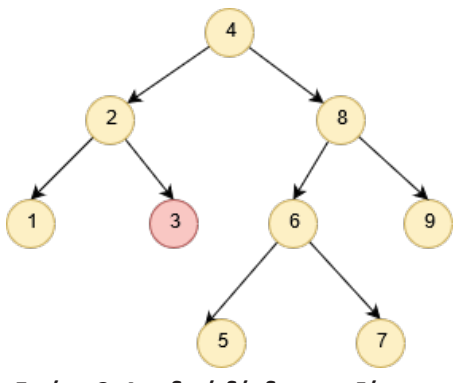

#### **Εικόνα 3. Δυαδικό δένδρο αναζήτησης**

#### **1.3.3 Γράφοι**

#### Τύποι Γράφων

n

#### $\left| \cdot \right|$   $\left| \cdot \right|$ **Κοινωνικά Δίκτυα - Facebook**

Υπάρχει, όμως, ένα ακόμη καλύτερο παράδειγμα που απεικονίζει τις καθημερινές μας αλληλεπιδράσεις και η υλοποίησή του στηρίζεται στη δομή δεδομένων «γράφος»: τα κοινωνικά δίκτυα.

Το Facebook, ένα τεράστιο κοινωνικό δίκτυο, είναι ένας τύπος γράφου. Και αν σκεφτούμε περισσότερο το πώς λειτουργεί πραγματικά, αρχίζουμε να κατανοούμε καλύτερα τον τρόπο διασυνδέσεων των κόμβων καθώς και με ποιον τύπο γράφου αναπαριστάνεται. Στο Facebook, εάν σε προσθέσω σαν φίλο, πρέπει να αποδεχτείς το αίτημά μου. Δεν είναι δυνατόν να είμαι φίλος σου στο δίκτυο χωρίς να είσαι και δικός μου. Η σχέση μεταξύ δύο χρηστών (κόμβοι), είναι αμφίδρομη. Δεν υπάρχει η έννοια κόμβου "προέλευσης" και "προορισμού" - αντ' αυτού, είσαι φίλος μου και είμαι δικός σου. Ποιον τύπο γράφου θα χρησιμοποιήσουμε για την αναπαράσταση του κοινωνικού δικτύου Facebook;

Η σχέση μεταξύ των κόμβων είναι αμφίδρομη, επομένως αναπαρίσταται με μη κατευθυνόμενες ακμές. Στην Εικόνα 4 παρουσιάζεται ο γράφος με 4 κόμβους (Νίκος, Γιώργος, Ελένη και Μαρία, που είναι φίλοι στο Facebook). Αν μαντέψατε ότι είναι μη κατευθυνόμενος γράφος έχετε δίκιο.

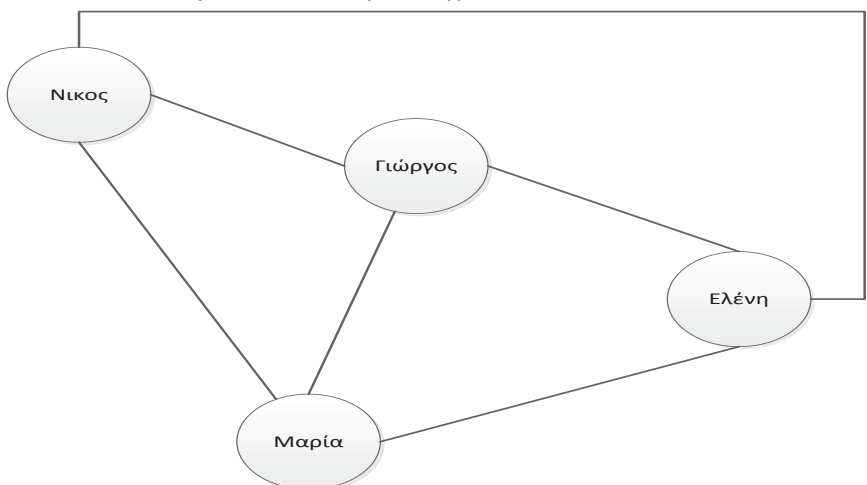

**Εικόνα 4. Κοινωνικά Δίκτυα - Facebook**

#### **Κοινωνικά Δίκτυα - Twitter**

Α) Το Twitter, από την άλλη πλευρά, λειτουργεί πολύ διαφορετικά από το Facebook. Μπορώ να σε ακολουθήσω, αλλά δεν απαιτείται να με ακολουθήσεις. Με ποιον τύπο γράφου μπορούμε να αναπαραστήσουμε το Twitter;

Θα μπορούσαμε να αναπαραστήσουμε το Twitter ως κατευθυνόμενο γράφο; Κάθε ακμή που δημιουργούμε αντιπροσωπεύει μια μονόδρομη σχέση. Όταν με ακολουθείς στο Twitter, δημιουργείται μια ακμή στον γράφο με τον λογαριασμό σου ως κόμβο προέλευσης και τον λογαριασμό μου ως τον κόμβο προορισμού; Β) Τι θα συμβεί εάν αποφασίσω να σε ακολουθήσω και εγώ; Αλλάζω την κατεύθυνση της ακμής που

δημιουργήθηκε όταν με ακολούθησες; Ξαφνικά η ακμή γίνεται αμφίδρομη και επομένως μη κατευθυνόμενη;

#### **Απάντηση**

Α) Θα μπορούσαμε να αναπαραστήσουμε το Twitter ως κατευθυνόμενο γράφο. Κάθε ακμή που δημιουργούμε αντιπροσωπεύει μια μονόδρομη σχέση. Όταν με ακολουθείς στο Twitter, δημιουργείται μια ακμή στον γράφο με τον λογαριασμό σου ως κόμβο προέλευσης και τον λογαριασμό μου ως τον κόμβο προορισμού (Εικόνα 5).

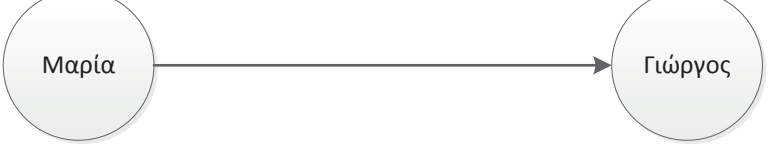

**Εικόνα 5. Twitter – Η Μαρία ακολουθεί τον Γιώργο**

n

Β) Όχι, διότι θα μπορούσα να σε αγνοήσω σε οποιοδήποτε χρονική στιγμή. Όταν σε ακολουθώ στο Twitter, δημιουργώ μια δεύτερη ακμή, με τον λογαριασμό μου σαν κόμβο προέλευσης και τον δικό σου σαν κόμβο προορισμού (Εικόνα 6).

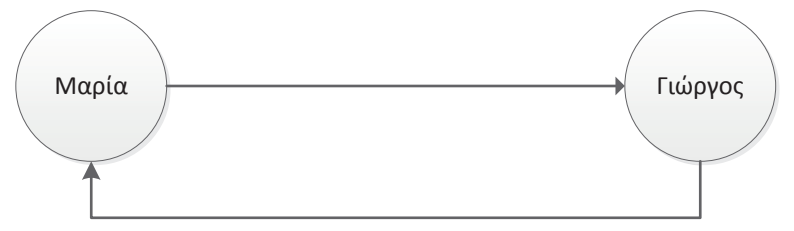

#### **Εικόνα 6. Twitter - Η Μαρία ακολουθεί τον Γιώργο και ο Γιώργος ακολουθεί τη Μαρία**

Οι ακμές του ανωτέρω γράφου αναπαρίστανται ως δύο διαφορετικές κατευθυνόμενες ακμές.

#### **Επτά γέφυρες του Königsberg**

Υπάρχει μια ενδιαφέρουσα ιστορία πίσω από την προέλευσή του προβλήματος «οι Επτά γέφυρες του Königsberg». Η πρόκληση (ή απλά σπαζοκεφαλιά) με τις γέφυρες του Königsberg, ήταν να μπορεί κάποιος να διασχίσει και τις επτά γέφυρες μόνο μία φορά περπατώντας μέσα στην πόλη. Κοιτάξτε πρώτα την Εικόνα 1.3.30 για να αντιληφθείτε το πρόβλημα:

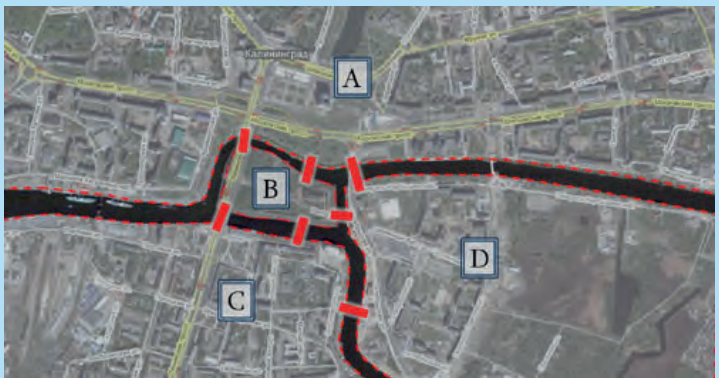

**Εικόνα 1.3.30. Οι επτά γέφυρες του Königsberg**

Προσπαθήστε και δείτε αν μπορείτε να περπατήσετε μέσα από την πόλη και να διασχίσετε όλες τις γέφυρες μόνο μία φορά. Θα πρέπει να λάβετε υπόψη δύο πράγματα ενώ προσπαθείτε να λύσετε το παραπάνω πρόβλημα-αίνιγμα:

- πρέπει να διασχίσετε όλες τις γέφυρες
- δεν πρέπει να διασχίσετε περισσότερο από μία φορά κάποια γέφυρα

Μπορείτε να δοκιμάσετε οποιονδήποτε αριθμό συνδυασμών θέλετε, αλλά θα δείτε ότι είναι αδύνατον. Δεν υπάρχει κανένας τρόπος με τον οποίο κάποιος μπορεί να περπατήσει μέσα στην πόλη και να διασχίσει κάθε γέφυρα μόνο μία φορά. Ο Leonhard Euler αναπαράστησε αυτό το πρόβλημα σε γράφο, όπου αναπαράστησε τα τμήματα γης (A,B,C,D) με κορυφές και τις γέφυρες με ακμές.

Αναζητήστε στο Διαδίκτυο πως ο Euler αναπαράστησε το πρόβλημα με γράφο και για ποιο λόγο είναι αδύνατο να λυθεί αυτό το πρόβλημα.

#### **Απάντηση**

Ο Leonhard Euler προσομοίωσε αυτό το πρόβλημα (ξηρά και γέφυρες) σε γράφους, όπου η γη αντιστοιχούσε σε κόμβους και οι γέφυρες σε ακμές (βλ. εικόνα 7).

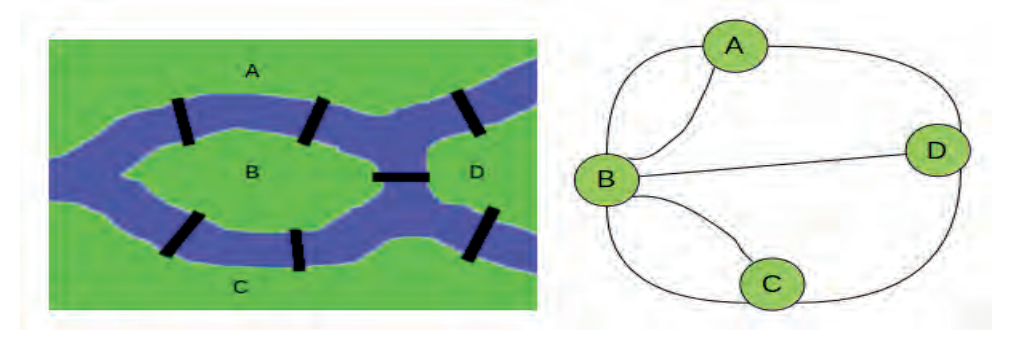

**Εικόνα 7. Γράφος – Απεικόνιση των Εφτά Γεφυρών του Königsberg**

O Euler, συνειδητοποίησε ότι για να υπάρχει λύση, θα πρέπει κάθε κόμβος (κομμάτι γης) να συνδέεται με δύο ακμές (γέφυρες), μία να καταλήγει και μία άλλη να ξεκινάει από αυτό (βλ. εικόνα 7). Αν όμως "ξαναπερνούσες" από τον ίδιο κόμβο, θα έπρεπε και πάλι να υπάρχει μία ακμή «από» και μία άλλη «προς» αυτό. Με άλλα λόγια, ο αριθμός των γραμμών που περνούν από κάθε κόμβο πρέπει σε κάθε περίπτωση να είναι ζυγός (με την εξαίρεση των κόμβων της εκκίνησης και του τερματισμού της "διαδρομής", από τα οποία, αντιστοίχως, μόνο μία ακμή ξεκινάει και μόνο μία ακμή καταλήγει αντίστοιχα. Κατά συνέπεια, για να υπάρχει λύση, πρέπει όλα οι κόμβοι να έχουν ζυγό αριθμό ακμών, και μόνο δύο κόμβοι (της εκκίνησης και του τερματισμού) να έχουν μονό αριθμό ακμών. Μετρώντας ,όμως, τις ακμές στον γράφο των Εφτά Γεφυρών του Königsberg, διαπιστώνουμε ότι και οι τέσσερις κόμβοι έχουν μονό αριθμό ακμών (τρεις κόμβοι έχουν 3 ακμές και ο τέταρτος 5). Άρα, δεν μπορεί να περάσει κανείς και από τις εφτά γέφυρες (ακμές), έχοντας διασχίσει την καθεμιά από αυτές μία και μόνο φορά. Ο Euler απέδειξε μέσω της θεωρίας γράφων ότι δεν υπάρχει κανένας τρόπος με τον οποίο κάποιος μπορεί να περπατήσει μέσα από την πόλη και να διασχίσει όλες τις γέφυρες μόνο μία φορά.

#### **1.3.4 Ερωτήσεις - Ασκήσεις**

#### **Ε.1: Δώστε δύο παραδείγματα εφαρμογών από την καθημερινή ζωή**

- απλά συνδεδεμένης λίστας
- διπλά συνδεδεμένης λίστας

#### **Απάντηση**

- **Απλά συνδεδεμένη λίστα:** Λίστες χρησιμοποιούμε σε πολλές περιπτώσεις στη ζωή μας, όπως για παράδειγμα μια λίστα με ψώνια, με δουλειές, κ.λπ. Ας υποθέσουμε ότι έχουμε μια λίστα με φακέλους εργαζομένων σε μια εταιρεία. Τι μπορεί να χρειαστεί να κάνουμε μ' αυτή; Μπορεί να τη διαπεράσουμε, δηλαδή να δούμε τους φακέλους έναν-έναν με τη σειρά. Μπορεί να εισάγουμε έναν νέο φάκελο κάπου στη λίστα (και όχι απαραίτητα στην αρχή ή στο τέλος της) ή να αφαιρέσουμε έναν από αυτή. Μπορεί ακόμη να αναζητήσουμε έναν συγκεκριμένο φάκελο στη λίστα.
- **Διπλά συνδεδεμένη λίστα:** Οι σταθμοί της ίδια γραμμής του μετρό, του τρόλεϊ ή του λεωφορείου σε μια πόλη, τους οποίους μπορούμε να προσεγγίσουμε (διατρέξουμε) από δύο διαφορετικές

κατευθύνσεις. Ξεκινώντας από οποιονδήποτε σταθμό μπορούμε να κατευθυνθούμε σε οποιονδήποτε άλλο στην ίδια γραμμή. Στην περίπτωση αυτή, κάθε σταθμός συνδέεται με τον αμέσως επόμενο και τον αμέσως προηγούμενο σταθμό, εκτός, βέβαια, από τον πρώτο και τον τελευταίο σταθμό της γραμμής.

#### **Ε.2: Βρείτε το σωστό.**

Χαρακτηρίστε τις παρακάτω προτάσεις ως Σωστές ή Λάθος. Στην περίπτωση που πιστεύετε ότι είναι λανθασμένες δικαιολογήστε την επιλογή σας.

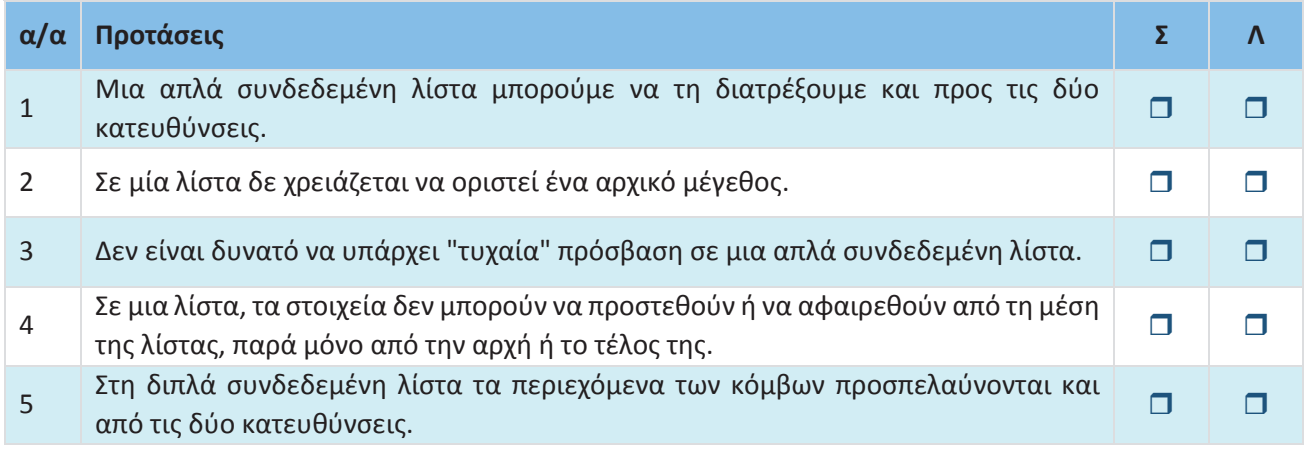

#### **Απάντηση**

1. **Λάθος** - διότι μία απλά συνδεδεμένη λίστα μπορούμε να τη διατρέξουμε μόνο προς μία κατεύθυνση, επειδή υπάρχει δείκτης μόνο προς μία κατεύθυνση).

- 2. **Σωστό**
- 3. **Σωστό**

4. **Λάθος** – σε μία λίστα μπορούν να προστεθούν ή να αφαιρεθούν στοιχεία (κόμβοι) τόσο ενδιάμεσα όσο και στην αρχή ή στο τέλος της.

5. **Σωστό**

#### **Ε.3: Σχεδιάστε γεωγραφικές ιεραρχίες**

Σχεδιάστε ένα δένδρο που θα αποτυπώνει την ιεραρχία μιας γεωγραφικής περιοχής σε επίπεδο χωρών, νομών και πόλεων.

#### **Απάντηση**

Ας γίνουμε πιο σύγχρονοι και ας επικεντρωθούμε στη διοικητική διαίρεση της Ελλάδας όπως διαμορφώθηκε από το Πρόγραμμα Καλλικράτη. Σύμφωνα με το πρόγραμμα Καλλικράτης στην Ελλάδα υπάρχουν 13 Περιφέρειες. Κάθε Περιφέρεια διαιρείται σε Περιφερειακές Ενότητες (Νομούς) και κάθε Περιφερειακή Ενότητα διαιρείται με την σειρά της σε Δήμους. Στην Εικόνα 8 παρουσιάζεται *ένα τμήμα* της κατανομής του σχεδίου Καλλικράτης που αναφέρεται στην Περιφέρεια της Κρήτης με τις τέσσερις περιφερειακές ενότητες

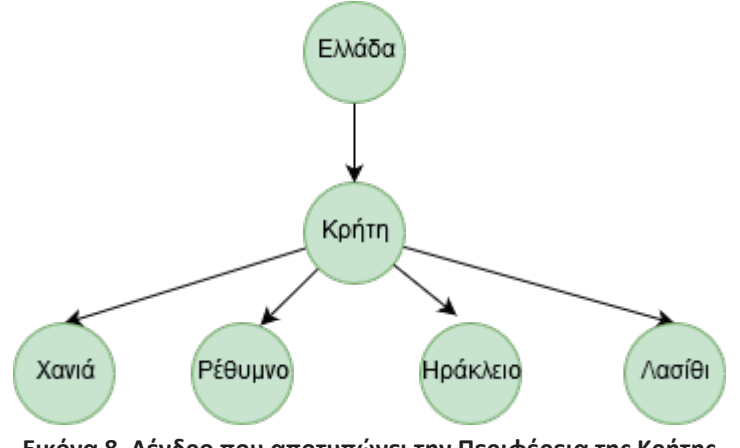

**Εικόνα 8. Δένδρο που αποτυπώνει την Περιφέρεια της Κρήτης**

#### **Ε.4: Δένδρα ή Γράφοι;**

Στην Εικόνα 1.3.31 ποιες από τις παρακάτω δομές είναι δένδρα και ποιες είναι γράφοι. Προσπαθήστε να εξηγήσετε το γιατί.

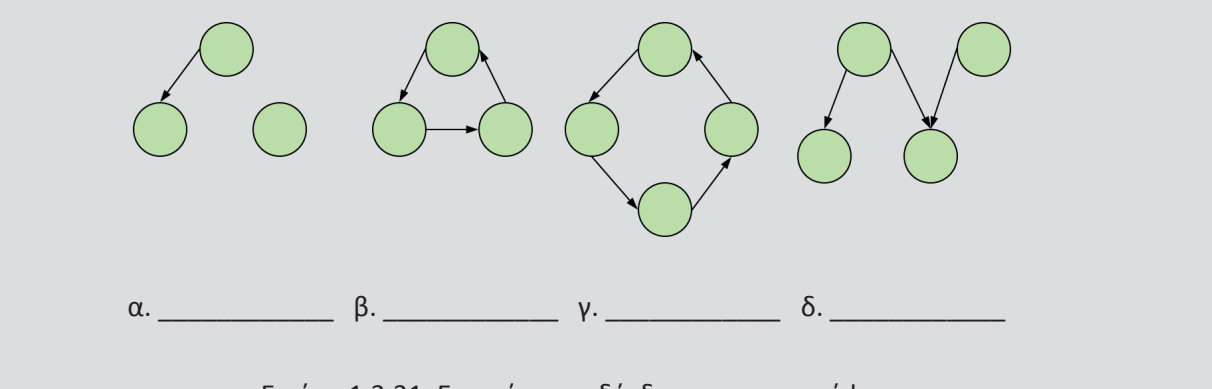

Εικόνα 1.3.31. Εντοπίστε τα δένδρα και τους γράφους

#### **Απάντηση**

- Το σχήμα α της Εικόνας 1.3.31 δεν είναι δένδρο, καθώς υπάρχει κόμβος που δε συνδέεται με κανέναν άλλον. Αντίθετα, είναι γράφος διότι αποτελείται από κόμβους όπου μερικοί από αυτούς συνδέονται μεταξύ τους.
- Τα σχήματα β και γ της Εικόνας 1.3.31 δεν είναι δένδρα διότι δεν υπάρχει ο κόμβος ρίζα (και για κάθε κόμβο δεν υπάρχει μία μοναδική διαδρομή που να ξεκινάει από την ρίζα και να τερματίζει σε αυτόν τον κόμβο). Αντίθετα είναι γράφοι διότι αποτελούνται από κόμβους που συνδέονται μεταξύ τους.
- Το σχήμα δ της Εικόνας 1.3.31 δεν είναι δένδρο αλλά γράφος. Δεν είναι δένδρο διότι η ρίζα δεν είναι μοναδική (και για κάθε κόμβο δεν υπάρχει μία μοναδική διαδρομή που να ξεκινάει από την ρίζα και να τερματίζει σε αυτόν τον κόμβο). Είναι γράφος διότι αποτελείται από κόμβους που συνδέονται μεταξύ τους.

#### **Ε.5: Επιλέξτε τη σωστή απάντηση.**

**1.** Ποια από τις βασικές δομές δεδομένων είναι η πιο κατάλληλη για να αναπαραστήσετε τη δομή των καταλόγων, των υποκαταλόγων και των αρχείων στον σκληρό σας δίσκο:

- πίνακας
- λίστα
- δένδρο
- ουρά
- στοίβα

**2.** Ο κατάλογος των φοιτητών που εγγράφονται σε ένα μάθημα είναι ταξινομημένος αλφαβητικά με βάση το ονοματεπώνυμο και περιλαμβάνει ένα σύνολο πληροφοριών σχετικών με τον φοιτητή, όπως είναι ο κωδικός του φοιτητή, η ημερομηνία γέννησης, το φύλο, η διεύθυνση, ο αριθμός τηλεφώνου κ.λπ. Επιλέξτε ποια από τις παρακάτω δομές δεδομένων είναι καταλληλότερη για την αναπαράσταση αυτών των πληροφοριών:

- στοίβα
- δένδρο
- λίστα
- ουρά

#### **Απάντηση**

Και για τα δύο ερωτήματα η σωστή απάντηση είναι το δένδρο.

Στο μεν πρώτο ερώτημα η επιλογή της δομής του δένδρου έχει να κάνει με την ιεραρχία που εμφανίζεται στο σύστημα των αρχείων του υπολογιστή μας.

Στο δεύτερο ερώτημα αν θεωρήσουμε για λόγους απλούστευσης ότι η ταξινόμηση γίνεται σύμφωνα με το επίθετο του φοιτητή (θεωρούμε ότι το επίθετο είναι μοναδικό), τότε η επιλογή της δομής του δένδρου θεωρείται καταλληλότερη.

#### **Ε.6: Εγκυκλοπαίδεια**

Οι πληροφορίες σε μια εγκυκλοπαίδεια μπορούν να οργανωθούν σε ένα σύνολο θεματικών κατηγοριών, όπως Θετικές Επιστήμες, Ιστορία, Τέχνες κ.λπ. Κάθε θεματική κατηγορία μπορεί με την σειρά της να υποδιαιρείται σε μια άλλη σειρά θεματικών υποκατηγοριών σε διάφορα επίπεδα και υποεπίπεδα *με τα άρθρα να βρίσκονται στη βάση της δομής*. Για παράδειγμα, η κατηγορία Θετικές Επιστήμες μπορεί να περιλαμβάνει τις υποκατηγορίες Μαθηματικά, Φυσική, Χημεία, Πληροφορική κ.λπ.

Επιλέξτε ποια από τις παρακάτω δομές δεδομένων είναι καταλληλότερη για την αναπαράσταση αυτών των πληροφοριών:

**i)** δένδρο **ii)** λίστα **iii)** πίνακας

#### **Απάντηση**

Η σωστή απάντηση στο ερώτημα αυτό είναι το δένδρο.

#### **Ε.7: Περιεχόμενα βιβλίου**

Στην Εικόνα 1.3.32 παρουσιάζεται αριστερά η δομή των περιεχομένων ενός βιβλίου και δεξιά ένα ημιτελές δένδρο, το οποίο αναπαριστά εν μέρει την δομή του βιβλίου αυτού. Προσπαθήστε να συμπληρώσετε το δένδρο αυτό, ώστε να απεικονίζει την δομή του βιβλίου στο σύνολό της.

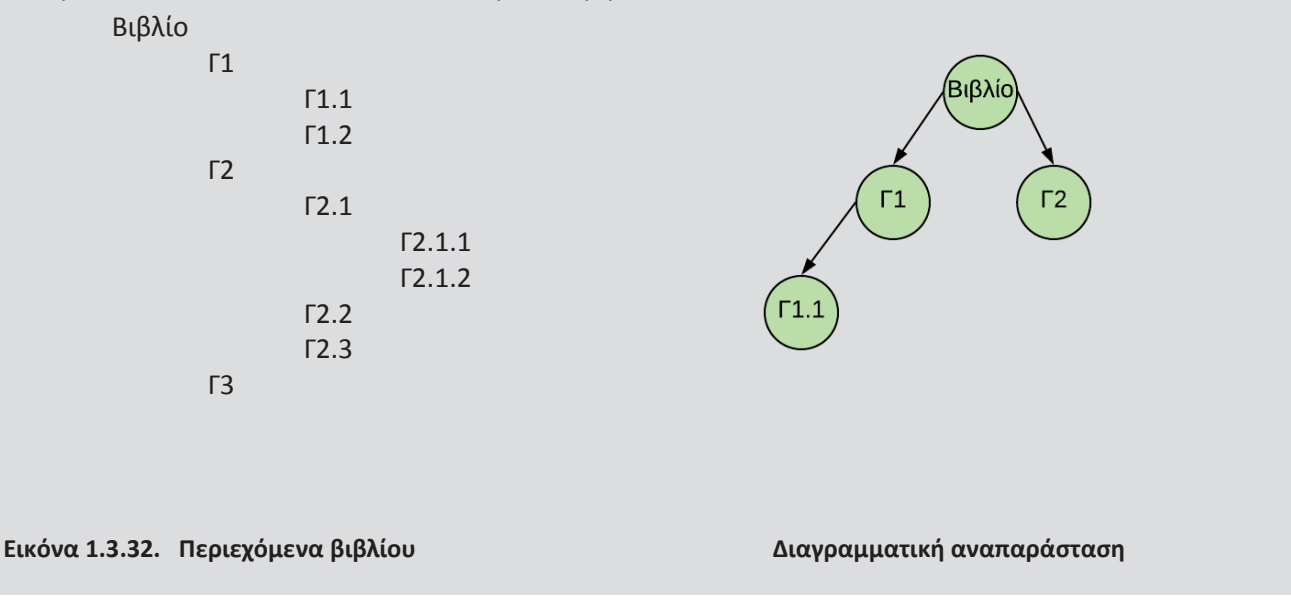

#### **Απάντηση**

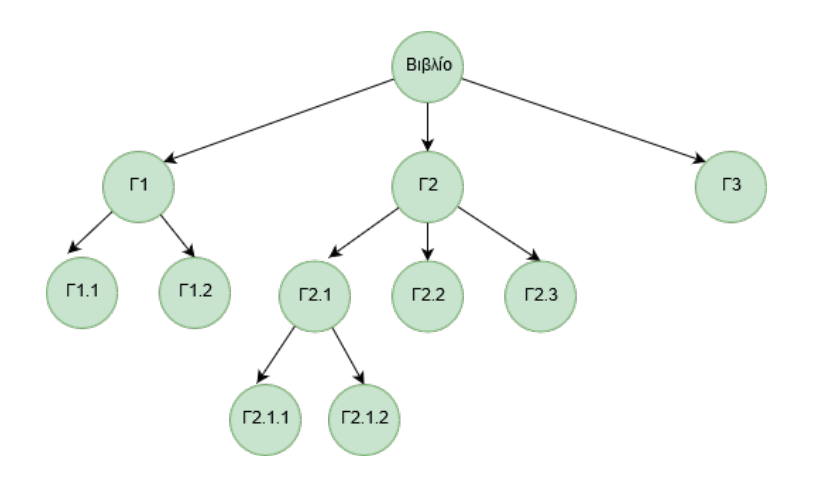

#### **Εικόνα 9. Περιεχόμενα βιβλίου**

#### **Ε.8: Δένδρο για την αναπαράσταση κώδικα**

Προσπαθήστε να έρθετε στη θέση του μεταγλωττιστή του υπολογιστή σας και να μετατρέψετε το πρόγραμμα της Εικόνας 1.3.33 στο αντίστοιχο δένδρο. Εμείς το κάναμε για εσάς αλλά παραλείψαμε να δώσουμε περιεχόμενο σε κάποιους κόμβους. Μπορείτε να συμπληρώσετε το περιεχόμενο εσείς;
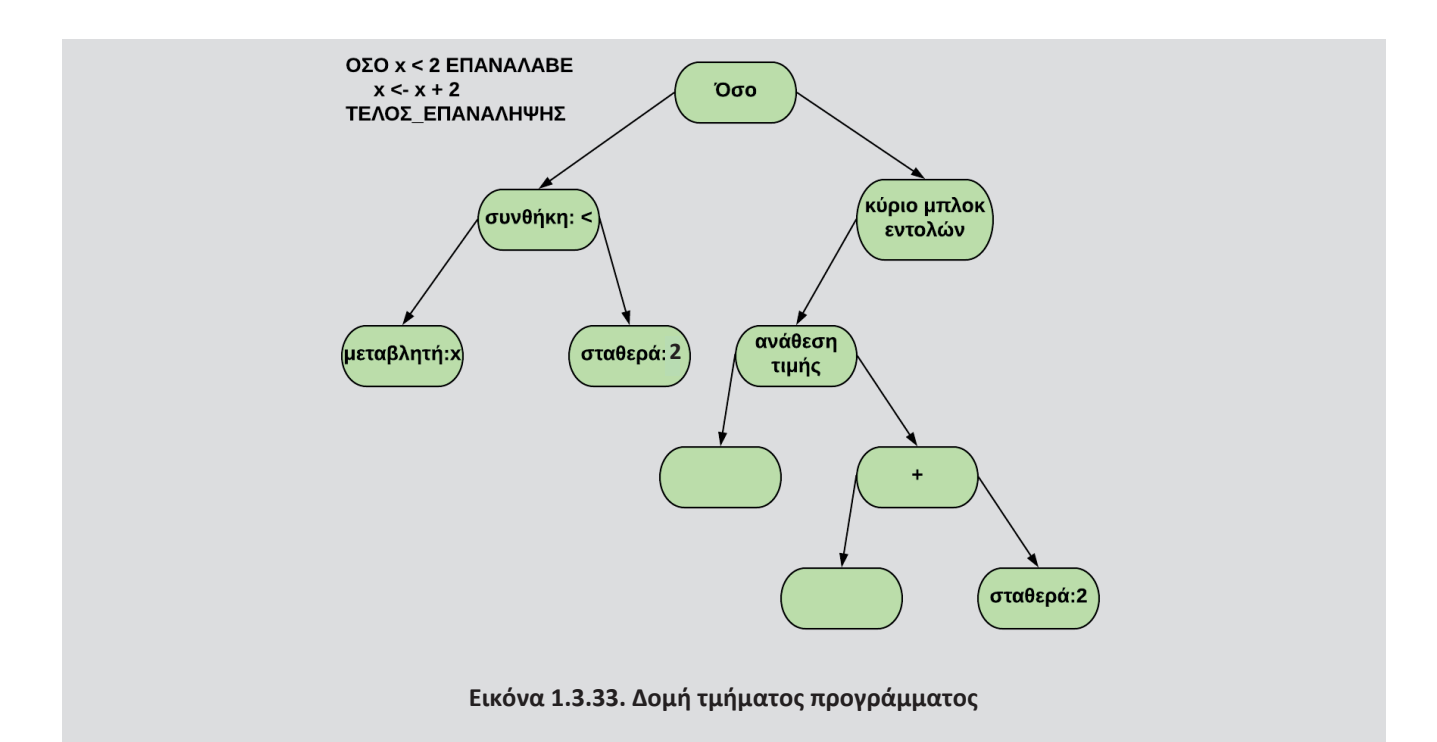

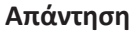

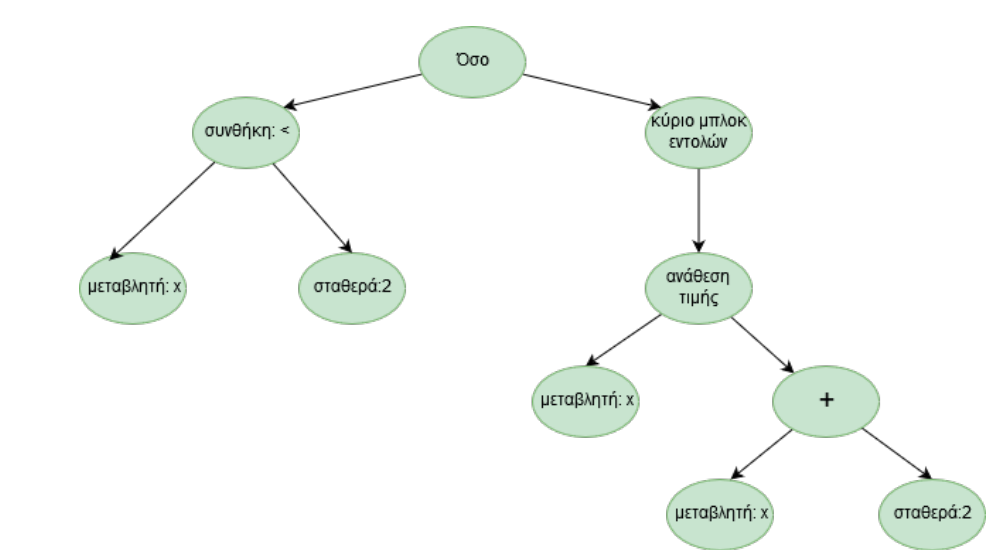

**Εικόνα 10. Δομή τμήματος προγράμματος** 

#### **Ε.9: Βρείτε το σωστό.**

Χαρακτηρίστε τις παρακάτω προτάσεις ως Σωστές ή Λάθος. Στην περίπτωση που πιστεύετε ότι είναι λανθασμένες δικαιολογήστε την επιλογή σας.

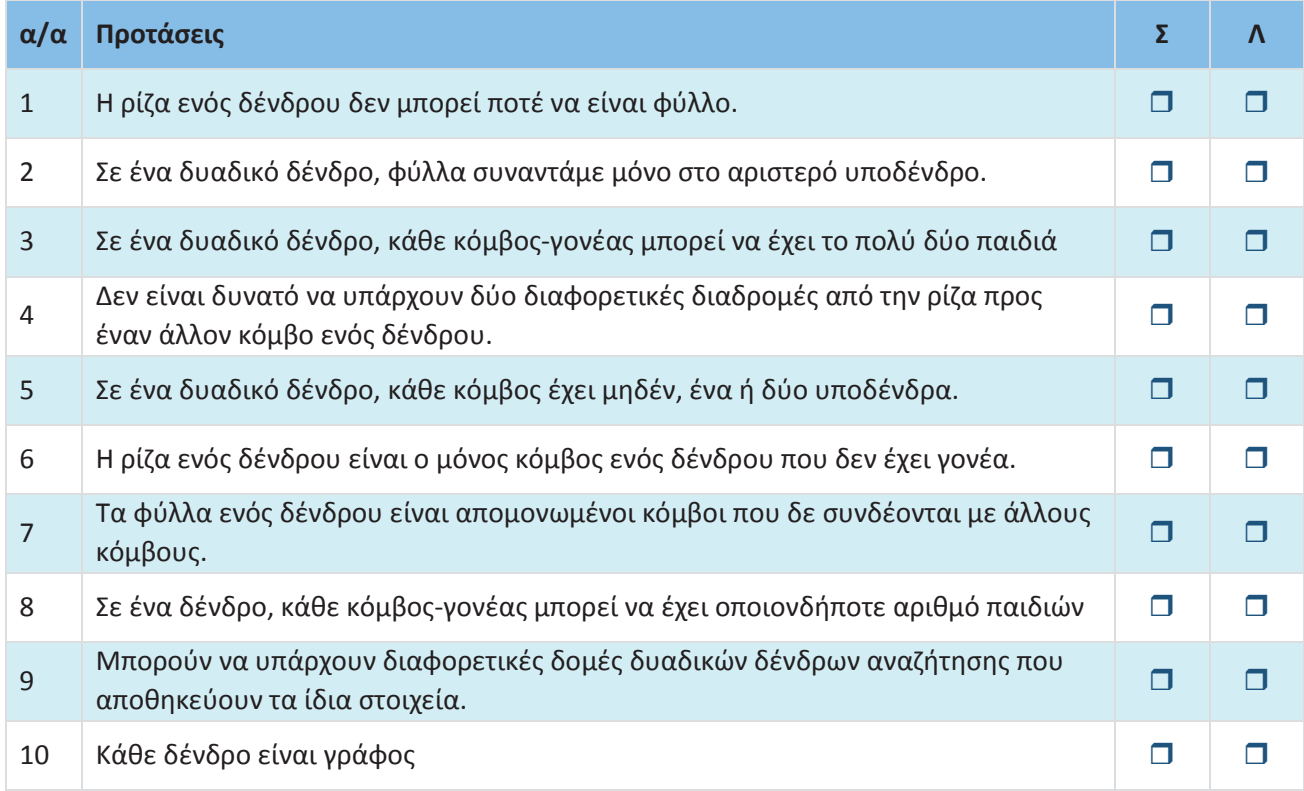

#### **Απάντηση**

- **Λάθος** διότι στην περίπτωση που έχουμε μόνο έναν κόμβο αυτός είναι και ρίζα και φύλλο.
- **Λάθος** διότι φύλλα συναντάμε σε κάθε δένδρο δυαδικό ή μη που δεν είναι το κενό δένδρο.
- **Σωστό**
- **Σωστό**
- **Σωστό**
- **Σωστό**
- **Λάθος** διότι κάθε κόμβος εκτός από την ρίζα έχει έναν γονέα
- **Σωστό**
- **Σωστό** (δείτε το παράδειγμα του βιβλίου με την Εικόνα 1.3.25)
- **Σωστό**

#### **Ε.10: Δένδρο απόφασης**

Το δένδρο απόφασης της Εικόνας 1.3.34 αποτελεί μια προσπάθεια κατηγοριοποίησης μιας σειράς φρούτων, όπως το καρπούζι, το μήλο, το γκρέιπφρουτ, το λεμόνι, η μπανάνα, το κεράσι, το μούρο και το πορτοκάλι, με βάση τα χαρακτηριστικά τους, όπως το χρώμα, το μέγεθος, το σχήμα και η γεύση.

Κάποια φρούτα, όμως, όπως το καρπούζι, το πορτοκάλι και το λεμόνι δεν έχουν κατηγοριοποιηθεί ακόμα. Προσπαθήστε να τα ταξινομήσετε ονοματίζοντας τα κενά φύλλα με τις λέξεις καρπούζι, πορτοκάλι και λεμόνι.

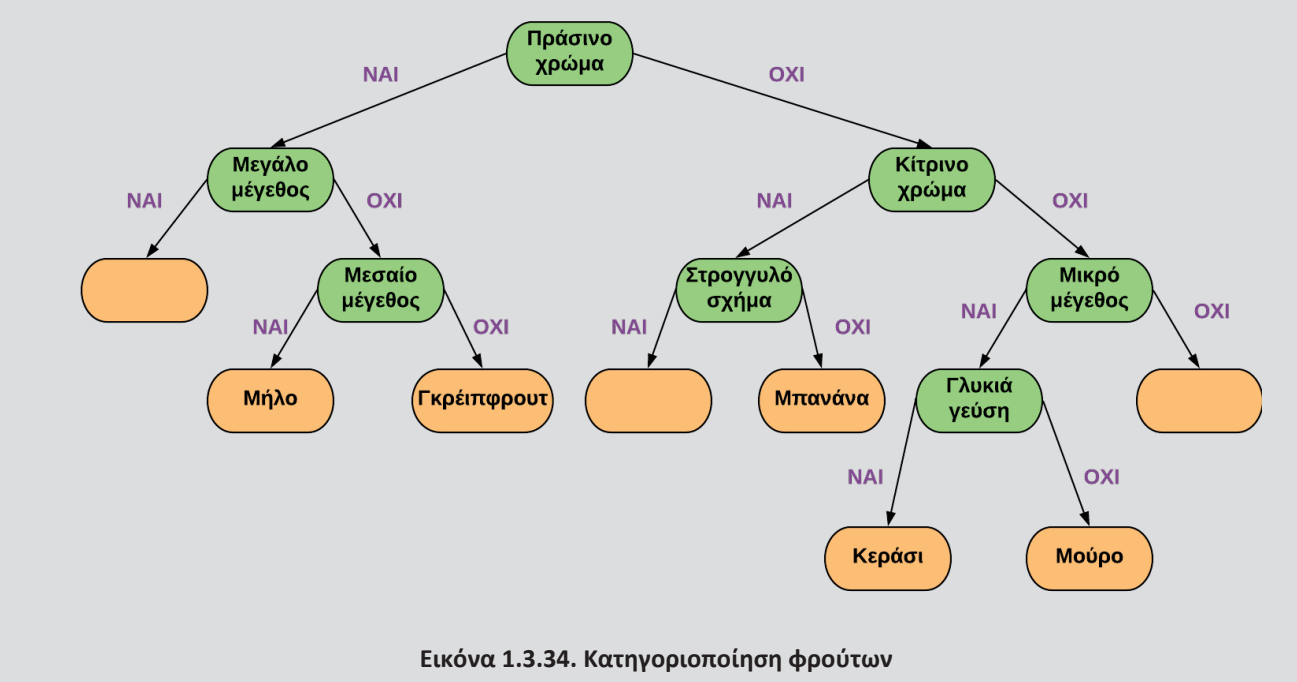

#### **Απάντηση**

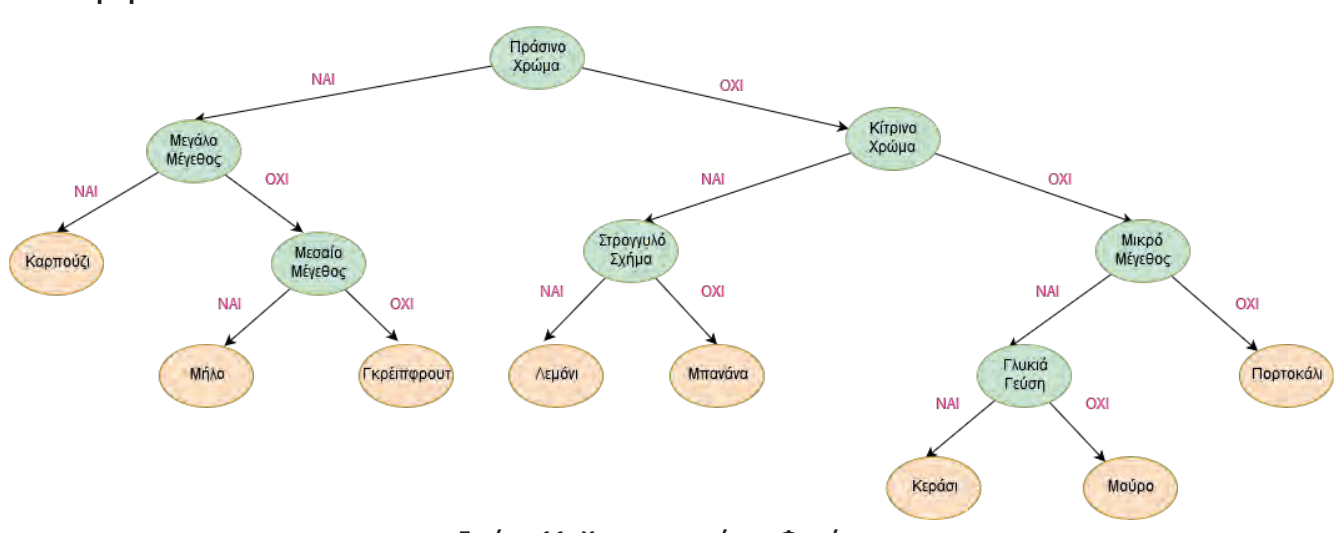

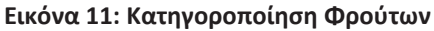

#### **Ε.11: Χαμένοι στο δάσος των δυαδικών δένδρων**

Ποια από τα παρακάτω δένδρα είναι δυαδικά δένδρα αναζήτησης. Εξηγείστε το γιατί:

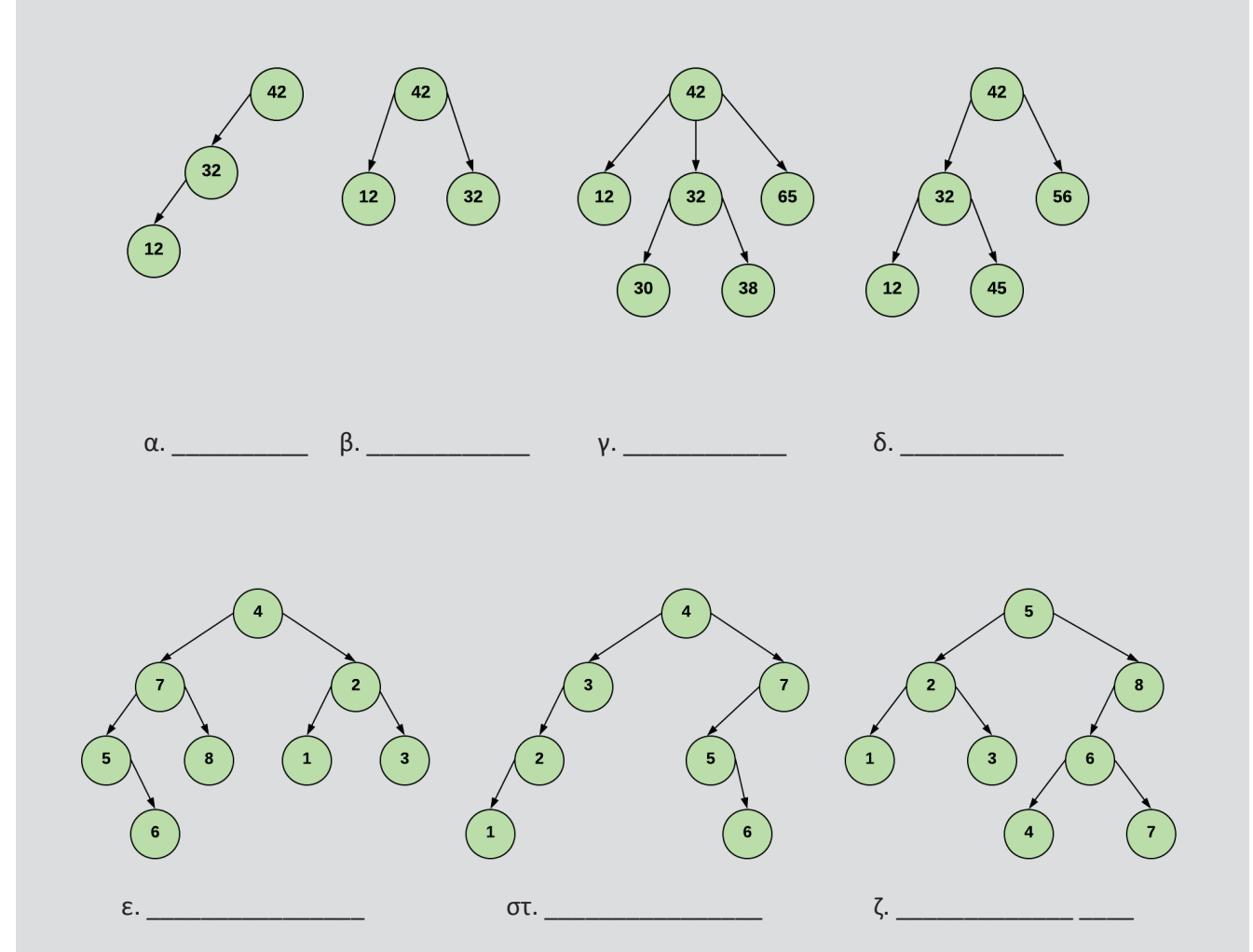

#### **Απάντηση**

Το σχήμα α **είναι** δυαδικό δένδρο αναζήτησης διότι:

- Ας θεωρήσουμε το δένδρο με ρίζα το 42. Ο κόμβος 32 βρίσκεται στο αριστερό υποδένδρο αυτού και είναι μικρότερος από τον κόμβο/ρίζα 42.
- Ας θεωρήσουμε το υποδένδρο με ρίζα το 32. Ο κόμβος 12 βρίσκεται στο αριστερό υποδένδρο αυτού και είναι μικρότερος από τον κόμβο/ρίζα 32.
- Ας θεωρήσουμε το δένδρο με ρίζα το 42. Ο κόμβος 12 βρίσκεται στο αριστερό υποδένδρο αυτού και είναι μικρότερος από τον κόμβο/ρίζα 42.

Το σχήμα β **δεν είναι** δυαδικό δένδρο αναζήτησης διότι:

• Στο δένδρο με ρίζα το 42, το 32 είναι μικρότερο από το 42 αλλά δε βρίσκεται στο αριστερό υποδένδρο αυτού.

Το σχήμα γ **δεν είναι** δυαδικό δένδρο αναζήτησης διότι δεν είναι δυαδικό δένδρο.

Το σχήμα δ **δεν είναι** δυαδικό δένδρο αναζήτησης διότι:

• Στο δένδρο με ρίζα το 42, το 45 είναι μεγαλύτερο από το 42 αλλά δεν βρίσκεται στο δεξιό υποδένδρο αυτού

Το σχήμα ε **δεν είναι** δυαδικό δένδρο αναζήτησης διότι:

• Στο δένδρο με ρίζα το 4, το 2 είναι μικρότερο από το 4 αλλά δεν βρίσκεται στο αριστερό υποδένδρο αυτού

Το σχήμα στ **είναι** δυαδικό δένδρο αναζήτησης διότι:

- στο δένδρο με ρίζα το 4, ο κόμβος 3 βρίσκεται στο αριστερό υποδένδρο αυτού και είναι μικρότερος από τον κόμβο/ρίζα 4.
- στο υποδένδρο με ρίζα το 3, ο κόμβος 2 βρίσκεται στο αριστερό υποδένδρο αυτού και είναι μικρότερος από τον κόμβο/ρίζα 3.
- στο δένδρο με ρίζα το 4, ο κόμβος 2 βρίσκεται στο αριστερό υποδένδρο αυτού και είναι μικρότερος από τον κόμβο/ρίζα 2.
- στο δένδρο με ρίζα το 4, ο κόμβος 1 βρίσκεται στο αριστερό υποδένδρο αυτού και είναι μικρότερος από τον κόμβο/ρίζα 4.
- στο υποδένδρο με ρίζα το 3, ο κόμβος 1 βρίσκεται στο αριστερό υποδένδρο αυτού και είναι μικρότερος από τον κόμβο/ρίζα 3.
- στο υποδένδρο με ρίζα το 2, ο κόμβος 1 βρίσκεται στο αριστερό υποδένδρο αυτού και είναι μικρότερος από τον κόμβο/ρίζα 2.
- στο δένδρο με ρίζα το 4, ο κόμβος 7 βρίσκεται στο δεξιό υποδένδρο αυτού και είναι μεγαλύτερος από τον κόμβο/ρίζα 4.
- στο δένδρο με ρίζα το 4, ο κόμβος 5 βρίσκεται στο δεξιό υποδένδρο αυτού και είναι μεγαλύτερος από τον κόμβο/ρίζα 4.
- στο υποδένδρο με ρίζα το 7, ο κόμβος 5 βρίσκεται στο αριστερό υποδένδρο αυτού και είναι μικρότερος από τον κόμβο/ρίζα 7.
- στο δένδρο με ρίζα το 4, ο κόμβος 6 βρίσκεται στο δεξιό υποδένδρο αυτού και είναι μεγαλύτερος από τον κόμβο/ρίζα 4.
- στο υποδένδρο με ρίζα το 7, ο κόμβος 6 βρίσκεται στο αριστερό υποδένδρο αυτού και είναι μικρότερος από τον κόμβο/ρίζα 7.
- στο υποδένδρο με ρίζα το 5, ο κόμβος 6 βρίσκεται στο δεξιό υποδένδρο αυτού και είναι μεγαλύτερος από τον κόμβο/ρίζα 5.

Το σχήμα ζ **δεν είναι** δυαδικό δένδρο αναζήτησης διότι:

• Στο δένδρο με ρίζα το 5, το 4 είναι μικρότερο από το 5 αλλά δεν βρίσκεται στο αριστερό υποδένδρο αυτού

#### **Ε.12: Δεξιά ή αριστερά;**

Στο δυαδικό δένδρο αναζήτησης της Εικόνας 1.3.35, αφού συγκρίνετε το στοιχείο Π (το στοιχείο που προσπαθείτε να βρείτε) με το στοιχείο E (τη ρίζα) και βρείτε ότι δεν είναι ίσα, σε ποια κατεύθυνση θα το αναζητήσετε στη συνέχεια;

- Στα αριστερά του Ε
- Στα δεξιά του Ε
- Δεν μπορείτε να πείτε και πρέπει να δοκιμάσετε και προς τις δύο κατευθύνσεις.

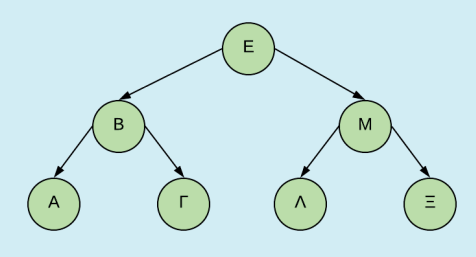

**Εικόνα 1.3.35. Δυαδική αναζήτηση** 

#### **Απάντηση**

Θα το αναζητήσουμε στα δεξιά του «Ε», δηλαδή στο δεξιό υποδένδρο του «Ε» διότι το «Π» είναι μεγαλύτερο από το «Ε».

#### **Ε.13. Τηλεφωνικό Κέντρο Ταξί**

Ας υποθέσουμε ότι έχετε τηλεφωνήσει για να έρθει να σας πάρει ένα ταξί. Ένα από τα πιο σημαντικά πράγματα, που είναι κρίσιμα για τη λειτουργία του κέντρου που καλείτε, είναι η ικανότητά του να συνδυάζει τους οδηγούς με τους επιβάτες με αποτελεσματικό τρόπο. Σκεφτείτε ότι υπάρχουν 6 πιθανά ταξί τα οποία μπορούν να έρθουν εγκαίρως να σας παραλάβουν. Πώς θα επιλέξει το κέντρο να σας παραχωρήσει ένα ταξί; Μπορούμε να χρησιμοποιήσουμε γράφο για να δούμε πώς μπορεί να πραγματοποιηθεί η διαδικασία επιλογής του κατάλληλου ταξί. Το πρώτο ταξί (Α) απέχει 12, το δεύτερο (Β) 5, το τρίτο (Γ) 10, το τέταρτο (Δ) 7, το πέμπτο (Ε) 13 και το έκτο (ΣΤ) 20 χιλιόμετρα.

**i)** Να σχεδιάσετε τον γράφο που αναπαριστά το πρόβλημα (πάνω στις ακμές γράψτε τα χιλιόμετρα).

**ii)** Ποιον τύπο γράφου χρησιμοποιήσατε;

**iii)** Ποιο ταξί θα επιλέξει το κέντρο; Θεωρείστε ότι το μόνο κριτήριο για την επιλογή είναι η χιλιομετρική απόσταση.

#### **Απάντηση**

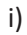

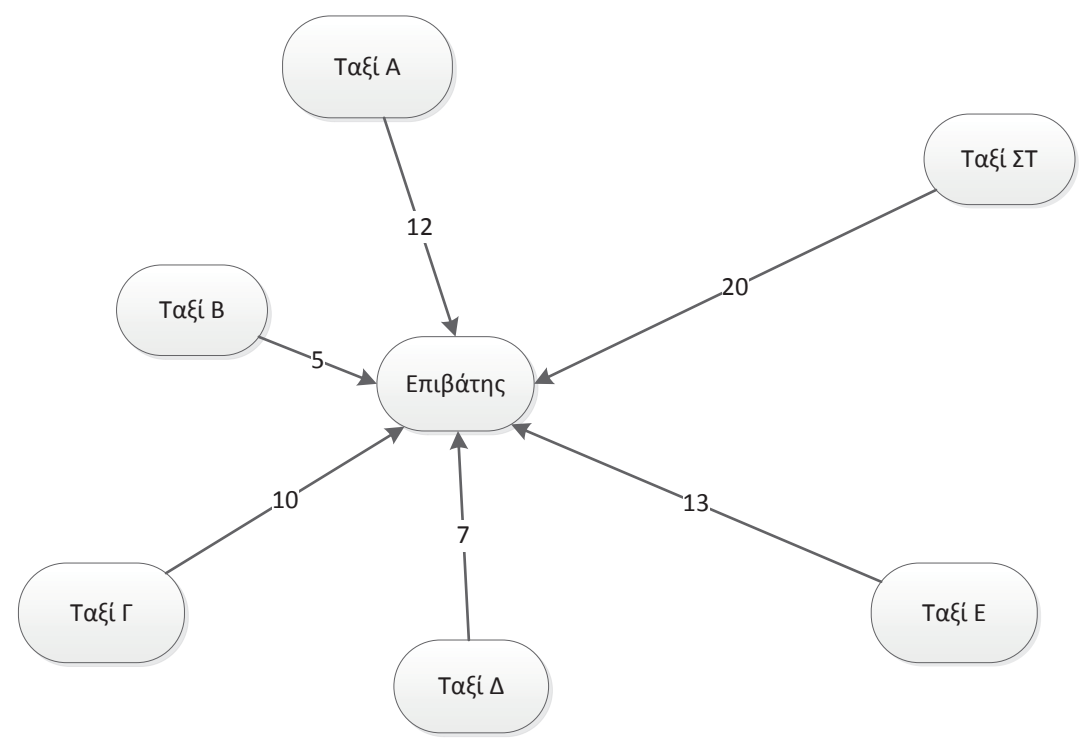

**Εικόνα 12 Γράφος τηλεφωνικού κέντρου ταξί** 

ii) O τύπος του γράφου είναι κατευθυνόμενος, καθώς οι κόμβοι των ταξί (Α, Β, Γ, Δ, Ε, ΣΤ) και ο κόμβος του επιβάτη συνδέονται με κατευθυνόμενες ακμές που δείχνουν την κατεύθυνση των οδηγών ταξί. iii) Το κοντινότερο ταξί, που θα επιλεχθεί από το κέντρο, είναι το ταξί Β, καθώς απέχει μόλις 5 χιλιόμετρα από

τον επιβάτη.

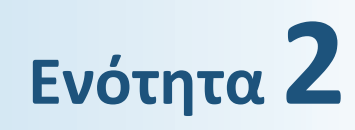

# **ΤΕΧΝΙΚΕΣ ΣΧΕΔΙΑΣΗΣ ΑΛΓΟΡΙΘΜΩΝ**

**Μέθοδος Διαίρει και Βασίλευε** 

---------------------------

# **Ενότητα 2. Τεχνικές Σχεδίασης Αλγορίθμων**

### **2.1 Μέθοδος Διαίρει και Βασίλευε**

# **Το κάλπικο νόμισμα**

Είστε εκτιμητής χρυσών νομισμάτων. Κάποιος σας φέρνει 128 χρυσά νομίσματα και σας λέει ότι ένα από αυτά είναι κάλπικο. Το κάλπικο νόμισμα είναι πανομοιότυπο στην εμφάνιση με τα υπόλοιπα, αλλά επειδή περιέχει λιγότερη ποσότητα χρυσού είναι λίγο πιο ελαφρύ. Έχετε στη διάθεσή σας μια ζυγαριά ακριβείας με δύο δίσκους. Πώς θα εντοπίσετε το κάλπικο νόμισμα με όσο το δυνατό λιγότερα ζυγίσματα;

#### **Απάντηση**

O

n

Για να λύσουμε το πρόβλημα θα εφαρμόσουμε την τεχνική «Διαίρει και Βασίλευε», ώστε σε κάθε βήμα να μειώνουμε το πρόβλημα στο μισό.

1<sup>ο</sup> βήμα: Χωρίζουμε τα νομίσματα σε δύο σωρούς, ο καθένας με 64 νομίσματα. Τοποθετούμε κάθε σωρό σε έναν δίσκο της ζυγαριάς. Αφού το κάλπικο νόμισμα είναι πιο ελαφρύ, ο σωρός με το κάλπικο νόμισμα είναι κι αυτός πιο ελαφρύς. Επομένως, η ζυγαριά δε θα ισορροπήσει και ο δίσκος στον οποίο έχει τοποθετηθεί ο σωρός με το κάλπικο νόμισμα θα βρίσκεται σε ψηλότερη θέση σε σχέση με τον άλλο δίσκο.

2<sup>ο</sup> βήμα: Αφαιρούμε τους δύο σωρούς από τη ζυγαριά. Χωρίζουμε τον ελαφρύτερο σωρό (που περιέχει το κάλπικο νόμισμα) στα δύο και έχουμε δύο σωρούς των 32 νομισμάτων. Τοποθετούμε τους σωρούς στη ζυγαριά και εντοπίζουμε τον σωρό που είναι πιο ελαφρύς.

Ακολουθώντας την ίδια διαδικασία, δηλαδή σε κάθε βήμα χωρίζουμε τα νομίσματα σε δύο σωρούς και χρησιμοποιούμε τη ζυγαριά για να βρούμε τον ελαφρύτερο σωρό, καταλήγουμε με 2 νομίσματα.

Τελευταίο βήμα: Έχουν απομείνει 2 νομίσματα. Τοποθετούμε από ένα νόμισμα σε κάθε δίσκο της ζυγαριάς. Η ζυγαριά δεν ισορροπεί και στον δίσκο που βρίσκεται πιο ψηλά, έχει τοποθετηθεί το ελαφρύτερο νόμισμα, το οποίο είναι το κάλπικο.

 $\left| \cdot \right|$   $\left| \cdot \right|$  Χρησιμοποιώντας τη μέθοδο «Διαίρει και Βασίλευε» δοκιμάστε να παίξετε με έναν συμμαθητή ή μία συμμαθήτριά σας το παιχνίδι «Μάντεψε τον αριθμό», ως εξής: Σκεφθείτε έναν αριθμό από το 1 έως το 100 και ζητήστε από τον συμμαθητή ή τη συμμαθήτριά σας (παίκτης-1) να μαντέψει τον αριθμό αυτόν με όσο το δυνατόν λιγότερες προσπάθειες.

- Ποια διαδικασία πρέπει να ακολουθήσει ο παίκτης-1 για να βρει τον αριθμό; Τι είδους ερωτήσεις πρέπει να κάνει, ώστε να ελαχιστοποιήσει τις προσπάθειες που θα χρειαστούν;
- Ποιος είναι ο μέγιστος αριθμός προσπαθειών που θα χρειαστεί ο παίκτης-1 για να μαντέψει τον αριθμό;

Επαναλάβετε το ίδιο παιχνίδι με έναν αριθμό από το 1 έως το 1000.

- Ποιος είναι τώρα ο μέγιστος αριθμός προσπαθειών που θα χρειαστεί ο παίκτης-1 για να μαντέψει τον αριθμό;
- Τι παρατηρείτε σχετικά με την αύξηση του αριθμού των προσπαθειών σε σχέση με την αύξηση του πλήθους των δεδομένων;
- Με βάση τις παρατηρήσεις σας, θεωρείτε ότι η τεχνική «Διαίρει και Βασίλευε» είναι αποτελεσματική για μεγάλο όγκο δεδομένων;

#### **Απάντηση**

Αφού θα χρησιμοποιήσουμε την τεχνική «Διαίρει και Βασίλευε», οι ερωτήσεις πρέπει να είναι τέτοιες, ώστε σε κάθε βήμα να μειώνεται το πρόβλημα στο μισό. Επομένως, ερωτήσεις του τύπου «Ο αριθμός που σκέφτηκες είναι το Χ;» δεν είναι κατάλληλες. Αντίθετα, ερωτήσεις του τύπου «Είναι ο αριθμός που σκέφτηκες μικρότερος, ίσος ή μεγαλύτερος από Χ;» αποκλείουν σε κάθε βήμα ένα μεγάλο πλήθος αριθμών. Επιπλέον, αν η σύγκριση γίνεται κάθε φορά με τον μεσαίο αριθμό, τότε σε κάθε βήμα μειώνουμε το πρόβλημα στο μισό.

Αν το πλήθος των αριθμών είναι περιττό, τότε υπάρχει μεσαίος αριθμός με τον οποίο θα γίνει η σύγκριση. Για παράδειγμα, αν έχουμε τρεις αριθμούς x, y, z η σύγκριση θα γίνει με τον y. Αν το πλήθος των αριθμών είναι άρτιο, τότε δεν υπάρχει μεσαίος αριθμός. Σε αυτή την περίπτωση μπορούμε να συγκρίνουμε με έναν αριθμό που μοιράζει τους υπόλοιπους σχεδόν στη μέση. Για παράδειγμα, αν έχουμε τέσσερις αριθμούς w, x, y, z τότε μπορούμε χρησιμοποιήσουμε για τη σύγκριση είτε τον x είτε τον γ. Αυτό που έχει σημασία είναι να ακολουθούμε πάντα την ίδια στρατηγική, δηλαδή αν το πλήθος είναι άρτιο να επιλέγουμε τον αριθμό που χωρίζει τους υπόλοιπους με τον ίδιο τρόπο (ώστε οι μικρότεροι αριθμοί να είναι πάντα λιγότεροι κατά ένα ή πάντα περισσότεροι κατά ένα συγκριτικά με τους μεγαλύτερους αριθμούς).

Για να βρούμε το μέγιστο πλήθος προσπαθειών για τον εντοπισμό ενός αριθμού από **1 μέχρι 100,** θα πρέπει ο αριθμός να βρίσκεται στα άκρα του διαστήματος, δηλαδή να είναι το 1 ή το 100.

Έστω ότι ψάχνουμε το 1. Τότε οι ερωτήσεις και απαντήσεις σε κάθε βήμα είναι οι ακόλουθες:

- 1. Μικρότερος, ίσος ή μεγαλύτερος από **50**; Μικρότερος
- 2. Μικρότερος, ίσος ή μεγαλύτερος από **25**; Μικρότερος
- 3. Μικρότερος, ίσος ή μεγαλύτερος από **12**; Μικρότερος
- 4. Μικρότερος, ίσος ή μεγαλύτερος από **6**; Μικρότερος
- 5. Μικρότερος, ίσος ή μεγαλύτερος από **3**; Μικρότερος
- 6. Μικρότερος, ίσος ή μεγαλύτερος από **1**; **Ίσος**

Έστω ότι ψάχνουμε το 100. Τότε οι ερωτήσεις και απαντήσεις σε κάθε βήμα είναι οι ακόλουθες:

- 1. Μικρότερος, ίσος ή μεγαλύτερος από **50**; Μεγαλύτερος
- 2. Μικρότερος, ίσος ή μεγαλύτερος από **75**; Μεγαλύτερος
- 3. Μικρότερος, ίσος ή μεγαλύτερος από **88**; Μεγαλύτερος
- 4. Μικρότερος, ίσος ή μεγαλύτερος από **94**; Μεγαλύτερος
- 5. Μικρότερος, ίσος ή μεγαλύτερος από **97**; Μεγαλύτερος
- 6. Μικρότερος, ίσος ή μεγαλύτερος από **99**; Μεγαλύτερος
- 7. Μικρότερος, ίσος ή μεγαλύτερος από **100; Ίσος**

Άρα ο **μέγιστος αριθμός προσπαθειών** για να εντοπιστεί ένας αριθμός από **1 έως 100,** σύμφωνα με την παραπάνω στρατηγική που να καλύπτει όλες τις περιπτώσεις είναι **7**.

Αυξάνουμε το εύρος των αριθμών από **1 έως 1000** και έστω ότι ψάχνουμε πάλι το 1. Τότε οι ερωτήσεις και απαντήσεις σε κάθε βήμα είναι οι ακόλουθες:

- 1. Μικρότερος, ίσος ή μεγαλύτερος από **500**; Μικρότερος.
- 2. Μικρότερος, ίσος ή μεγαλύτερος από **250**; Μικρότερος.
- 3. Μικρότερος, ίσος ή μεγαλύτερος από **125**; Μικρότερος.
- 4. Μικρότερος, ίσος ή μεγαλύτερος από **62**; Μικρότερος.
- 5. Μικρότερος, ίσος ή μεγαλύτερος από **31**; Μικρότερος.
- 6. Μικρότερος, ίσος ή μεγαλύτερος από **15**; Μικρότερος.
- 7. Μικρότερος, ίσος ή μεγαλύτερος από **7**; Μικρότερος.
- 8. Μικρότερος, ίσος ή μεγαλύτερος από **3**; Μικρότερος.
- 9. Μικρότερος, ίσος ή μεγαλύτερος από **1**; **Ίσος**.

Άρα ο **μέγιστος αριθμός προσπαθειών** για να εντοπιστεί o αριθμός 1 από **1 έως 1000** σύμφωνα με την παραπάνω στρατηγική είναι **9**.

Παρατηρούμε ότι ενώ η αύξηση στα δεδομένα ήταν πολύ μεγάλη (από 100 σε 1000 αριθμούς, δηλαδή αύξηση 1000/100=10 φορές), οι προσπάθειες δεν αυξήθηκαν αντίστοιχα (από 6 σε 9, δηλαδή αύξηση 9/6=1,5 φορά). Άρα η παραπάνω στρατηγική, η οποία ακολουθεί την τεχνική «Διαίρει και Βασίλευε», κρίνεται ως αποτελεσματική για μεγάλο όγκο δεδομένων.

# **Ενότητα 3**

# **ΕΠΙΛΟΓΗ ΚΑΙ ΕΠΑΝΑΛΗΨΗ**

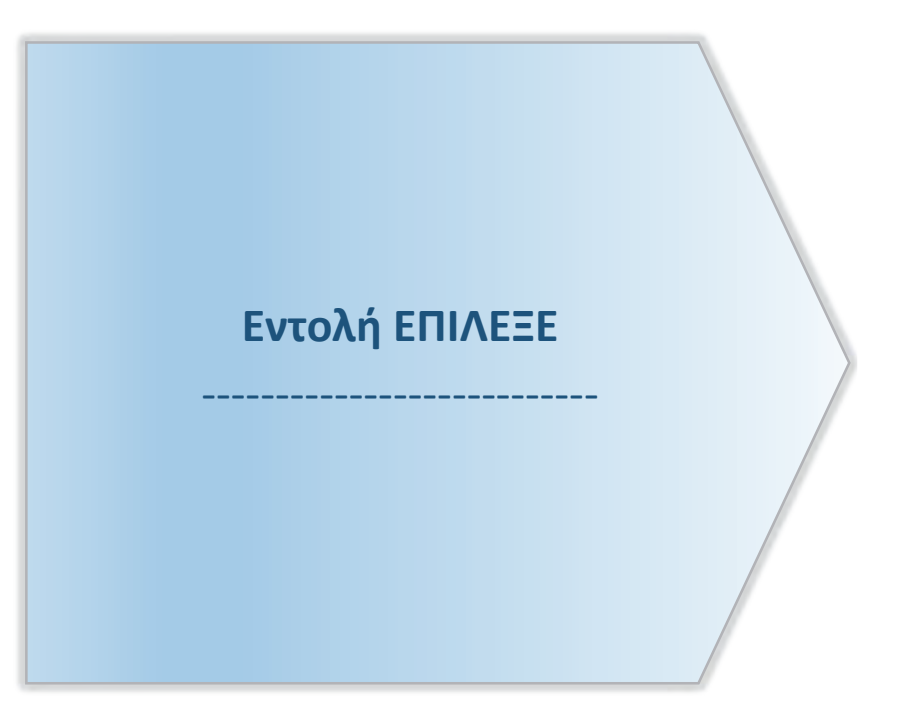

# **Ενότητα 3. Επιλογή και επανάληψη**

### **3.1 Εντολή ΕΠΙΛΕΞΕ**

## **3.1.2 Ερωτήσεις - Ασκήσεις**

**Ε.1:** Ένα πρατήριο βενζίνης παρέχει τους εξής τύπους καυσίμων:

- Απλή αμόλυβδη με τιμή 1,395 €/λίτρο
- Super αμόλυβδη με τιμή 1,654 €/λίτρο
- Υγραέριο κίνησης με τιμή 0,698 €/λίτρο

Να αναπτύξετε πρόγραμμα σε ΓΛΩΣΣΑ, το οποίο να διαβάζειτον τύπο καυσίμου που θα βάλει ένας πελάτης στο όχημα του και τα χρήματα του πελάτη και να εμφανίζει πόσα λίτρα καυσίμου θα βάλει.

*Υπόδειξη: Λίτρα = χρήματα/τιμή ανά λίτρο* Η παραπάνω άσκηση να λυθεί με χρήση της εντολής ΕΠΙΛΕΞΕ.

#### **Απάντηση**

```
1 ΠΡΟΓΡΑΜΜΑ Ε1
2 ΜΕΤΑΒΛΗΤΕΣ
3 ΧΑΡΑΚΤΗΡΕΣ: τύπος
4 ΠΡΑΓΜΑΤΙΚΕΣ: χρήματα, λιτρα, κ
5 ΛΟΓΙΚΕΣ: σημαια
6 ΑΡΧΗ
7 σημαια <- ΑΛΗΘΗΣ
8 ΓΡΑΨΕ 'Δώσε Τύπο βενζίνης'
9 ΓΡΑΨΕ ' Α=απλή Σ=Super αμόλυβδη Υ= Υγραέριο: '
10 ΔΙΑΒΑΣΕ τύπος
11 ΓΡΑΨΕ 'Δώσε χρήματα: '
12 ΔΙΑΒΑΣΕ χρήματα
13 ΕΠΙΛΕΞΕ τύπος
14 ΠΕΡΙΠΤΩΣΗ 'Α', 'α'
15 κ <- 1.395
```
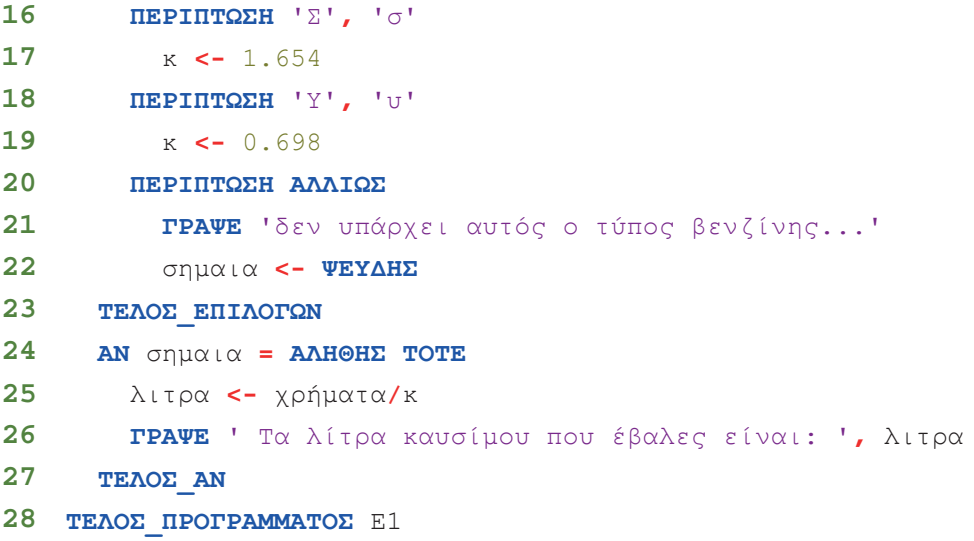

**Ε.2:** Να αντικαταστήσετε στο παρακάτω πρόγραμμα (κώδικας σε ΓΛΩΣΣΑ [3.7]) την εντολή πολλαπλής επιλογής ΕΠΙΛΕΞΕ με την εντολή ΑΝ… ΑΛΛΙΩΣ\_ΑΝ…, έτσι ώστε να προκύπτουν τα ίδια αποτελέσματα.

```
\langle \rangleΚώδικας σε ΓΛΩΣΣΑ [3.7]
\overline{a}1 ΠΡΟΓΡΑΜΜΑ Βαθμολογία
 2 ΜΕΤΑΒΛΗΤΕΣ
 3 ΠΡΑΓΜΑΤΙΚΕΣ: βαθμός
 4 ΑΡΧΗ
 5 ΓΡΑΨΕ 'Δώσε βαθμό: '
 6 ΔΙΑΒΑΣΕ βαθμός
 7 ΕΠΙΛΕΞΕ βαθμός
 8 ΠΕΡΙΠΤΩΣΗ >= 17.5
 9 ΓΡΑΨΕ 'Άριστα'
10 ΠΕΡΙΠΤΩΣΗ >= 15.5
11 ΓΡΑΨΕ 'Αρκετά καλά'
12 ΠΕΡΙΠΤΩΣΗ >= 13.5
13 ΓΡΑΨΕ 'Καλά'
14 ΠΕΡΙΠΤΩΣΗ >= 9.5
15 ΓΡΑΨΕ 'Μέτρια'
16 ΠΕΡΙΠΤΩΣΗ ΑΛΛΙΩΣ
17 ΓΡΑΨΕ 'Απορρίπτεται'
18 ΤΕΛΟΣ_ΕΠΙΛΟΓΩΝ
19 ΤΕΛΟΣ_ΠΡΟΓΡΑΜΜΑΤΟΣ Βαθμολογία
```
#### **Απάντηση**

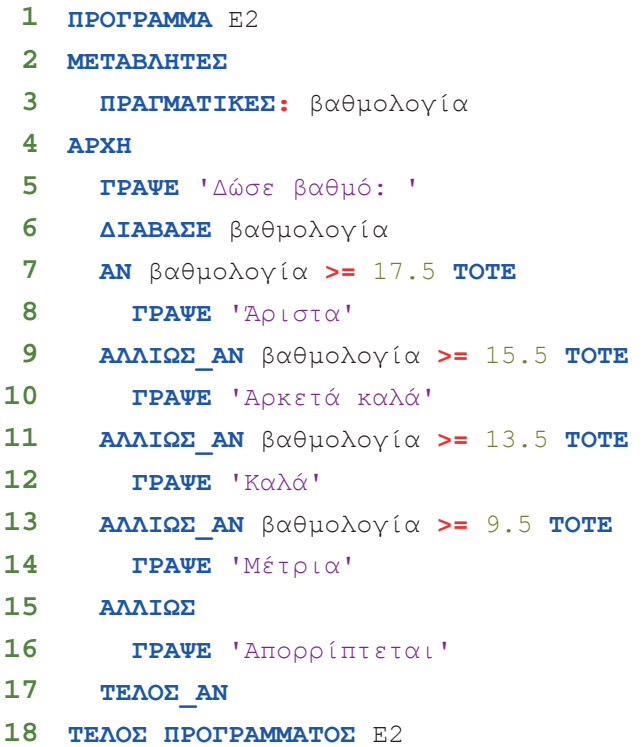

**Ε.3:** Η ΔΕΗ χρεώνει την ηλεκτρική κατανάλωση σύμφωνα με τον παρακάτω πίνακα:

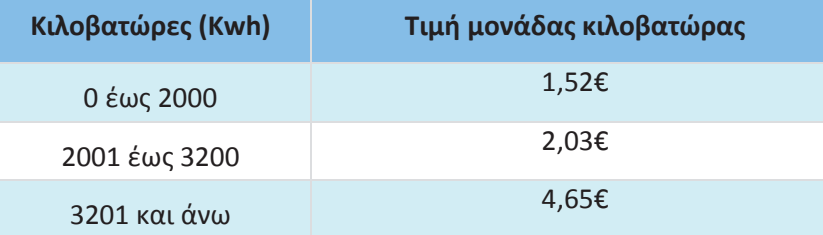

Να αναπτύξετε πρόγραμμα σε ΓΛΩΣΣΑ που να διαβάζει τις δύο τελευταίες μετρήσεις από το ρολόι της ΔΕΗ. Στη συνέχεια να υπολογίζει και να τυπώνει τα παρακάτω:

- 1. Το πλήθος των κιλοβατώρων που καταναλώθηκαν.
- 1. Την αξία του ρεύματος που καταναλώθηκε τη συγκεκριμένη περίοδο, σύμφωνα με τον παραπάνω πίνακα.
- 2. Το τελικό ποσό πληρωμής αν ο ΦΠΑ είναι 24% επί της αξίας του ρεύματος.

*Υπόδειξη:* Η χρέωση γίνεται κλιμακωτά.

Το πρόγραμμα να επιλυθεί με χρήση της εντολής πολλαπλής επιλογής ΕΠΙΛΕΞΕ.

#### **Απάντηση**

```
1 ΠΡΟΓΡΑΜΜΑ Ε3
 2 ΜΕΤΑΒΛΗΤΕΣ
 3 ΑΚΕΡΑΙΕΣ: μ1, μ2, κβ
 4 ΠΡΑΓΜΑΤΙΚΕΣ: αξία, ΦΠΑ, πληρωτέο
 5 ΑΡΧΗ
 6 ΓΡΑΨΕ 'Δώσε προηγούμενη μέτρηση από το ρολόι της ΔΕΗ'
 7 ΔΙΑΒΑΣΕ μ1
 8 ΓΡΑΨΕ 'Δώσε τελευταία μέτρηση από το ρολόι της ΔΕΗ: '
 9 ΔΙΑΒΑΣΕ μ2
10 κβ <- μ2 - μ1
11 ΑΝ κβ >= 0 ΤΟΤΕ
12 ΕΠΙΛΕΞΕ κβ
13 ΠΕΡΙΠΤΩΣΗ <= 2000
14 αξία <- κβ*1.52
15 ΠΕΡΙΠΤΩΣΗ <= 3200
16 αξία <- 2000*1.52 + (κβ - 2000)*2.03
17 ΠΕΡΙΠΤΩΣΗ ΑΛΛΙΩΣ
18 αξία <- 2000*1.52 + 1200*2.03 + (κβ - 3200)*4.65
19 ΤΕΛΟΣ_ΕΠΙΛΟΓΩΝ
20 ΦΠΑ <- αξία*24/100
21 πληρωτέο <- αξία + ΦΠΑ
22 ΓΡΑΨΕ 'Κιλοβατώρες που καταναλώθηκαν:', κβ
23 ΓΡΑΨΕ 'Αξία ρεύματος:', αξία
24 ΓΡΑΨΕ 'ΦΠΑ=', ΦΠΑ
25 ΓΡΑΨΕ 'Το πληρωτέο ποσό είναι: ', πληρωτέο
26 ΑΛΛΙΩΣ
27 ΓΡΑΨΕ 'Λάθος δεδομένα...'
    28 ΤΕΛΟΣ_ΑΝ
29 ΤΕΛΟΣ_ΠΡΟΓΡΑΜΜΑΤΟΣ Ε3
```
Εναλλακτικά:

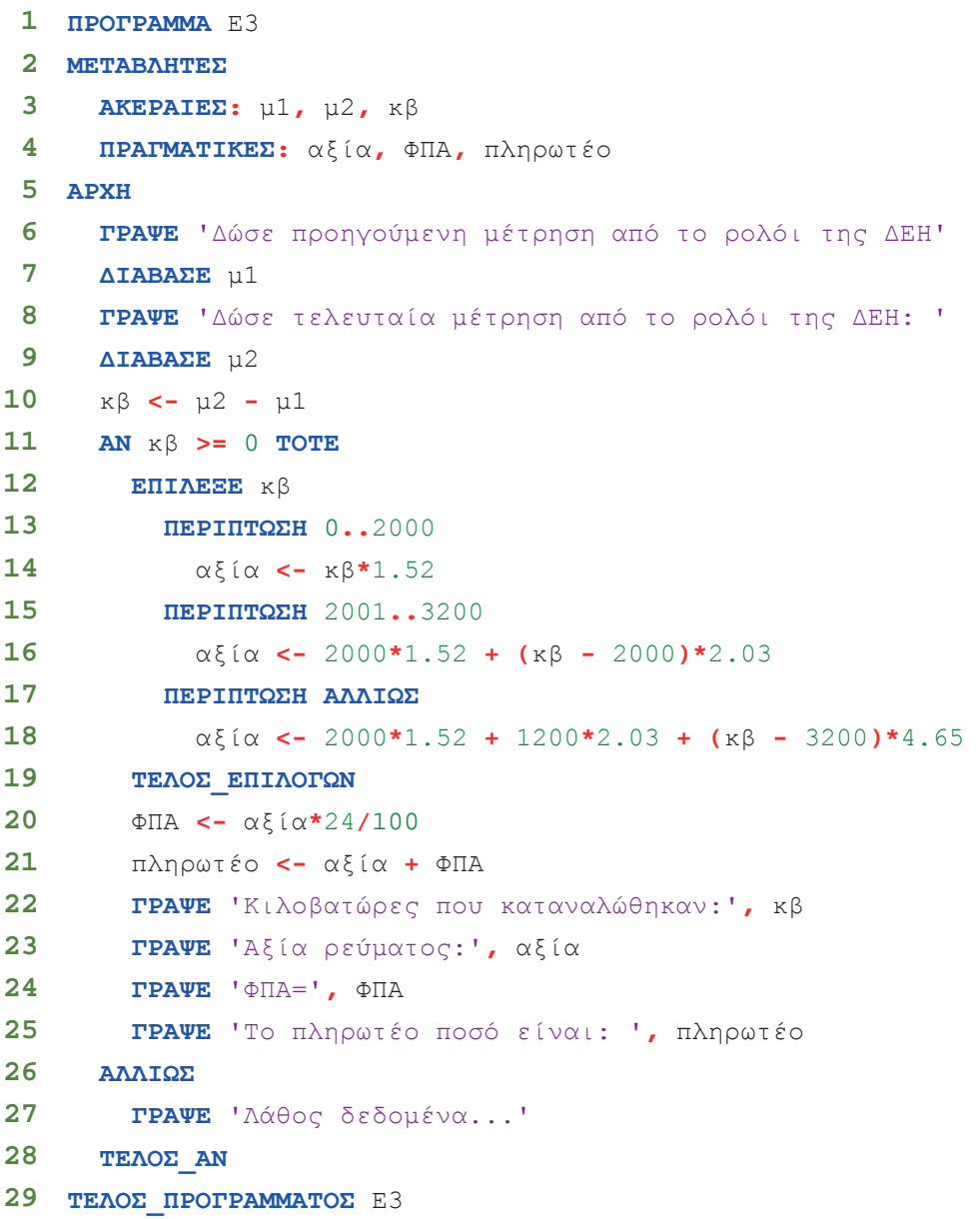

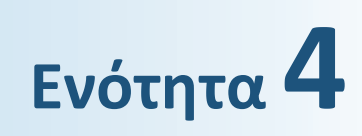

# **ΣΥΓΧΡΟΝΑ ΠΡΟΓΡΑΜΜΑΤΙΣΤΙΚΑ ΠΕΡΙΒΑΛΛΟΝΤΑ**

**Αντικειμενοστραφής Προγραμματισμός**

---------------------------

**Αντικείμενα Κλάσεις Ιδιότητες Μέθοδοι**

---------------------------

# **Ενότητα 4. Σύγχρονα Προγραμματιστικά Περιβάλλοντα**

# **4.1 Αντικειμενοστραφής Προγραμματισμός: ένας φυσικός τρόπος επίλυσης προβλημάτων**

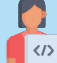

**Δραστηριότητα 1 – Παραγγελία Πίτσας: Μηνύματα και ρόλοι αντικειμένων**

Μπορείτε να σκεφθείτε ποιο είναι το μήνυμα που απευθύνετε εσείς στον κ. Αλέξανδρο και ο κ. Αλέξανδρος με τη σειρά του στον κ. Πέτρο; Κάθε αντικείμενο παρέχει μία υπηρεσία που χρησιμοποιείται από τα άλλα αντικείμενα. Ποια είναι η υπηρεσία που παρέχει ή ο ρόλος του κ. Πέτρου και του κ. Αλέξανδρου; Ποιος είναι ο δικός σας ρόλος στο σενάριο αυτό;

#### **Απάντηση**

Τα βασικά αντικείμενα στο σενάριο της παραγγελίας της πίτσας είναι τα εξής: Εγώ (ας δώσουμε το όνομα Ελένη για λόγους ευκολίας), που παραγγέλνω την πίτσα, ο κ. Αλέξανδρος που την ετοιμάζει και ο κ. Πέτρος που την παραδίδει σε εμένα. Στο σενάριο αυτό, η Ελένη είναι ο πελάτης, ο κ. Αλέξανδρος είναι ο μάγειρας/ιδιοκτήτης της πιτσαρίας και ο κ. Πέτρος είναι ο διανομέας πίτσας. Το μήνυμα που απευθύνει η Ελένη στον κ. Αλέξανδρο είναι η παρασκευή της πίτσας (ή αλλιώς παραγγελία πίτσας) και ο κ. Αλέξανδρος το μήνυμα που απευθύνει με την σειρά του στο κ. Πέτρο είναι η παράδοση της πίτσας.

### **4.2 Χτίζοντας Αντικειμενοστραφή Προγράμματα**

#### **4.2.2 Διαγραμματική αναπαράσταση**

# **Δραστηριότητα 2 – Παραγγελία Πίτσας: Μεθοδολογία και διαγραμματική αναπαράσταση**

Ας επιστρέψουμε στο πρόβλημα «Παραγγελία πίτσας» της υποενότητας 4.1 για το οποίο θέλουμε να αναπτύξουμε την ηλεκτρονική εφαρμογή «e-pizza».

Εφαρμόστε τη μεθοδολογία ανάλυσης που παρουσιάστηκε στην ενότητα και δώστε τη διαγραμματική αναπαράσταση του σεναρίου της παραγγελίας σας στον κ. Αλέξανδρο και της παράδοσης της πίτσας από τον κ. Πέτρο.

#### **Απάντηση**

Τα αντικείμενα που συμμετέχουν με βάση τον ρόλο τους στο συγκεκριμένο σενάριο είναι:

- Ελένη (Πελάτης)
- Αλέξανδρος (Μάγειρας/Ιδιοκτήτης Πιτσαρίας)
- Πέτρος (Διανομέας Πίτσας)

Η αλληλεπίδραση μεταξύ των αντικειμένων αυτών, οι συνεργασίες δηλαδή που αναπτύσσονται μεταξύ τους, είναι οι εξής:

- Παραγγελία: Ελένη (Πελάτης) Αλέξανδρος (Μάγειρας/Ιδιοκτήτης Πιτσαρίας)
- Ανάθεση Παράδοσης: Αλέξανδρος (Μάγειρας/Ιδιοκτήτης Πιτσαρίας) Πέτρος (Διανομέας Πίτσας)
- Παράδοση: Πέτρος (Διανομέας Πίτσας) Ελένη (Πελάτης)

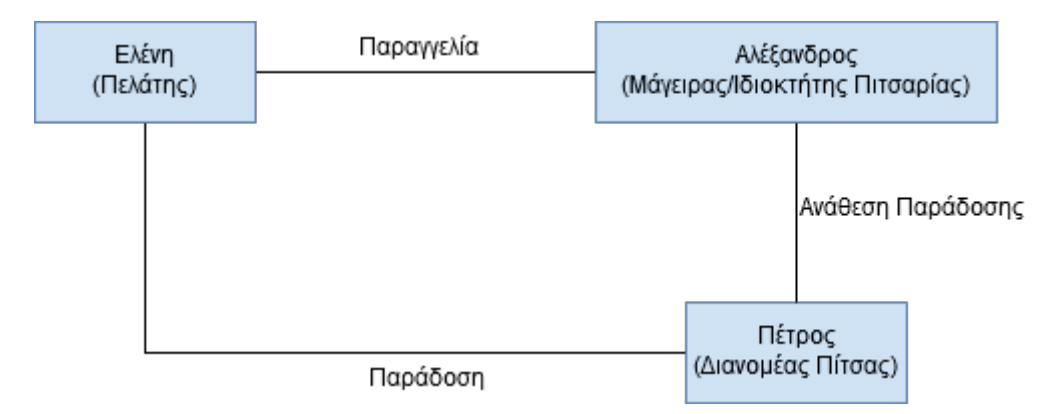

**Εικόνα 13: Αλληλεπίδραση μεταξύ των αντικειμένων**

Οι ρόλοι που υποστηρίζει το κάθε αντικείμενο, δηλαδή οι υπηρεσίες που παρέχει είναι οι παρακάτω:

- Ελένη (Πελάτης): ΚάνειΠαραγγελία(), ΑποδέχεταιΠίτσα()
- Αλέξανδρος (Μάγειρας/Ιδιοκτήτης Πιτσαρίας): ΕτοιμάζειΠίτσα()
- Πέτρος (Διανομέας Πίτσας): ΠαραδίδειΠίτσα()

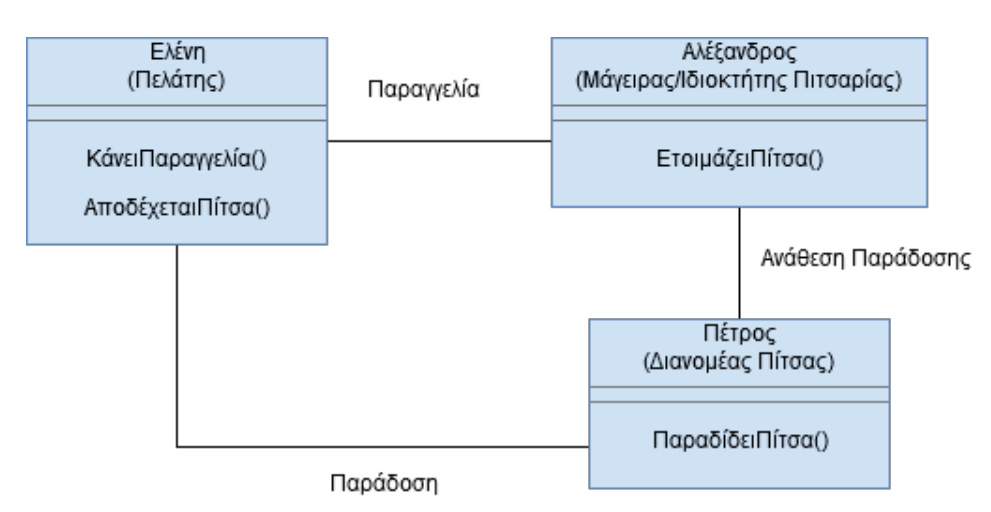

**Εικόνα 14: Ρόλοι/ Υπευθυνότητες κάθε αντικειμένου**

Οι ιδιότητες των παραπάνω αντικειμένων που εξυπηρετούν το σενάριο, για το κάθε αντικείμενο, είναι οι εξής:

- Ελένη (Πελάτης): Όνομα, Επώνυμο, Διεύθυνση, Τηλέφωνο
- Αλέξανδρος (Μάγειρας/Ιδιοκτήτης Πιτσαρίας): Όνομα, Επώνυμο, Διεύθυνση, Τηλέφωνο
- Πέτρος (Διανομέας Πίτσας): Όνομα, Επώνυμο, Διεύθυνση, Τηλέφωνο

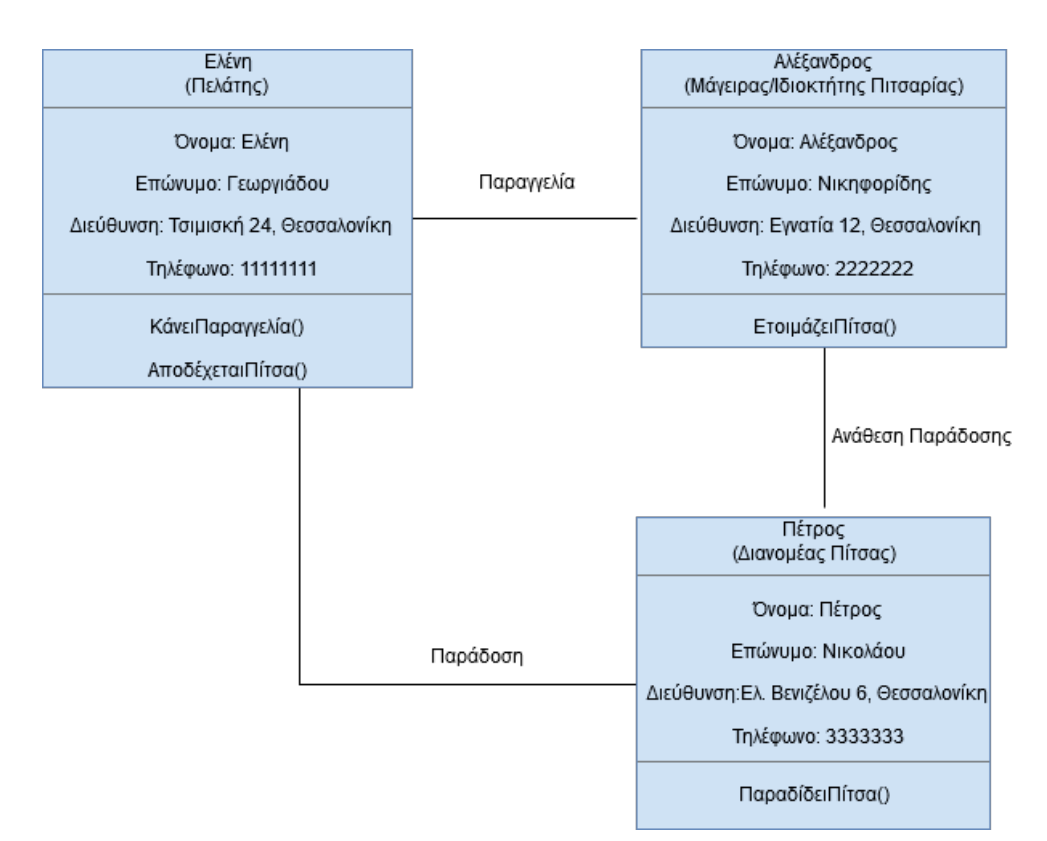

**Εικόνα 15: Διαγραμματική Αναπαράσταση Αντικείμενων του προβλήματος «Παραγγελία Πίτσας»**

# **4.3 Ομαδοποίηση Αντικειμένων σε Κλάσεις: Αφαιρετικότητα και Ενθυλάκωση**

### **Δραστηριότητα 3 – Παραγγελία Πίτσας: Κλάσεις και διαγραμματική αναπαράσταση**

Ας επιστρέψουμε στο πρόβλημα «Παραγγελία Πίτσας» της υποενότητας 4.1. Όταν σκεφτόσασταν να παραγγείλετε πίτσα, γνωρίζατε τον τρόπο που λειτουργούν οι πιτσαρίες και τις υπηρεσίες που παρέχουν. Όλες οι πιτσαρίες έχουν κάποια συγκεκριμένα κοινά χαρακτηριστικά, που σας επιτρέπουν να τις ομαδοποιήσετε και να τις εντάξετε σε μία ομάδα ή αλλιώς σε μία κλάση με το όνομα πιτσαρία. Η δικιά σας, η τοπική πιτσαρία από την οποία παραγγείλατε, έχει μία συγκεκριμένη διεύθυνση που την κάνει να ξεχωρίζει από τις άλλες πιτσαρίες. Η δικιά σας η τοπική πιτσαρία αλλά και όλες οι άλλες πιτσαρίες αποτελούν αντικείμενα της κλάσης πιτσαρία.

Με βάση την ανάλυση του σεναρίου παραγγελίας που αναπτύξατε στην προηγούμενη υποενότητα, προσπαθήστε να εντοπίσετε τις κατάλληλες κλάσεις για την εφαρμογή σας και να τις αναπαραστήσετε σε ένα νέο διάγραμμα κλάσεων.

#### **Απάντηση**

Στην πραγματικότητα ο κ. Αλέξανδρος δεν είναι ένας απλός μάγειρας. Έχει μία δική του μικρή πιτσαρία με το όνομα «ThessPizza». Με βάση αυτό το σκεπτικό μετονομάζουμε την κλάση από «Μάγειρας/Ιδιοκτήτης Πιτσαρίας» σε «Πιτσαρία» και προσθέτουμε την ιδιότητα «Επωνυμία» στην κλάση αυτή.

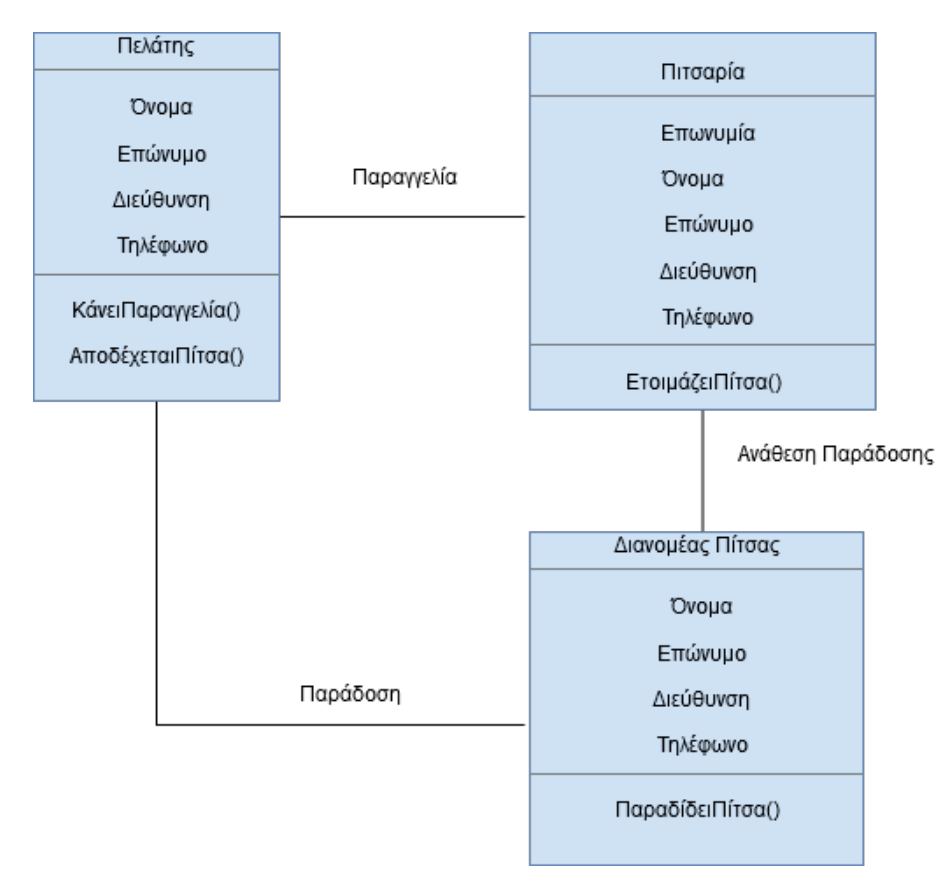

**Εικόνα 16: Διαγραμματική Αναπαράσταση κλάσεων του προβλήματος «Παραγγελία Πίτσας»** 

#### **4.3.1 Παραδείγματα Διαγραμματικής Αναπαράστασης Κλάσεων**

# **Δραστηριότητα 4 – Διαγραμματική αναπαράσταση εικόνας γεωμετρικών σχημάτων**

Θεωρείστε ότι στην εφαρμογή σχεδιασμού εικόνων η σύνδεση μεταξύ αντικειμένων γεωμετρικών σχημάτων είναι επιτρεπτή μόνο για κάποια είδη σχημάτων.

Με βάση την Εικόνα 4.8 ποια είναι τα σχήματα αυτά;

Δώστε τη διαγραμματική αναπαράσταση που να περιγράφει την εικόνα συνδέοντας κατάλληλα τις τρεις κλάσεις που αναφέρθηκαν στο παράδειγμα: «Σχεδιασμός Εικόνων με Γεωμετρικά Σχήματα».

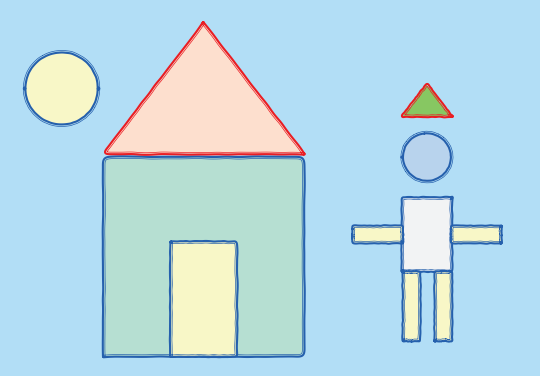

**Εικόνα 4.8. Εικόνα εφαρμογής σχεδιασμού γεωμετρικών σχημάτων**

#### **Απάντηση**

Παρατηρούμε ότι στη συγκεκριμένη εικόνα η σύνδεση δύο σχημάτων αποτυπώνεται ως επαφή μεταξύ των αντικειμένων τους. Με βάση την παρατήρηση αυτή διαπιστώνουμε ότι:

- ένα αντικείμενο της κλάσης «Τρίγωνο» (μπορεί να) συνδέεται με ένα αντικείμενο της κλάσης «Παραλληλόγραμμο»
- ένα αντικείμενο της κλάσης «Παραλληλόγραμμο» (μπορεί να) συνδέεται με άλλα αντικείμενα της κλάσης «Παραλληλόγραμμο»
- κανένα αντικείμενο της κλάσης «Κύκλος» δε (μπορεί να) συνδέεται με αντικείμενα των υπολοίπων κλάσεων

Συνεπώς, το διάγραμμα κλάσεων με βάση το οποίο μπορεί να προκύψει η εικόνα της δραστηριότητας είναι το ακόλουθο:

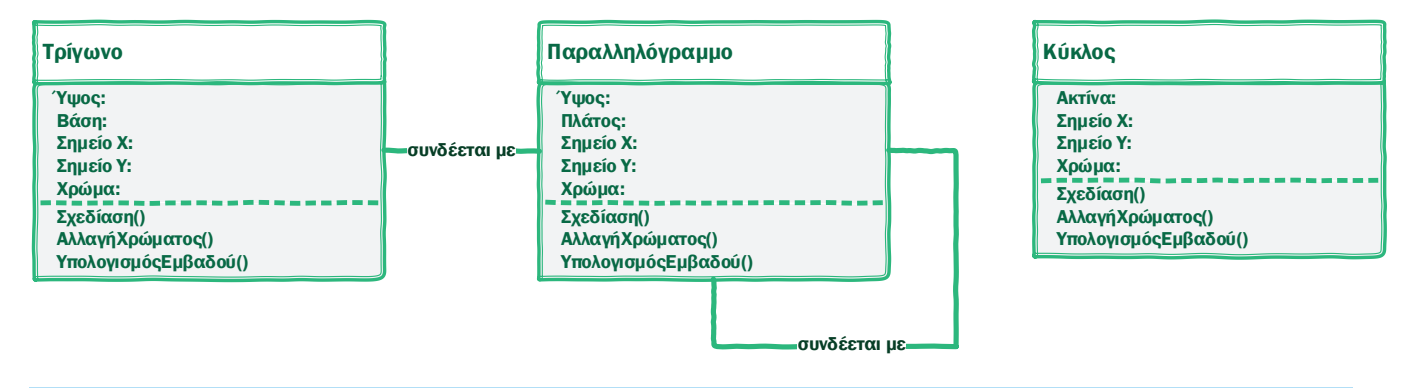

A  $\sqrt{\frac{1}{2}}$ 

#### **Δραστηριότητα 5 – Αγορά εισιτηρίων μέσω Διαδικτύου**

Τα τελευταία χρόνια υπάρχουν πολλές ιστοσελίδες που δίνουν τη δυνατότητα αγοράς εισιτηρίων για διάφορα θεάματα (θεατρικές παραστάσεις, συναυλίες, κ.λπ.). Οι εταιρείες που προσφέρουν τέτοιες υπηρεσίες έχουν αναπτύξει κατάλληλο πληροφοριακό σύστημα. Οι βασικές λειτουργίες του πληροφοριακού συστήματος είναι: εγγραφή και διαγραφή χρήστη, σύνδεση και αποσύνδεση χρήστη, καταχώριση και απενεργοποίηση θεάματος, παραγγελία εισιτηρίου και ακύρωση παραγγελίας, εξόφληση παραγγελίας. Σύμφωνα με την παραπάνω περιγραφή, εντοπίστε τις κλάσεις που πρέπει να δημιουργηθούν στο

πληροφοριακό σύστημα αγοράς εισιτηρίων. Καθορίστε τις ιδιότητες και μεθόδους κάθε κλάσης και αποτυπώστε τις σχέσεις μεταξύ των κλάσεων, ώστε να υλοποιηθεί το σενάριο.

#### **Απάντηση**

Αρχικά, ας προσπαθήσουμε να περιγράψουμε ένα τυπικό σενάριο, σύμφωνα με τις λειτουργίες που ορίζονται στην εκφώνηση.

- **Εγγραφή χρήστη:** Ο χρήστης ζητάει εγγραφή από το διαδικτυακό κατάστημα συμπληρώνοντας μια φόρμα με τα προσωπικά του στοιχεία. Στη συνέχεια, το διαδικτυακό κατάστημα εγκρίνει την εγγραφή.
- **Διαγραφή χρήστη:** Ο χρήστης ζητάει διαγραφή του λογαριασμού του από το διαδικτυακό κατάστημα. Στη συνέχεια το διαδικτυακό κατάστημα αποδέχεται την διαγραφή του λογαριασμού του χρήστη.
- **Σύνδεση/Αποσύνδεση χρήστη:** Ο χρήστης ζητάει σύνδεση στο κατάστημα συμπληρώνοντας το όνομα χρήστη και τον κωδικό του. Αν ο χρήστης είναι συνδεδεμένος ζητάει αποσύνδεση. Για να ολοκληρωθούν οι δύο αυτές λειτουργίες απαιτείται έγκριση από το διαδικτυακό κατάστημα.
- **Καταχώρηση/Απενεργοποίηση Θεάματος:** Κάποιος από τους διαχειριστές του διαδικτυακού καταστήματος δημιουργεί μια καταχώρηση για ένα θέαμα συμπληρώνοντας μια φόρμα με πληροφορίες για το θέαμα. Αντίστοιχα, ένας διαχειριστής μπορεί να απενεργοποιήσει ένα θέαμα όταν ολοκληρωθούν οι παραστάσεις.
- **Παραγγελία Εισιτηρίου:** Ο χρήστης αναζητάει τα διαθέσιμα θεάματα και επιλέγει αυτό που τον ενδιαφέρει. Στη συνέχεια, παραγγέλνει ένα εισιτήριο (για ευκολία ας υποθέσουμε ότι κάθε παραγγελία αφορά ένα μόνο εισιτήριο). Η δημιουργία της παραγγελίας έχει ως αποτέλεσμα να δεσμευθεί μια θέση στο αντίστοιχο θέαμα.
- **Ακύρωση Παραγγελίας:** Ο χρήστης έχει τη δυνατότητα να ακυρώσει την παραγγελία του. Σε αυτή την περίπτωση πρέπει να αποδεσμευθεί η θέση που κρατήθηκε, όταν έκανε την παραγγελία.

• **Εξόφληση Παραγγελίας (Εισιτηρίου):** Ο χρήστης πληρώνει το κόστος του εισιτηρίου συμπληρώνοντας μια φόρμα με τα στοιχεία πληρωμής. Αυτό έχει αποτέλεσμα την έκδοση του εισιτηρίου, το όποιο θα αποσταλεί με e-mail στον χρήστη.

Από την παραπάνω ανάλυση προκύπτει ότι τα βασικά συστατικά του σεναρίου είναι τα ακόλουθα:

- Χρήστης
- Διαδικτυακό Κατάστημα
- Θέαμα
- Παραγγελία

Για καθένα από τα παραπάνω θα δημιουργηθεί και μία κλάση αντικειμένων.

Σύμφωνα με το σενάριο και την ανάλυση, υπάρχουν οι ακόλουθες σχέσεις μεταξύ των κλάσεων:

- **Χρήστης – Διαδικτυακό Κατάστημα:** Ο χρήστης εγγράφεται, διαγράφεται (ζητάει διαγραφή του λογαριασμού του), συνδέεται και αποσυνδέεται. Επίσης αναζητάει θεάματα.
- **Διαδικτυακό Κατάστημα – Θέαμα:** Οι διαχειριστές του καταστήματος καταχωρούν και απενεργοποιούν θεάματα.
- **Χρήστης – Εισιτήριο:** Ο χρήστης παραγγέλνει, ακυρώνει και εξοφλεί ένα εισιτήριο. Όταν εξοφληθεί ένα εισιτήριο, ο χρήστης παραλαμβάνει το εισιτήριο με e-mail.
- **Εισιτήριο – Θέαμα:** Η παραγγελία ενός εισιτηρίου δεσμεύει θέση σε θέαμα, ενώ η ακύρωση αποδεσμεύει θέση.

Για να υλοποιηθούν οι παραπάνω σχέσεις χρειάζονται οι κατάλληλες μέθοδοι.

Όταν μια λειτουργία απαιτεί ενέργειες και από τις δύο κλάσεις που συμμετέχουν σε μια σχέση, τότε πρέπει να υπάρχουν αντίστοιχες μέθοδοι και στις δύο κλάσεις. Σε αυτή την κατηγορία ανήκουν οι λειτουργίες της εγγραφής-διαγραφής-σύνδεσης-αποσύνδεσης χρήστη (σχέση μεταξύ χρήστη και διαδικτυακού καταστήματος, αφού για να ολοκληρωθεί η εγγραφή, η διαγραφή, η σύνδεση και η αποσύνδεση χρήστη είναι αναγκαία η έγκριση του καταστήματος) και η παραγγελία-ακύρωση εισιτηρίου (σχέση μεταξύ εισιτηρίου και θεάματος, καθώς η παραγγελία εισιτηρίου δεσμεύει θέση ενώ η ακύρωση αποδεσμεύει θέση).

Όταν δεν απαιτείται ενέργεια και από τις δύο κλάσεις που συμμετέχουν σε μια σχέση, τότε πρέπει να αποφασίσουμε σε ποια κλάση θα οριστεί η μέθοδος. Σε αυτές τις περιπτώσεις η μέθοδος ορίζεται στην κλάση που ολοκληρώνει την ενέργεια. Αυτό συμβαίνει επειδή η ολοκλήρωση της ενέργειας θα έχει ως αποτέλεσμα να μεταβληθούν οι τιμές κάποιων ιδιοτήτων, συνεπώς η μέθοδος και οι ιδιότητες πρέπει να βρίσκονται στην ίδια κλάση. Με αυτόν τον τρόπο, κάθε κλάση επιτρέπει την πρόσβαση στις ιδιότητές της μέσω των μεθόδων που διαθέτει.

Σύμφωνα με το παραπάνω σκεπτικό, οι μέθοδοι για την παραγγελία, ακύρωση και εξόφληση εισιτηρίου θα οριστούν στην κλάση «Εισιτήριο», η οποία ολοκληρώνει την ενέργεια, και όχι στην κλάση «Χρήστης», η οποία ζητάει την ενέργεια. Αντίστοιχα, οι μέθοδοι για την καταχώρηση και απενεργοποίηση ενός θεάματος θα οριστούν στην κλάση «Θέαμα» και όχι στην κλάση «Διαδικτυακό Κατάστημα».

Σύμφωνα με τα παραπάνω καταλήγουμε στο ακόλουθο διάγραμμα:

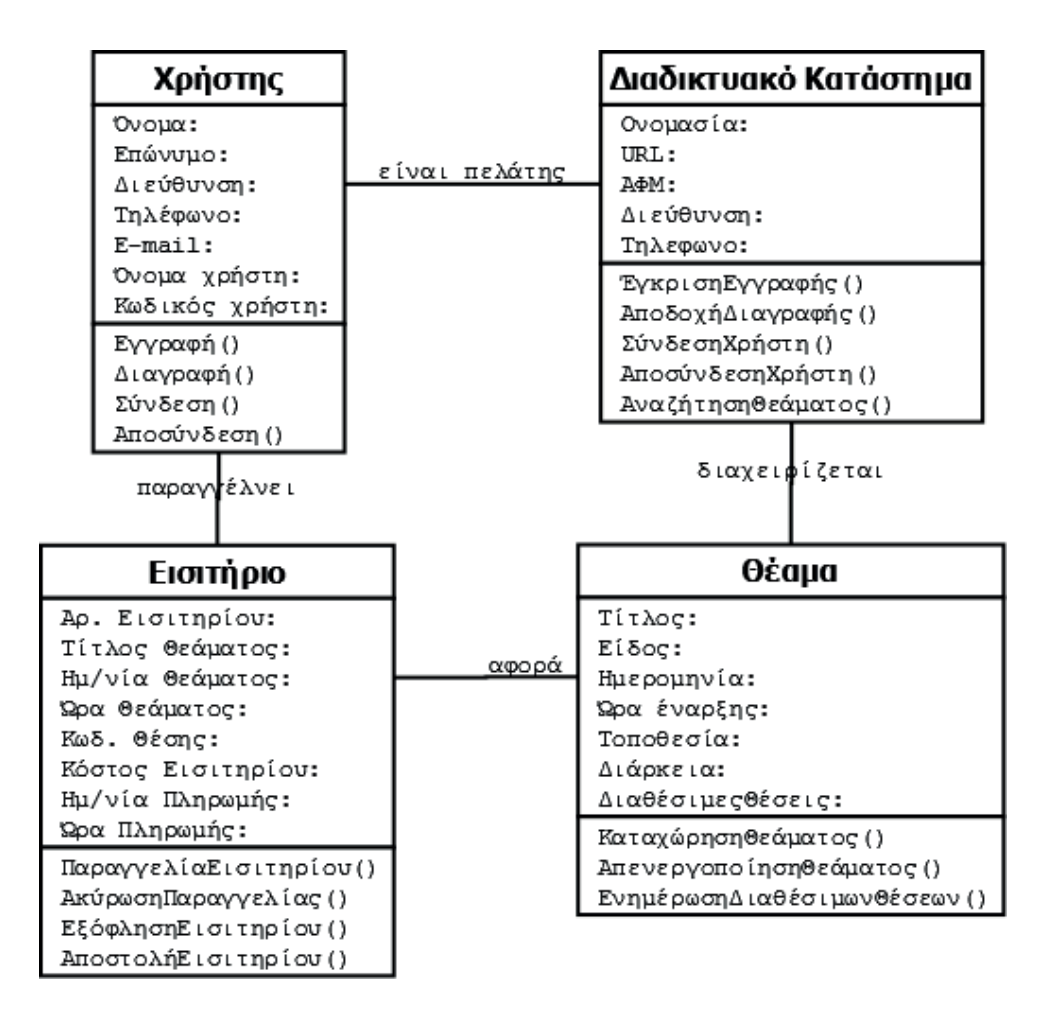

Οι ιδιότητες των κλάσεων είναι ενδεικτικές, καθώς στην εκφώνηση δε δίνονται λεπτομέρειες. Συνεπώς, θα μπορούσαν να οριστούν λιγότερες ή επιπλέον ιδιότητες. Σε κάθε περίπτωση, όμως, χρειάζονται ιδιότητες που αφενός να ορίζουν μοναδικά τα αντικείμενα κάθε κλάσης και αφετέρου να χρησιμοποιούνται από τις μεθόδους για την υλοποίηση των σχέσεων μεταξύ των κλάσεων.

# **4.4 Η Αντικειμενοστραφής «Οικογένεια»: Κλάσεις - Πρόγονοι, Κλάσεις - Απόγονοι**

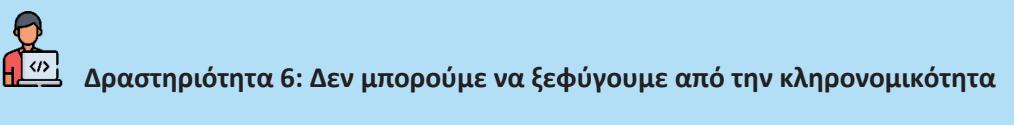

Ξεχάστε προς στιγμή κλάσεις και αντικείμενα και μελετήστε τις παρακάτω προτάσεις:

- Το αυτοκίνητο είναι ένα μέσο μεταφοράς.
- Το λεωφορείο είναι ένα μέσο μεταφοράς.
- Το αυτοκίνητο είναι ένα λεωφορείο.
- Ο υπάλληλος είναι ένα πρόσωπο.
- Ο πελάτης είναι ένα πρόσωπο.
- Ο πελάτης είναι μία πιστωτική κάρτα.
- O τρεχούμενος λογαριασμός είναι ένα είδος λογαριασμού τραπέζης.
- O λογαριασμός ταμιευτηρίου είναι ένα είδος λογαριασμού τραπέζης.

Σε ποιες από τις παραπάνω φράσεις βγαίνει κάποιο νόημα και σε ποιες όχι; Μήπως σε αυτές που βγαίνει νόημα και περιέχουν την λέξη «είναι» ή «είναι ένα είδος» εμπεριέχουν την έννοια της κληρονομικότητας; Μήπως, στην καθημερινότητά μας, όταν μιλάμε, χρησιμοποιούμε την έννοια της κληρονομικότητας χωρίς να το αντιλαμβανόμαστε;

#### **Απάντηση**

- Το αυτοκίνητο είναι ένα μέσο μεταφοράς.
- Το λεωφορείο είναι ένα μέσο μεταφοράς.
- Ο υπάλληλος είναι ένα πρόσωπο.
- Ο πελάτης είναι ένα πρόσωπο.
- O τρεχούμενος λογαριασμός είναι ένα είδος λογαριασμού τραπέζης.
- O λογαριασμός ταμιευτηρίου είναι ένα είδος λογαριασμού τραπέζης.

#### $\sqrt{\frac{1}{2}}$  **Δραστηριότητα 7: Βρείτε τα έγκυρα ζεύγη**

Ποια από τα παρακάτω δε σχηματίζουν έγκυρα ζεύγη υπερκλάσης-υποκλάσης και γιατί;

- Νόμισμα Ευρώ
- Τράπεζα Λογαριασμός
- Οργανωτική Μονάδα Τμήμα
- Λογαριασμός Λογαριασμός\_23456
- Άνθρωπος Πελάτης
- Φοιτητής Προπτυχιακός φοιτητής
- Ήπειρος Χώρα
- Δήμος Συνοικία

#### **Απάντηση**

Έγκυρα ζεύγη υπερκλάσης - υποκλάσης είναι αυτά για τα οποία ισχύει ο κανόνας «είναι ένα» (is\_a), δηλαδή, μια κλάση Α μπορεί να είναι έγκυρη υποκλάση της Β αν έχει νόημα να πούμε «ένα Α είναι ένα (είδος) B». Σημειώνεται ότι ο κανόνας εφαρμόζεται μεταξύ κλάσεων για να διαπιστωθεί αν μεταξύ τους υπάρχει σχέση υπερκλάσης-υποκλάσης και όχι μεταξύ κλάσης και αντικειμένου της.

Το ζεύγος «Νόμισμα - Ευρώ» δεν αποτελεί έγκυρο ζεύγος, διότι το «Ευρώ» είναι αντικείμενο της κλάσης «Νόμισμα».

Το ζεύγος «Τράπεζα - Λογαριασμός» δεν αποτελεί έγκυρο ζεύγος, διότι ένας «Λογαριασμός» δεν είναι μια «Τράπεζα», αλλά ένας λογαριασμός διατίθεται από μια τράπεζα.

Το ζεύγος **«Οργανωτική Μονάδα - Τμήμα» είναι έγκυρο**, διότι ένα «Τμήμα» είναι μια «Οργανωτική Μονάδα»

Το ζεύγος «Λογαριασμός - Λογαριασμός\_23456» δεν αποτελεί έγκυρο ζεύγος, διότι ο «Λογαριασμός\_23456» αποτελεί ένα αντικείμενο της κλάσης «Λογαριασμός».

Το ζεύγος **«Άνθρωπος - Πελάτης» είναι έγκυρο**, διότι ένας «Πελάτης» είναι ένας «Άνθρωπος».

Το ζεύγος **«Φοιτητής - Προπτυχιακός φοιτητής» είναι έγκυρο**, διότι ένας «Προπτυχιακός Φοιτητής» είναι ένας «Φοιτητής».

Το ζεύγος «Ήπειρος - Χώρα» δεν αποτελεί έγκυρο ζεύγος, διότι μια «Χώρα» δεν είναι μια «Ήπειρος», αλλά η χώρα εντάσσεται σε μια ήπειρο.

Τέλος, το ζεύγος «Δήμος - Συνοικία» δεν αποτελεί έγκυρο ζεύγος, διότι μια «Συνοικία» δεν είναι ένας «Δήμος», αλλά η συνοικία εντάσσεται σε έναν δήμο.

#### $\sqrt{\omega}$  **Δραστηριότητα 8: Οργάνωση αντικειμένων σε ιεραρχία κληρονομικότητας**

Να οργανώσετε το παρακάτω σύνολο αντικειμένων σε ιεραρχία κληρονομικότητας κλάσεων.

«Τηλέφωνο», «Τηλεφωνική γραμμή», «Τηλεφωνική κλήση», «Ψηφιακή γραμμή», «Καλούμενος», «Υπηρεσία», «Συνδιάσκεψη», «Αναμονή κλήσης», «Προώθηση κλήσης», «Φωνητικό ταχυδρομείο», «Καλών», «Τηλεφωνικός Αριθμός».

*Υποδείξεις:*

- Για κάθε σύνολο στοιχείων μπορεί να προκύπτουν περισσότερες από μία διαφορετικές ιεραρχίες
- Σε κάποιες περιπτώσεις θα χρειαστεί να προσθέσετε επιπλέον κλάσεις, ως υπερκλάσεις
- Θυμηθείτε να εφαρμόζετε τον κανόνα "είναι ένα" (is\_a)

#### Απάντηση

Παρατηρούμε ότι οι έννοιες του συνόλου στοιχείων της δραστηριότητας αφορούν σε τεχνική υποδομή, χρήστες και υπηρεσίες ενός συστήματος τηλεφωνίας. Συνεπώς, οι έννοιες αυτές μπορούν να οργανωθούν σε αντίστοιχες θεματικές ιεραρχίες με προσθήκη των υπερκλάσεων «Τεχνική Υποδομή» και «Χρήστης» (οι επιπρόσθετες κλάσεις εμφανίζονται με κόκκινο χρώμα).

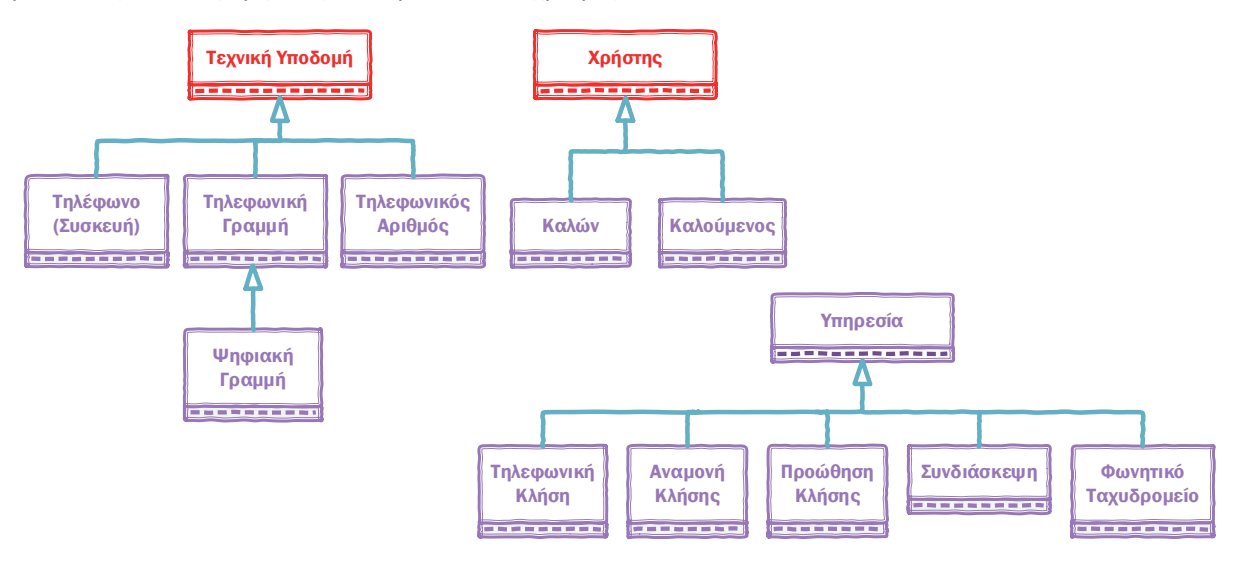

Δεδομένου ότι τόσο οι υποδομές, όσο και οι υπηρεσίες και οι χρήστες αποτελούν συστατικά στοιχεία ενός τηλεφωνικού τηλεπικοινωνιακού συστήματος, θα μπορούσαμε επιπλέον να προσθέσουμε τη γενική υπερκλάση «Στοιχείο Συστήματος Τηλεφωνίας» και να καταλήξουμε σε μία μόνο ιεραρχία οργάνωσης όλων των στοιχείων.

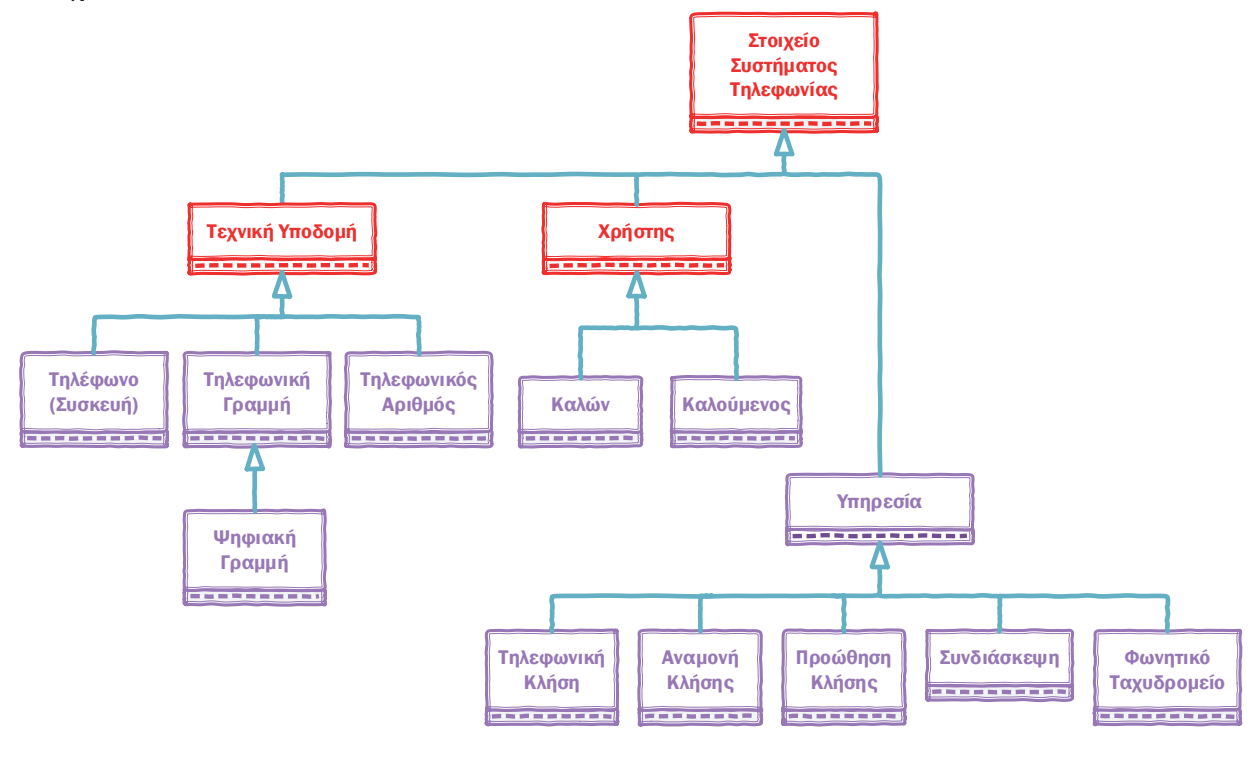

#### n  $\sqrt{\frac{1}{2}}$

#### **Δραστηριότητα 9: Σχεδίαση διαγράμματος κλάσεων με ιεραρχία κληρονομικότητας**

Έστω οι κλάσεις αντικειμένων της εικόνας 4.13 που αναφέρονται σε μια εφαρμογή για καταστήματα κατοικίδιων ζώων: «σκύλους», «γάτες», «πτηνά (ιθαγενή και εξωτικά)» και «ψάρια (τροπικά και θαλασσινά)». Για κάθε κατοικίδιο ζώο το κατάστημα κρατάει ένα ιστορικό εμβολίων. Θεωρείστε ότι οι φίλοι του ανθρώπου είναι οι σκύλοι και οι γάτες. Σε καθένα από αυτά τα ζώα είναι εμφυτευμένο ένα μικροτσίπ με σκοπό την ανεύρεσή του σε περίπτωση που χαθεί.

Να συνδέσετε τις κλάσεις αντικειμένων μεταξύ τους χρησιμοποιώντας τις κατάλληλες σχέσεις.

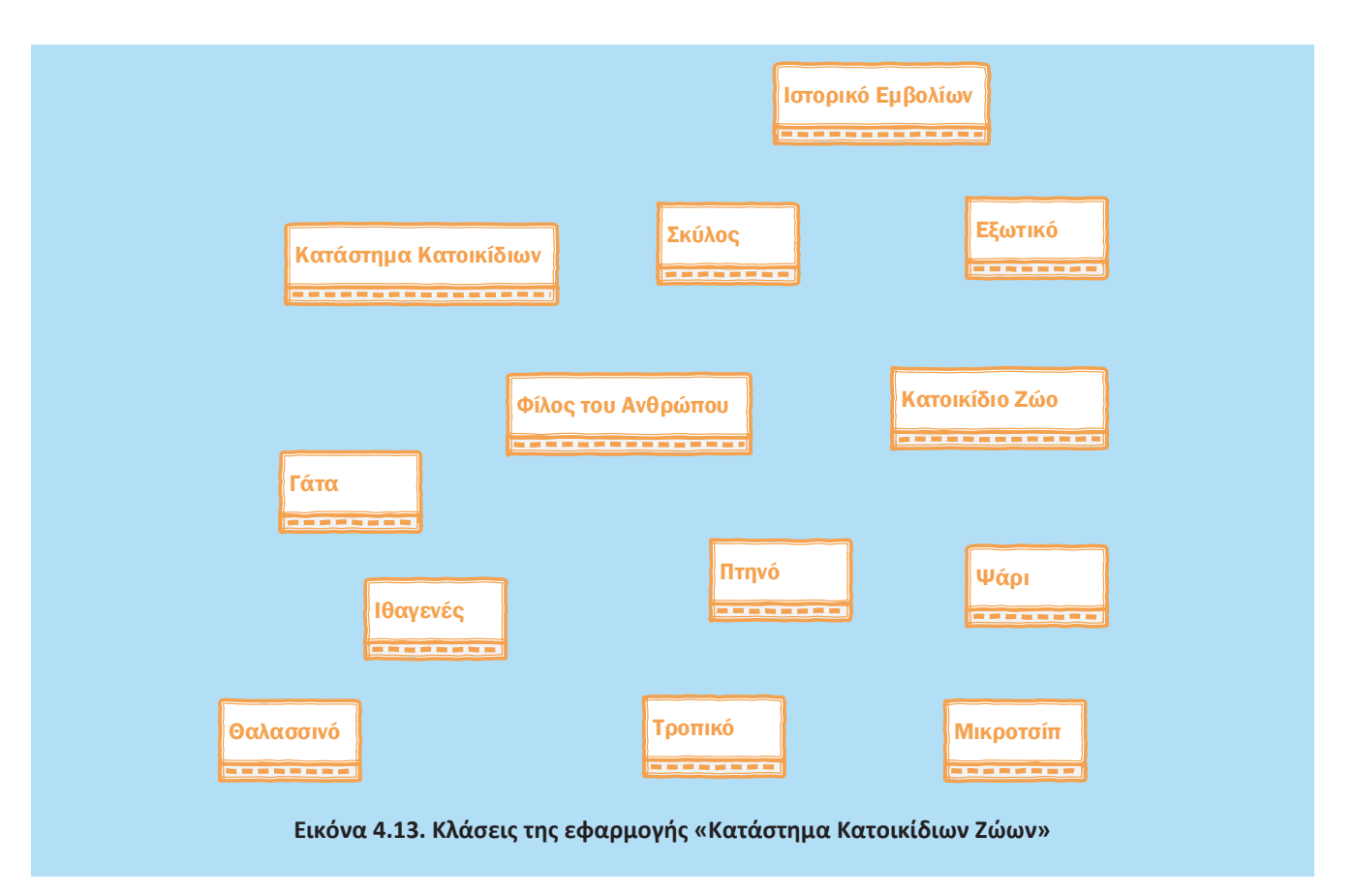

#### **Απάντηση**

Για να εντοπίσουμε τις κατάλληλες σχέσεις μεταξύ των κλάσεων αξιοποιούμε τα δεδομένα της περιγραφής.

Το κατάστημα φιλοξενεί κατοικίδια ζώα (σχέση «φιλοξενεί»): σκύλους, γάτες, πτηνά και ψάρια, τα οποία αποτελούν υποκλάσεις της ιεραρχίας των κατοικίδιων ζώων του καταστήματος.

Τα πτηνά και τα ψάρια κατηγοριοποιούνται στις ειδικές ομάδες: ιθαγενή, εξωτικά, τροπικά και θαλασσινά, οι οποίες στο διάγραμμα κλάσεων αναπαρίστανται ως επιπλέον εξειδικεύσεις τους. Με βάση την εκφώνηση, οι σκύλοι και οι γάτες είναι φίλοι του ανθρώπου και συνεπώς, η σχετική κλάση αναγνωρίζεται ως υπερκλάση των δύο αυτών ζώων.

Για κάθε κατοικίδιο ζώο το κατάστημα κρατάει ένα ιστορικό εμβολίων. Εδώ είναι σημαντικό να αναγνωρίσουμε τη σχέση που πρέπει να αποτυπωθεί μεταξύ του κατοικίδιου ζώου και του ιστορικού εμβολίων του (σχέση «έχει»), διότι κάθε ιστορικό πρέπει να συσχετίζεται με ένα συγκεκριμένο κατοικίδιο. Το γεγονός ότι το κατάστημα κρατάει ιστορικό εμβολίων μπορεί επίσης να αποτυπωθεί ως σχέση μεταξύ καταστήματος και ιστορικού στο διάγραμμα κλάσεων. Ωστόσο, η πληροφορία αυτή μπορεί εμμέσως να αντληθεί από τις σχέσεις «φιλοξενεί» και «έχει» (κατάστημα κατοικίδιων - φιλοξενεί - κατοικίδιο ζώο - έχει - ιστορικό εμβολίων) και συνεπώς, δεν είναι απαραίτητη.

Σε καθένα από αυτά τα ζώα είναι εμφυτευμένο ένα μικροτσίπ με σκοπό την ανεύρεσή του σε περίπτωση που χαθεί. Δηλαδή, κάθε κατοικίδιο ζώο φέρει μικροτσίπ (σχέση «φέρει»).

Με βάση την παραπάνω ανάλυση προκύπτει το εξής διάγραμμα κλάσεων:

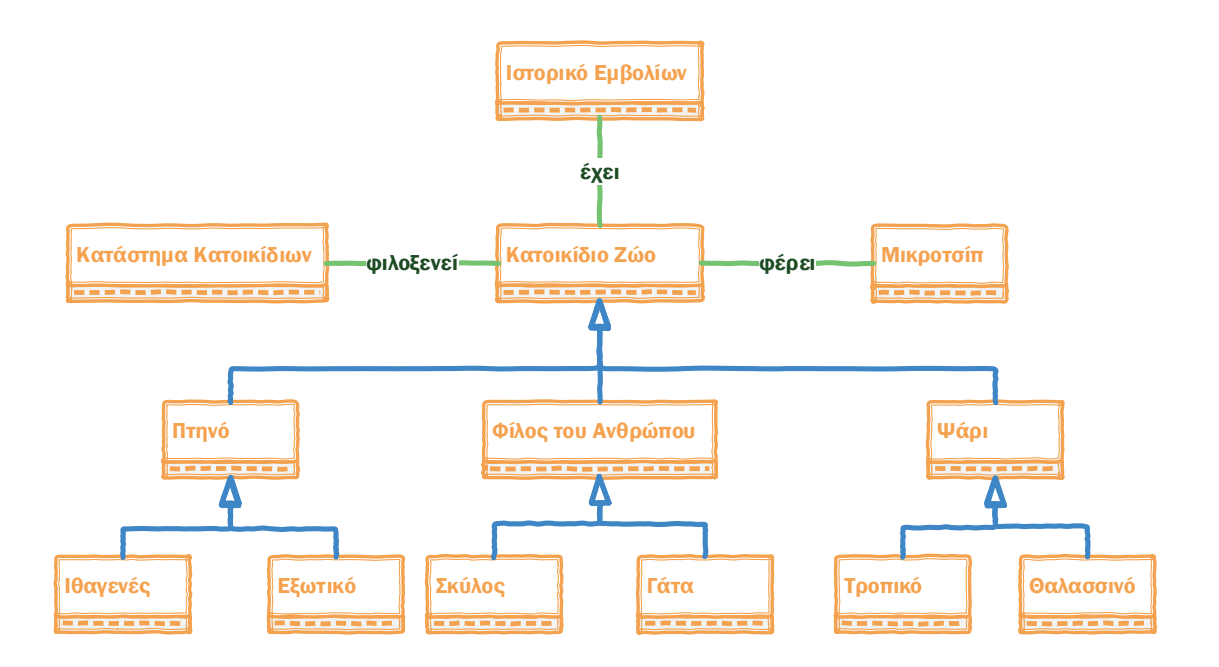

# **4.5 Ορίζοντας την Κατάλληλη Συμπεριφορά: Πολυμορφισμός**

# $\sqrt{\omega}$

#### **Δραστηριότητα 10: Προσαρμογή συμπεριφοράς**

Εντοπίστε τις διαφορές στη συμπεριφορά σας ανάλογα με την περίπτωση. Ας υποθέσουμε ότι βρίσκεστε στο σχολείο, στην αίθουσα διδασκαλίας. Εκείνη τη στιγμή συμπεριφέρεστε ως μαθητής/μαθήτρια. Στο διάλειμμα, με την παρέα σας, συμπεριφέρεστε ως φίλος/φίλη. Αν πάτε να ψωνίσετε, θα συμπεριφερθείτε ως πελάτης. Στο σπίτι σας, μπροστά στους γονείς σας συμπεριφέρεστε ως γιός/κόρη. Μπορείτε να αναγνωρίσετε ανάλογη συμπεριφορά στους εκπαιδευτικούς σας;

#### **Απάντηση**

Ένας/μία εκπαιδευτικός στην τάξη σε ώρα μαθήματος συμπεριφέρεται ως καθηγητής/ μέντορας/παιδαγωγός, στο διάλειμμα ως συνάδελφος με τους υπόλοιπους καθηγητές/τριες και αν το σχολείο πάει εκπαιδευτική επίσκεψη ως συνοδός εκπαιδευτικός. Όταν επιστρέφει στο σπίτι του/της, ενδεχομένως, ως πατέρας/μητέρα των παιδιών του/της και ως σύζυγος. Όταν πηγαίνει για ψώνια ως πελάτης και όταν οδηγεί αυτοκίνητο ως οδηγός. Μπορείτε να σκεφτείτε πολλές άλλες συμπεριφορές ανάλογα με τις περιπτώσεις.

# **4.6 Ερωτήσεις - Ασκήσεις**

- **Ε.1.** Απαντήστε στις ακόλουθες ερωτήσεις πολλαπλής επιλογής
- **1.** Η διαδικασία με την οποία ένα αντικείμενο αποκτά χαρακτηριστικά από άλλο αντικείμενο ονομάζεται:
	- Ενθυλάκωση
	- Κληρονομικότητα
	- Πολυμορφισμός
- **2.** Η διαδικασία απόκρυψης λεπτομερειών στην γλώσσα του αντικειμενοστραφούς προγραμματισμού αναφέρεται και ως:
	- Ενθυλάκωση
	- Πολυμορφισμός
	- Κληρονομικότητα
- **3.** Η ενθυλάκωση υποδηλώνει ότι οι εσωτερικές λειτουργίες ενός αντικειμένου είναι ορατές στον έξω κόσμο.
	- Σωστό
	- Λάθος

#### **Απάντηση**

- **1.** Κληρονομικότητα
- **2.** Ενθυλάκωση
- **3.** Λάθος

#### **Ε.2:** Αντιστοιχίστε τα στοιχεία της στήλης Α με τα στοιχεία της στήλης Β

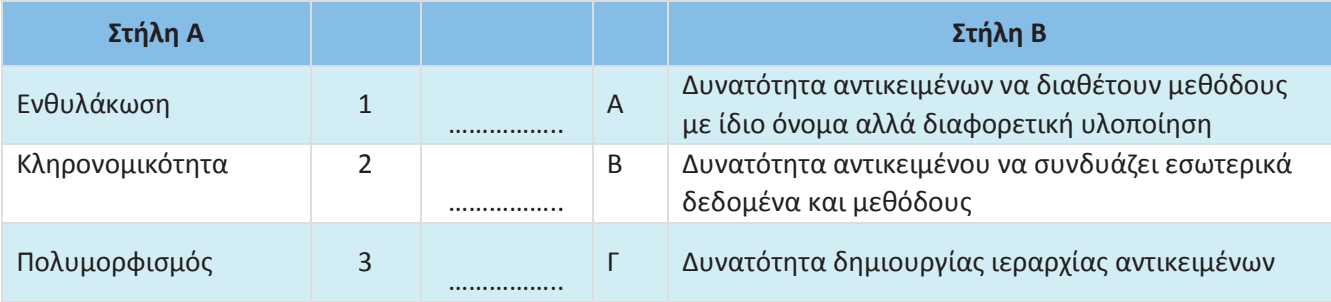

#### **Απάντηση**

- 1. Β
- 2. Γ
- 3. Α

**Ε.3:** Σε κάθε μία από τις παρακάτω προτάσεις, να συμπληρώσετε τα κενά με τις λέξεις που λείπουν:

- **1.** Ένα αντικείμενο περιέχει ......................... και .........................
- **2.** Ένα αντικείμενο εκτελεί ενέργειες μέσω των .........................
- **3.** Ο γενικός τύπος ενός αντικειμένου καλείται .........................
- **4.** Ένα αντικειμενοστραφές πρόγραμμα δομείται ως ένα δίκτυο συνεργαζόμενων οντοτήτων που είναι τα .........................
- **5.** ......................... ονομάζεται η δυνατότητα ενός αντικειμένου να συνδυάζει εσωτερικά δεδομένα και μεθόδους χειρισμού του αντικειμένου.

#### **Απάντηση**

- 1. Ένα αντικείμενο περιέχει **ιδιότητες** και **μεθόδους**
- 2. Ένα αντικείμενο εκτελεί ενέργειες μέσω των **μεθόδων**
- 3. Ο γενικός τύπος ενός αντικειμένου καλείται **κλάση**
- 4. Ένα αντικειμενοστραφές πρόγραμμα δομείται ως ένα δίκτυο συνεργαζόμενων οντοτήτων που είναι **τα αντικείμενα**
- 5. **Ενθυλάκωση**. ονομάζεται η δυνατότητα ενός αντικειμένου να συνδυάζει εσωτερικά δεδομένα και μεθόδους χειρισμού του αντικειμένου.

**Ε.4:** Ποια από τις παρακάτω προτάσεις περιγράφει με ακρίβεια τη σχέση μεταξύ ενός αντικειμένου προγόνου και απόγονου;

- Ένα αντικείμενο πρόγονος περιέχει τα ίδια ακριβώς χαρακτηριστικά με το παιδί του.
- Ένα αντικείμενο απόγονος δεν σχετίζεται με τον γονέα του.
- Ένα αντικείμενο πρόγονος κληρονομεί χαρακτηριστικά και συμπεριφορά από το παιδί του.
- Ένα αντικείμενο απόγονος περιέχει χαρακτηριστικά από τον γονέα του αλλά μπορεί να οριστούν και πρόσθετα χαρακτηριστικά.

#### **Απάντηση**

Ένα αντικείμενο απόγονος περιέχει χαρακτηριστικά από τον γονέα του αλλά μπορεί να οριστούν και πρόσθετα χαρακτηριστικά.

**Ε.5:** Να οργανώσετε καθένα από τα παρακάτω σύνολα αντικειμένων σε ιεραρχίες κληρονομικότητας κλάσεων.

- **1.** «Όχημα», «Αυτοκίνητο», «Αγωνιστικό αυτοκίνητο», «Αεροπλάνο», «Αμφίβιο Όχημα», «Μηχανή», «Μηχανή αεροπλάνου», «Ηλεκτρικός κινητήρας», «Τροχός», «Μεταφορά», «Φορτηγό», «Ποδήλατο»
- **2.** «Φοιτητής», «Μάθημα», «Καθηγητής», «Τελειόφοιτος», «Ενότητα Μαθήματος», «Βοηθός διδάσκοντα», «Βοηθός διοίκησης», «Τεχνικός», «Τάξη», «Κτήριο», «Γυμναστήριο», «Φροντιστηριακό μάθημα», «Εξέταση», «Εργαστήριο», «Αίθουσα Συνεδριάσεων»

*Υποδείξεις:*

- Δεν απαιτείται αποτύπωση ιδιοτήτων και μεθόδων.
- Για κάθε σύνολο στοιχείων προκύπτουν περισσότερες της μιας διαφορετικές ιεραρχίες.
- Σε κάποιες περιπτώσεις θα χρειαστεί να προσθέσετε επιπλέον κλάσεις, ως υπερκλάσεις.
- Θυμηθείτε να εφαρμόζετε τον κανόνα "είναι ένα" (is\_a).

#### **Απάντηση**

1. Μελετώντας το πρώτο σύνολο στοιχείων παρατηρούμε ότι προκύπτουν δύο διαφορετικές ιεραρχίες, μία που αφορά σε είδη οχημάτων και μία δεύτερη που αφορά σε μέρη οχημάτων. Η πρώτη ιεραρχία μπορεί να αναπτυχθεί στο πλαίσιο της υπερκλάσης «Όχημα» (στοιχείο που υπάρχει ήδη στο δοθέν σύνολο), ενώ η δεύτερη ιεραρχία απαιτεί την εισαγωγή μιας νέας υπερκλάσης «Μέρος Οχήματος». Στη συνέχεια, παρατίθενται οι δύο ιεραρχίες στις οποίες οι επιπρόσθετες κλάσεις εμφανίζονται με κόκκινο χρώμα.

Σημειώνεται ότι το στοιχείο «Μεταφορά» δεν μπορεί να ενταχθεί εννοιολογικά ως "είναι ένα" σε καμιά από τις δύο ιεραρχίες και συνεπώς, δεν εμφανίζεται στη λύση.

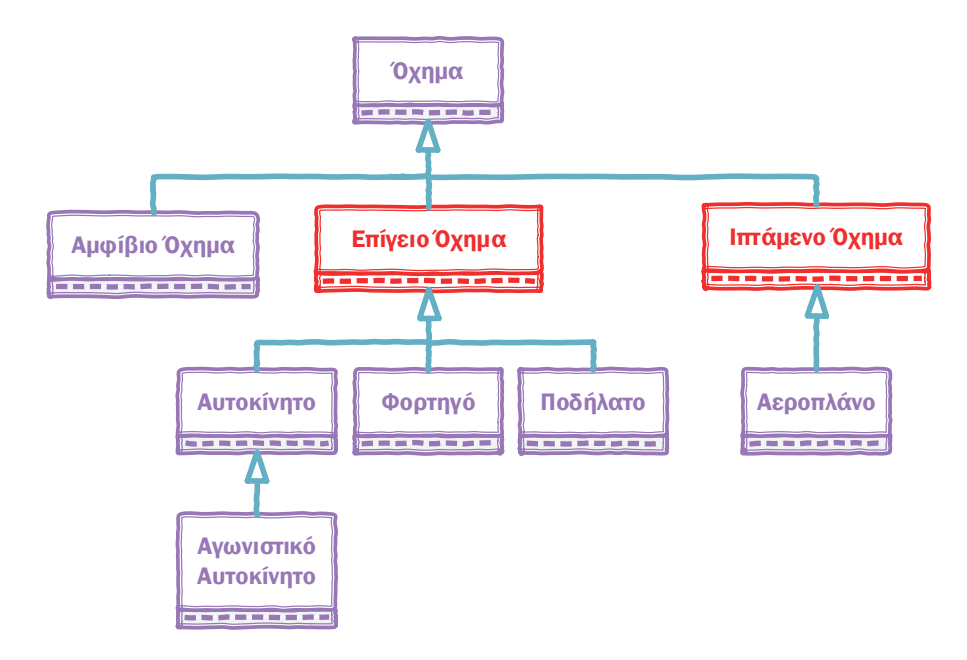

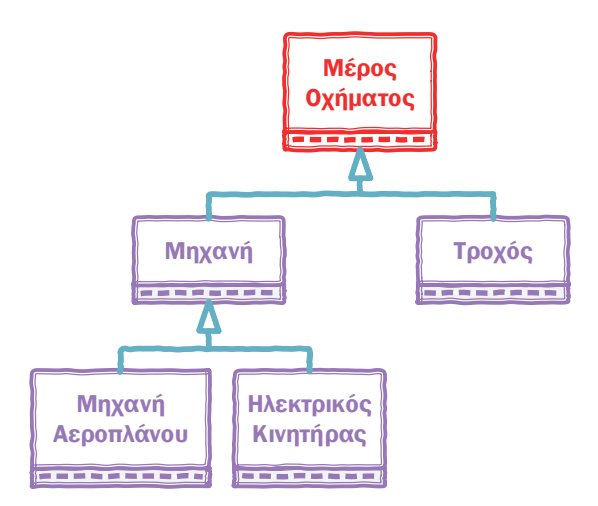

2. Το δεύτερο σύνολο στοιχείων σχετίζεται με ρόλους, υποδομές και δραστηριότητες στο πλαίσιο εκπαιδευτικών ιδρυμάτων. Με βάση την παρατήρηση αυτή, μπορούμε να αναπτύξουμε τρεις διαφορετικές ιεραρχίες με προσθήκη σχετικών υπερκλάσεων ομαδοποίησης. Οι επιπρόσθετες κλάσεις εμφανίζονται με κόκκινο χρώμα.

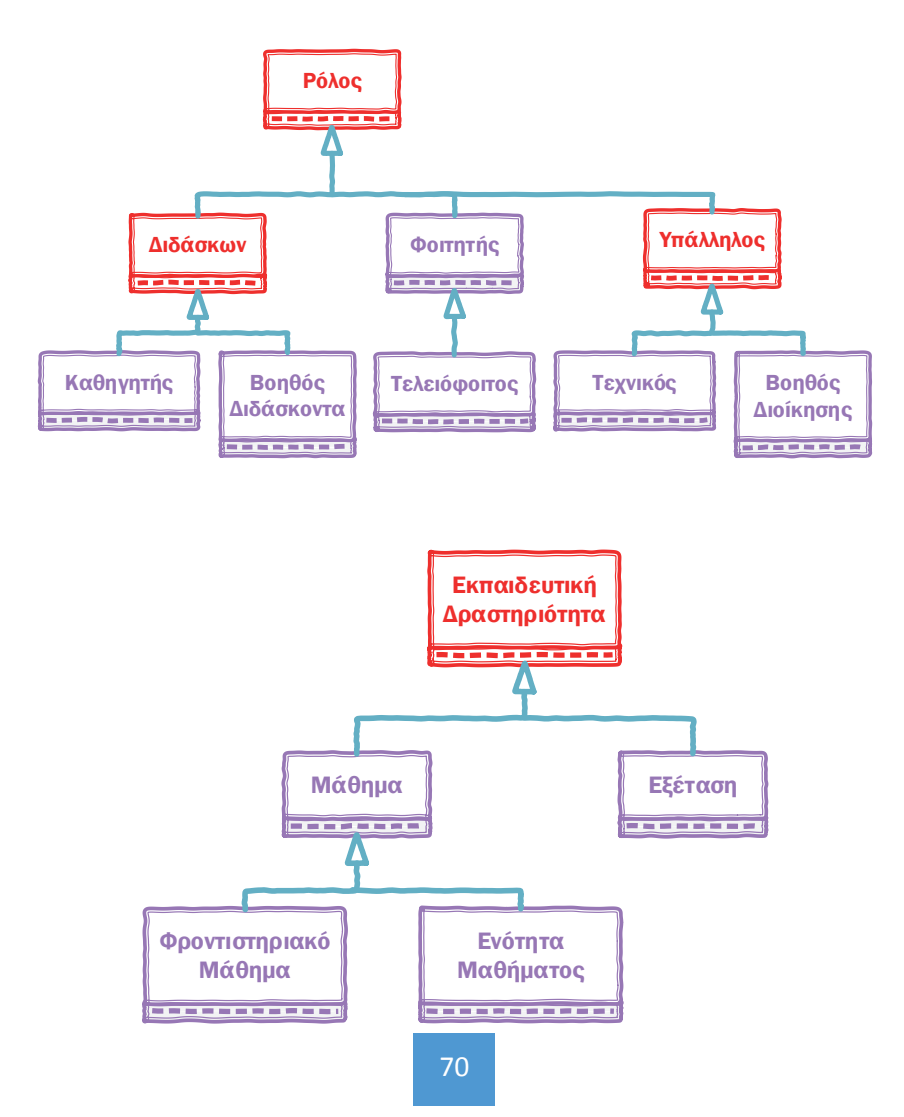

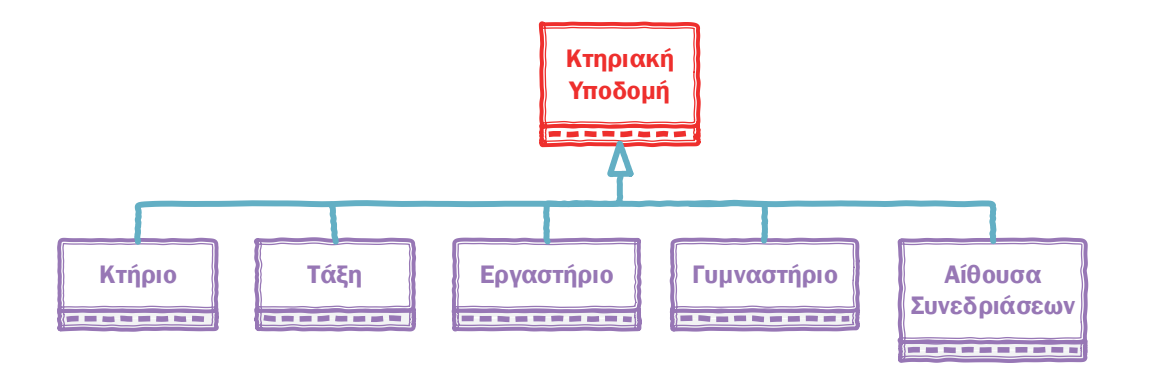

#### **Ε.6: Εκπαιδευτικοί και Μαθητές Σχολικής Μονάδας**

Για την υποστήριξη της λειτουργίας των σχολείων έχει αναπτυχθεί κεντρικό πληροφοριακό σύστημα από το Υπουργείο Παιδείας. Στην έναρξη κάθε σχολικής χρονιάς, οι εκπαιδευτικοί αναλαμβάνουν υπηρεσία στο σχολείο τοποθέτησής τους. Αντίστοιχα, οι μαθητές εγγράφονται ή ανανεώνουν την εγγραφή τους στο σχολείο φοίτησής τους.

Με βάση το παραπάνω σενάριο, αναγνωρίστε τις κλάσεις που πρέπει να υλοποιηθούν στο κεντρικό πληροφοριακό σύστημα του Υπουργείου Παιδείας. Για κάθε κλάση καθορίστε τις ιδιότητες και μεθόδους που απαιτούνται για την υλοποίηση του παραπάνω σεναρίου. Επίσης, καθορίστε τις σχέσεις μεταξύ των κλάσεων και δημιουργήστε το αντίστοιχο διάγραμμα.

#### **Απάντηση**

Σύμφωνα με το σενάριο υπάρχουν οι ακόλουθες κλάσεις αντικειμένων:

- Σχολική Μονάδα
- Εκπαιδευτικός
- Μαθητής

Επίσης, σύμφωνα με το σενάριο υπάρχουν οι ακόλουθες σχέσεις:

- Ανάληψη Υπηρεσίας: Εκπαιδευτικός Σχολική Μονάδα
- Εγγραφή/Ανανέωση Εγγραφής: Μαθητής Σχολική Μονάδα

Για να υλοποιηθούν αυτές οι σχέσεις απαιτούνται οι κατάλληλες μέθοδοι. Για να αποφασίσουμε σε ποια κλάση θα οριστούν οι μέθοδοι πρέπει να εξετάσουμε αν οι λειτουργίες ανάληψης υπηρεσίας εκπαιδευτικού, εγγραφής μαθητή και ανανέωσης εγγραφής μαθητή απαιτούν ενέργειες και από τις δύο κλάσεις που συμμετέχουν στις αντίστοιχες σχέσεις ή αν ολοκληρώνονται από μία μόνο κλάση.

Η διαδικασία ανάληψης υπηρεσίας ξεκινάει με πρωτοβουλία του εκπαιδευτικού αλλά για να ολοκληρωθεί απαιτεί επικύρωση από τη σχολική μονάδα. Αντίστοιχα, η αίτηση εγγραφής ή ανανέωσης εγγραφής ξεκινάει με πρωτοβουλία του μαθητή αλλά για να ολοκληρωθεί απαιτείται έγκριση από τη σχολική μονάδα. Συνεπώς και για τις τρεις λειτουργίες (ανάληψη υπηρεσίας, εγγραφή μαθητή, ανανέωση εγγραφής μαθητή) χρειάζονται μέθοδοι και στις δύο κλάσεις που συμμετέχουν στις σχέσεις.
Τα παραπάνω αποτυπώνονται στο ακόλουθο διάγραμμα.

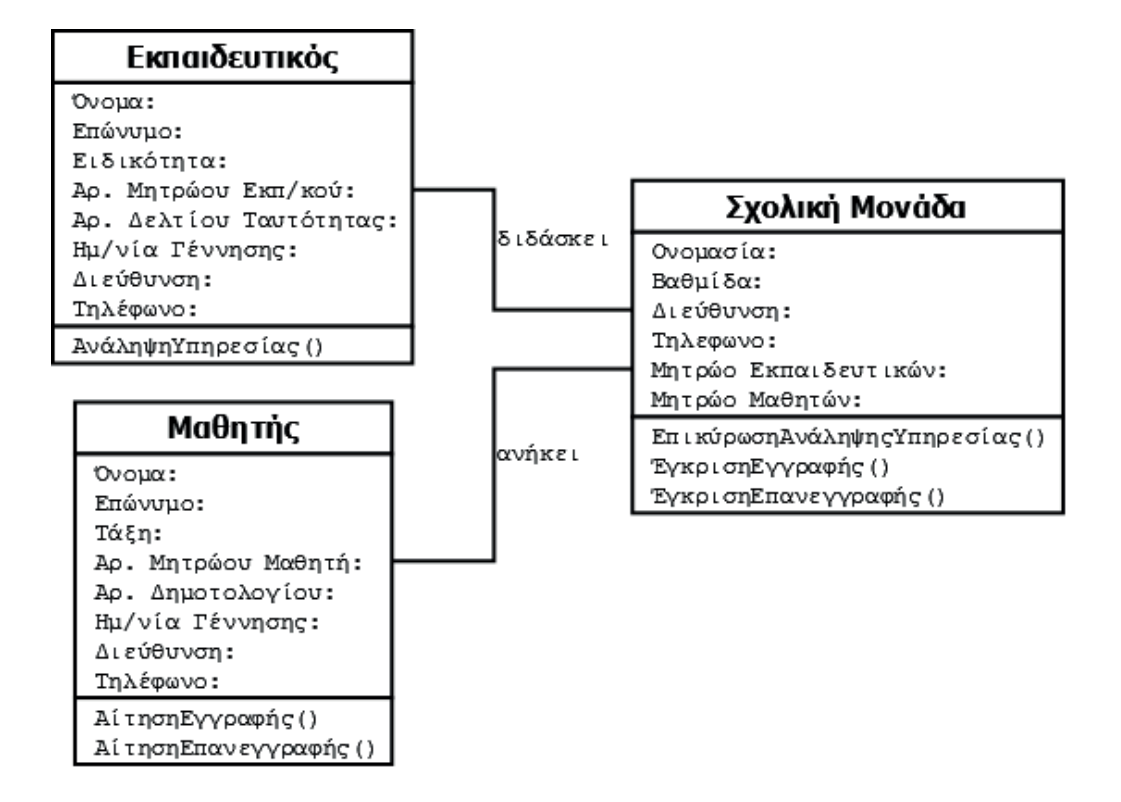

Οι ιδιότητες των κλάσεων είναι ενδεικτικές, καθώς στην εκφώνηση δε δίνονται λεπτομέρειες. Συνεπώς, θα μπορούσαν να οριστούν λιγότερες ή επιπλέον ιδιότητες. Σε κάθε περίπτωση, όμως, χρειάζονται ιδιότητες που αφενός ορίζουν μοναδικά τα αντικείμενα κάθε κλάσης και αφετέρου χρησιμοποιούνται από τις μεθόδους για την υλοποίηση των σχέσεων μεταξύ των κλάσεων.

Το παραπάνω διάγραμμα είναι απλοποιημένο, καθώς βρίσκεται πιο κοντά στον πραγματικό κόσμο. Η υλοποίηση σε προγραμματιστικό περιβάλλον θα απαιτούσε πιο σύνθετο διάγραμμα που θα περιελάμβανε επιπλέον κλάσεις (π.χ. η ανάληψη υπηρεσίας, η εγγραφή και η ανανέωση εγγραφής θα αποτελούσαν κατά πάσα πιθανότητα ξεχωριστές κλάσεις αντικειμένων).

#### **Ε.7: Ανάρτηση σε Κοινωνικό Δίκτυο**

Ένα συνηθισμένο σενάριο χρήσης ενός κοινωνικού δικτύου είναι το ακόλουθο: ο χρήστης συνδέεται, δημιουργεί μια νέα ανάρτηση, αποδέχεται ή απορρίπτει αιτήματα άλλων χρηστών, σχολιάζει αναρτήσεις άλλων χρηστών και τέλος αποσυνδέεται.

Καθορίστε τις κλάσεις που απαιτούνται για την υποστήριξη του παραπάνω σεναρίου από το πληροφοριακό σύστημα του κοινωνικού δικτύου. Για κάθε κλάση ορίστε τις ιδιότητες και τις μεθόδους που απαιτούνται. Επίσης, εντοπίστε τις σχέσεις μεταξύ των κλάσεων και δημιουργήστε το κατάλληλο διάγραμμα.

#### **Απάντηση**

Αρχικά, ας προσπαθήσουμε να κάνουμε μια δεύτερη ανάγνωση του σεναρίου αυτού. Θα ξεκινήσουμε, λοιπόν, με την περιγραφή του προβλήματος (ανάλυση) και στη συνέχεια θα περάσουμε στην περιγραφή της λύσης (σχεδιασμός), δηλαδή στη διαγραμματική αναπαράσταση των κλάσεων.

Σε μια απλοποιημένη εκδοχή ενός κοινωνικού δικτύου, o χρήστης, αφού συνδεθεί, μπορεί να προσθέσει νέους φίλους στέλνοντας ένα αίτημα «φιλίας» ή κάνοντας αποδοχή ενός αιτήματος «φιλίας», να δημιουργήσει μία νέα ανάρτηση ή να σχολιάσει αναρτήσεις άλλων χρηστών.

Πριν αρχίσουμε να σχεδιάζουμε, ας κάνουμε ορισμένες παραδοχές:

- Γίνεται προσπάθεια διαμοιρασμού των ρόλων ή αλλιώς των μεθόδων σε όσο το δυνατό περισσότερα αντικείμενα αποφεύγοντας έτσι το «σούπερ αντικείμενο» που τα ξέρει όλα και τα κάνει όλα. Διότι στην περίπτωση αυτή θα μιλούσαμε για διαδικαστικό προγραμματισμό και όχι για αντικειμενοστραφή.
- Η μέθοδος ορίζεται στο αντικείμενο που είναι υπεύθυνο για την εκτέλεση της ενέργειας και όχι στο αντικείμενο που ζητάει να γίνει η αντίστοιχη ενέργεια.

#### **Κλάσεις**

Παρατηρούμε, λοιπόν, ότι τα σημαντικά αντικείμενα που συμμετέχουν στο σενάριο αυτό είναι τα εξής: ο χρήστης, η ανάρτηση, το σχόλιο, το κοινωνικό δίκτυο και το αίτημα φιλίας. Αντίστοιχες θα είναι και οι κλάσεις στη διαγραμματική αναπαράσταση, όπως φαίνεται στην Εικόνα 17.

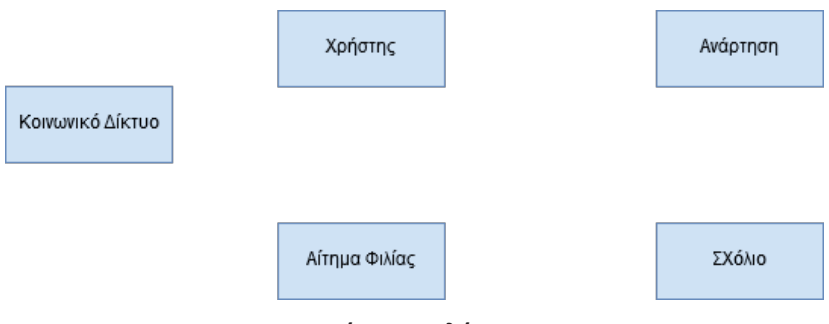

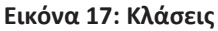

# **Σχέσεις/Αλληλεπιδράσεις μεταξύ Κλάσεων**

Ο χρηστής δημιουργεί αναρτήσεις. Επομένως, στη διαγραμματική αναπαράσταση των κλάσεων θα υπάρχει σύνδεση μεταξύ των κλάσεων «Χρήστης» και «Ανάρτηση» με το όνομα «Δημιουργεί».

Κάθε ανάρτηση συνοδεύεται και από μία σειρά από σχόλια. Επομένως, στη διαγραμματική αναπαράσταση των κλάσεων θα υπάρχει σύνδεση μεταξύ των κλάσεων «Ανάρτηση» και «Σχόλιο» με το όνομα «Περιέχει».

Ο χρήστης σχολιάζει αναρτήσεις. Δηλαδή δημιουργεί ένα σχόλιο. Επομένως, στη διαγραμματική αναπαράσταση των κλάσεων θα υπάρχει σύνδεση μεταξύ των κλάσεων «Χρήστης» και «Σχόλιο» με το όνομα «Δημιουργεί».

Ο χρήστης κάνει αλλά και δέχεται αιτήματα φιλίας. Επομένως, στη διαγραμματική αναπαράσταση των κλάσεων θα υπάρχει σύνδεση μεταξύ των κλάσεων «Χρήστης» και «Αίτημα Φιλίας» με το όνομα «Κάνει/Δέχεται».

Ο χρήστης συνδέεται σε ένα κοινωνικό δίκτυο, του οποίου ο διαχειριστής είναι υπεύθυνος για την ταυτοποίηση του χρήστη. Επομένως, στη διαγραμματική αναπαράσταση των κλάσεων θα υπάρχει σύνδεση μεταξύ των κλάσεων «Χρήστης» και «Κοινωνικό Δίκτυο» με το όνομα «Συνδέεται».

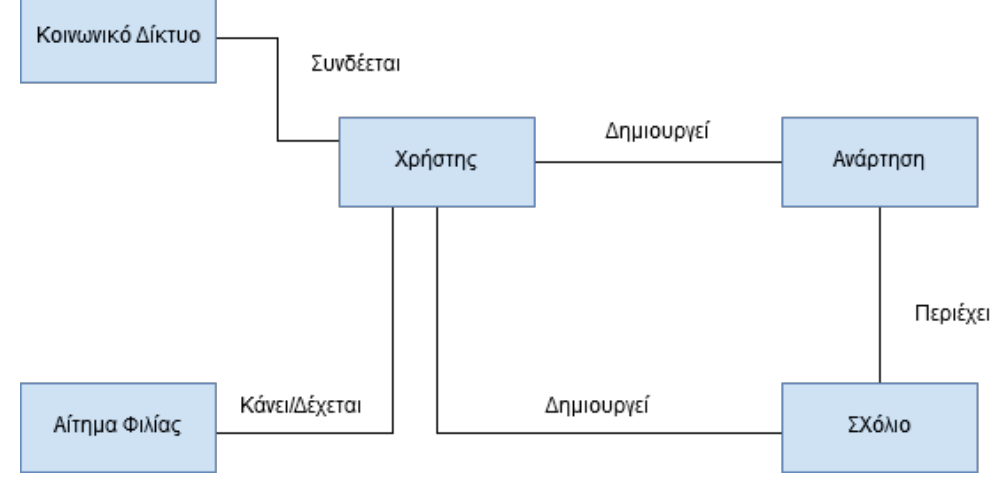

**Εικόνα 18: Αλληλεπιδράσεις μεταξύ Κλάσεων**

# **Μέθοδοι/Ρόλοι Κλάσεων**

Για να μπορεί ο χρήστης να δημιουργεί αναρτήσεις θα πρέπει η κλάση «Ανάρτηση» να μπορεί να υποστηρίζει την ενέργεια αυτή, δηλαδή να υπάρχουν οι αντίστοιχες μέθοδοι στην κλάση «Ανάρτηση». Άρα, η κλάση «Ανάρτηση» έχει τη μέθοδο «ΔημοσίευσηΑνάρτησης()». Με το ίδιο σκεπτικό, υπάρχουν οι μέθοδοι «ΔημοσίευσηΣχολίου()» στην κλάση «Σχόλιο» και «ΤαυτοποίησηΧρήστη()» στην κλάση «Κοινωνικό Δίκτυο».

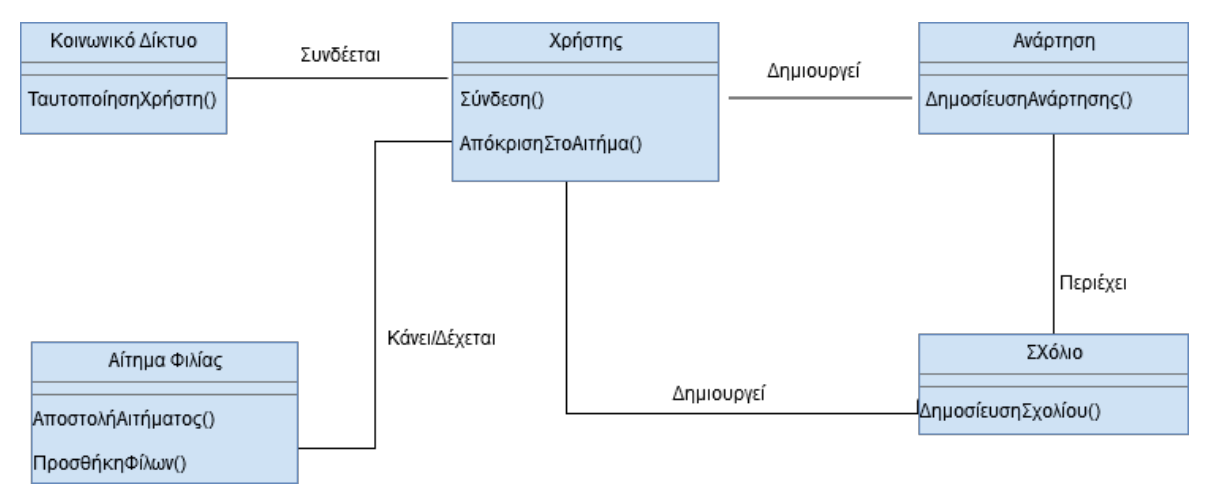

#### **Εικόνα 19: Μέθοδοι Κλάσεων**

Η κλάση «Αίτημα Φιλίας» είναι υπεύθυνη για τη διαχείριση των αιτημάτων φιλίας, καθώς και για την ενημέρωση της λίστας των φίλων στο κοινωνικό δίκτυο. Κατέχει, λοιπόν, όλη την αναγκαία πληροφορία, καθώς και την απαραίτητη τεχνογνωσία, για να μπορεί να προσφέρει τις υπηρεσίες της στην κλάση «Χρήστης». Θεωρούμε ότι ένα αντικείμενο «Αίτημα Φιλίας» συμπεριφέρεται σαν εξυπηρετητής ή διαμεσολαβητής των διαφόρων αιτημάτων φιλίας μεταξύ των αντικειμένων «Χρήστης». Κατά αυτόν τον τρόπο, αφαιρούμε όλο το διαδικαστικό κομμάτι της προσθήκης φίλων από το αντικείμενο «Χρήστης» και το μεταβιβάζουμε στο αντικείμενο «Αίτημα Φιλίας».

Η τεχνογνωσία της κλάσης «Αίτημα Φιλίας» μεταφράζεται με τις υπηρεσίες: «ΑποστολήΑιτήματος()» και «ΠροσθήκηΦίλων()». Τονίζουμε ότι προτιμούμε να προσθέσουμε την μέθοδο «ΑποστολήΑιτήματος()» στην κλάση «Αίτημα Φιλίας» και όχι στη κλάση «Χρήστης» διότι ναι μεν ένα αντικείμενο της κλάσης «Χρήστης» αναλαμβάνει την πρωτοβουλία να στείλει ένα αίτημα φιλίας αλλά δεν είναι το ίδιο υπεύθυνο για την εκτέλεση της ενέργειας αυτής. Από την άλλη πλευρά, η κλάση «Χρήστης», μέσω της μεθόδου της «ΑπόκρισηΣτοΑίτημα()» γνωστοποιεί στη κλάση «Αίτημα Φιλίας» την πρόθεσή της να αποδεχτεί ή να απορρίψει ένα αίτημα φιλίας.

#### **Ιδιότητες Κλάσεων**

Οι ιδιότητες που χαρακτηρίζουν τις κλάσεις έχουν να κάνουν συνήθως και με τις αντίστοιχες μεθόδους. Και αυτό διότι οι μέθοδοι τροποποιούν/χρησιμοποιούν (ή προβάλλουν) τις ιδιότητες των αντικειμένων. Δηλαδή, η μέθοδος «ΠροσθήκηΦίλων()» της κλάσης «Αίτημα Φιλίας» προϋποθέτει την ύπαρξη μιας ιδιότητας (δηλαδή κάποιων πληροφοριών), αυτής της λίστας φίλων, για να μπορέσει για παράδειγμα να προσθέσει το γεγονός ότι η Ελένη είναι φίλη με την Μαρία. Στο επίπεδο που βρισκόμαστε τώρα όμως, δηλαδή στον σχεδιασμό του εννοιολογικού μοντέλου, δεν μας ενδιαφέρει η υλοποίηση της λίστας, που θα μπορούσε να ήταν για παράδειγμα και ένας δισδιάστατος πίνακας. Σκεπτόμενοι παρόμοια, εντοπίζουμε ενδεικτικά και τις ιδιότητες των άλλων αντικειμένων, όπως παρουσιάζονται στην Εικόνα 20 Προτιμούμε να προσθέσουμε την ιδιότητα ή αλλιώς την πληροφορία «ΛίσταΦίλων» στην κλάση «Αίτημα Φιλίας» και όχι στην κλάση «Χρήστης» για λόγους ενθυλάκωσης (ομαδοποίηση δεδομένων και ενεργειών πάνω στα δεδομένα αυτά σε ένα ενιαίο σύνολο).

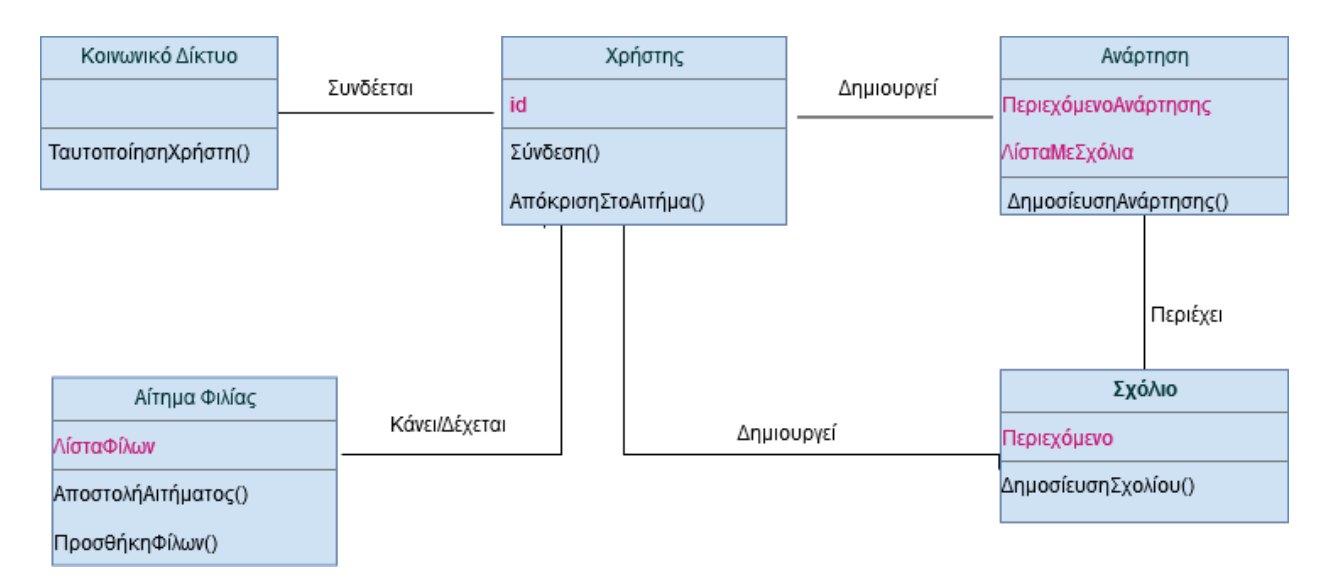

#### **Εικόνα 20: Διαγραμματική Αναπαράσταση Κλάσεων**

Να υπενθυμίσουμε ότι αυτή είναι μία ενδεικτική αναπαράσταση κλάσεων με βάση το σενάριο αυτό. Σε μία άλλη εκδοχή θα μπορούσε να υπήρχαν και άλλες κλάσεις όπως αυτή των «Φίλοι».

#### **Ε.8: Εφαρμογή Διαχείρισης Εισιτηρίων Κινηματογράφου**

Σχεδιάστε τη διαγραμματική αναπαράσταση κλάσεων για ένα σύστημα διαχείρισης των εισιτηρίων ενός κινηματογράφου που διαθέτει αίθουσες προβολής. Κάθε αίθουσα προβάλλει ταινίες. Για κάθε ταινία ο θεατής μπορεί να εκδώσει κανονικό ή μειωμένο εισιτήριο. Εντοπίστε τις κλάσεις και τις μεταξύ τους σχέσεις χωρίς να αναφερθείτε σε ιδιότητες και μεθόδους των κλάσεων.

#### **Απάντηση**

Σύμφωνα με το σενάριο υπάρχουν οι ακόλουθες κλάσεις αντικειμένων:

- Κινηματονράφος
- Αίθουσα
- Ταινία
- Θεατής
- Κανονικό Εισιτήριο
- Μειωμένο Εισιτήριο

Οι κλάσεις «Κανονικό Εισιτήριο» και «Μειωμένο Εισιτήριο» μπορούν να οργανωθούν σε μια ιεραρχία, ώστε να είναι υποκλάσεις μιας νέας κλάσης που θα ορίσουμε (και που προφανώς θα ονομάσουμε «Εισιτήριο»). Επίσης, σύμφωνα με το σενάριο υπάρχουν οι ακόλουθες σχέσεις:

- Κινηματογράφος Αίθουσα
- Αίθουσα Ταινία
- Θεατής Εισιτήριο
- Εισιτήριο Ταινία

Τα παραπάνω αποτυπώνονται στο ακόλουθο διάγραμμα.

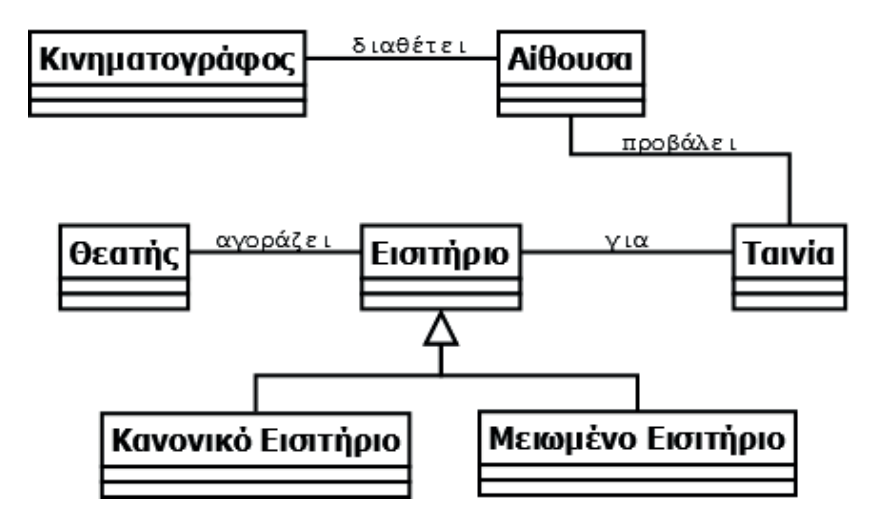

Η κλάση «Κινηματογράφος» θα μπορούσε να απουσιάζει από το διάγραμμα αν το σύστημα διαχείρισης εισιτηρίων χρησιμοποιείται από έναν μόνο κινηματογράφο. Αν όμως το σύστημα εξυπηρετεί περισσότερους κινηματογράφους, όπως γίνεται π.χ. στα διαδικτυακά καταστήματα, τότε θα πρέπει να υπάρχει και η κλάση «Κινηματογράφος».

#### **Ε.9: Πληροφοριακό Σύστημα Σχολικής Μονάδας**

Το Υπουργείο Παιδείας διαθέτει κεντρικό πληροφοριακό σύστημα για την υποστήριξη της λειτουργίας των σχολικών μονάδων. Μια από τις βασικές λειτουργίες του συστήματος είναι η τήρηση πληροφοριών για τους εκπαιδευτικούς και μαθητές κάθε σχολείου. Τα σημαντικότερα στοιχεία που καταχωρίζονται στο πληροφοριακό σύστημα είναι τα ακόλουθα:

**Εκπαιδευτικός**: όνομα, επώνυμο, όνομα πατέρα, όνομα μητέρας, ημ/νία γέννησης, διεύθυνση, τηλέφωνο, αριθμός δελτίου ταυτότητας, αριθμός μητρώου εκπαιδευτικού, ειδικότητα, ημ/νία διορισμού.

**Μαθητής**: όνομα, επώνυμο, όνομα πατέρα, όνομα μητέρας, ημ/νία γέννησης, διεύθυνση, τηλέφωνο, αριθμός μητρώου μαθητή, αριθμός δημοτολογίου, ημ/νία εγγραφής, τάξη εγγραφής.

Σύμφωνα με τα παραπάνω, εντοπίστε τις κλάσεις που πρέπει να υλοποιηθούν στο πληροφοριακό σύστημα, καθορίζοντας τις ιδιότητες κάθε κλάσης. Στη συνέχεια οργανώστε τις κλάσεις σε μια ιεραρχία, μεταφέροντας τις κοινές ιδιότητες στην υπερκλάση.

#### **Απάντηση**

Σύμφωνα με το σενάριο υπάρχουν οι ακόλουθες κλάσεις αντικειμένων:

- Εκπαιδευτικός
- Μαθητής

Επίσης, σύμφωνα με το σενάριο, οι ακόλουθες ιδιότητες είναι κοινές στις δύο κλάσεις:

- Όνομα
- Επώνυμο
- Όνομα πατέρα
- Όνομα μητέρας
- Ημ/νία γέννησης
- Διεύθυνση
- Τηλέφωνο

Οι δύο κλάσεις μπορούν να οργανωθούν σε μια ιεραρχία, ώστε να είναι υποκλάσεις μια άλλης κλάσης (ας την ονομάσουμε «Άτομο»). Οι κοινές ιδιότητες θα οριστούν στην υπερκλάση και οι μη-κοινές θα οριστούν σε κάθε υποκλάση.

Καταλήγουμε έτσι στο ακόλουθο διάγραμμα:

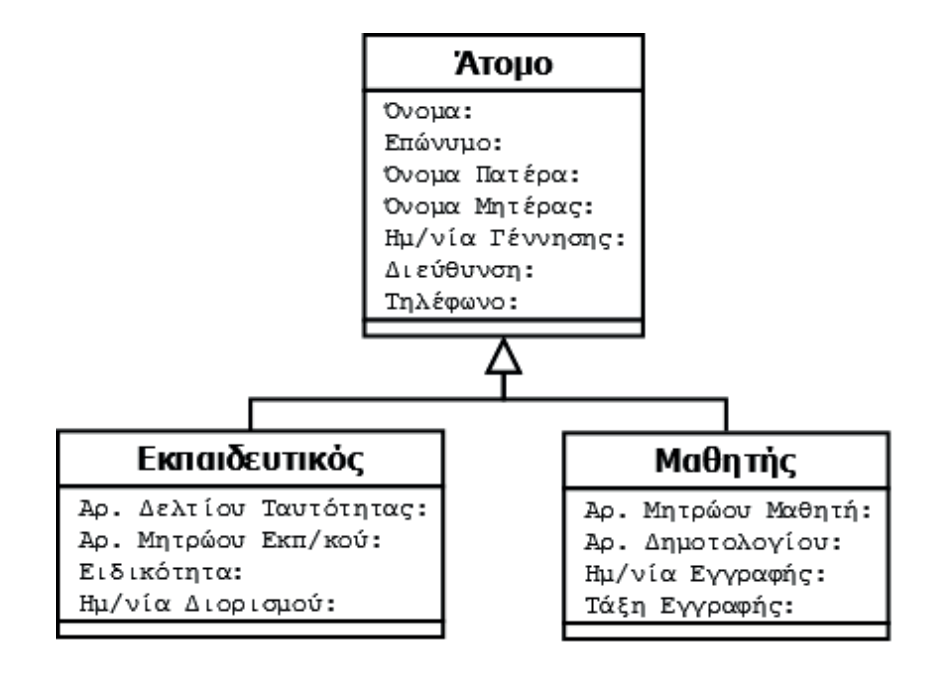

Από το διάγραμμα φαίνεται ότι στις δύο υποκλάσεις υπάρχει μια παρόμοια ιδιότητα, ο αριθμός μητρώου. Θα μπορούσε κάποιος να σκεφτεί να ορίσει αυτή την ιδιότητα στην υπερκλάση. Αυτό μπορεί να γίνει μόνο αν ο αριθμός μητρώου ακολουθεί την ίδια κωδικοποίηση και στις δύο περιπτώσεις (για τον εκπαιδευτικό και για τον μαθητή). Επίσης, ο ορισμός του αριθμού μητρώου στην υπερκλάση θέτει περιορισμούς, καθώς αν αποφασίσουμε μελλοντικά να προσθέσουμε κι άλλες υποκλάσεις τότε θα πρέπει να έχει και σε αυτές νόημα η ύπαρξη αριθμού μητρώου.

Όπως φαίνεται στο διάγραμμα, στις δύο υποκλάσεις υπάρχει και μια άλλη παρόμοια ιδιότητα: ημ/νία διορισμού για τον εκπαιδευτικό και ημ/νία εγγραφής για τον μαθητή. Αν η συγκεκριμένη ιδιότητα μεταφερθεί στην υπερκλάση, τότε θα πρέπει το όνομά της να αλλάξει σε κάτι πιο γενικό, π.χ. «ημ/νία». Τότε, όμως, θα χαθεί πολύτιμη πληροφορία, δηλαδή σε τι αφορά η συγκεκριμένη ημ/νία. Βλέπουμε, λοιπόν, ότι τα ονόματα που χρησιμοποιούνται, παρόλο που για τον υπολογιστή είναι αδιάφορα, είναι πολύ σημαντικά για τους προγραμματιστές.

#### **Ε.10: Πληροφοριακό Σύστημα Πανεπιστημιακής Βιβλιοθήκης**

Μια πανεπιστημιακή βιβλιοθήκη χρησιμοποιεί ένα πληροφοριακό σύστημα για την υποστήριξη της λειτουργίας της. Στο πληροφοριακό σύστημα καταχωρούνται τα στοιχεία των τεκμηρίων που διαθέτει η βιβλιοθήκη. Επίσης, μέσω του πληροφοριακού συστήματος γίνεται η διαχείριση του δανεισμού των τεκμηρίων. Οι βασικές κατηγορίες τεκμηρίων και οι πληροφορίες που τηρούνται για καθένα από αυτά περιγράφονται στη συνέχεια:

- **Βιβλίο**: Κωδικός, Συγγραφείς, Τίτλος, Έτος έκδοσης, Εκδοτικός οίκος, Τόπος έκδοσης, Γλώσσα, Πλήθος σελίδων, ISBN
- **Συλλογικός Τόμος**: Κωδικός, Επιμελητές έκδοσης, Τίτλος, Έτος έκδοσης, Εκδοτικός οίκος, Τόπος έκδοσης, Γλώσσα, Πλήθος σελίδων, ISBN

• **Επιστημονικό Περιοδικό**: Κωδικός, Τίτλος, Έτος έκδοσης, Αριθμός τεύχους, Εκδοτικός οίκος, Τόπος έκδοσης, Γλώσσα, Πλήθος σελίδων, ISSN

Κάθε τεκμήριο μπορεί να ζητηθεί για δανεισμό (αν δεν είναι διαθέσιμο), να δανειστεί, να επιστραφεί από δανεισμό.

Με βάση την παραπάνω περιγραφή, καταγράψτε τις κλάσεις αντικειμένων καθώς και τις ιδιότητες και μεθόδους κάθε κλάσης. Στη συνέχεια οργανώστε της κλάσεις σε μια ιεραρχία.

#### **Απάντηση**

Σύμφωνα με το σενάριο υπάρχουν οι ακόλουθες κλάσεις αντικειμένων:

- Βιβλίο
- Συλλογικό Τόμος
- Επιστημονικό Περιοδικό

Επίσης, σύμφωνα με το σενάριο, οι ιδιότητες που είναι κοινές σε όλες τις κλάσεις είναι οι ακόλουθες:

- Κωδικός
- Τίτλος
- Έτος έκδοσης
- Εκδοτικός οίκος
- Τόπος έκδοσης
- Γλώσσα
- Πλήθος σελίδων

Οι τρεις κλάσεις μπορούν να οργανωθούν σε μια ιεραρχία, ώστε να είναι υποκλάσεις μια άλλης κλάσης (την οποία θα ονομάσουμε «Τεκμήριο» ακολουθώντας όσα αναφέρει το σενάριο). Οι κοινές ιδιότητες θα οριστούν στην υπερκλάση «Τεκμήριο» και θα κληρονομούνται από τις υποκλάσεις. Οι μη κοινές ιδιότητες θα οριστούν στις αντίστοιχες υποκλάσεις.

Το σενάριο καθορίζει ότι υπάρχουν οι ακόλουθες μέθοδοι για κάθε τεκμήριο:

- Αίτημα για δανεισμό
- Δανεισμός
- Επιστροφή

Αφού οι μέθοδοι είναι κοινές για όλα τα τεκμήρια, τότε θα οριστούν στην υπερκλάση «Τεκμήριο» και θα κληρονομούνται από τις υποκλάσεις.

Καταλήγουμε έτσι στο ακόλουθο διάγραμμα:

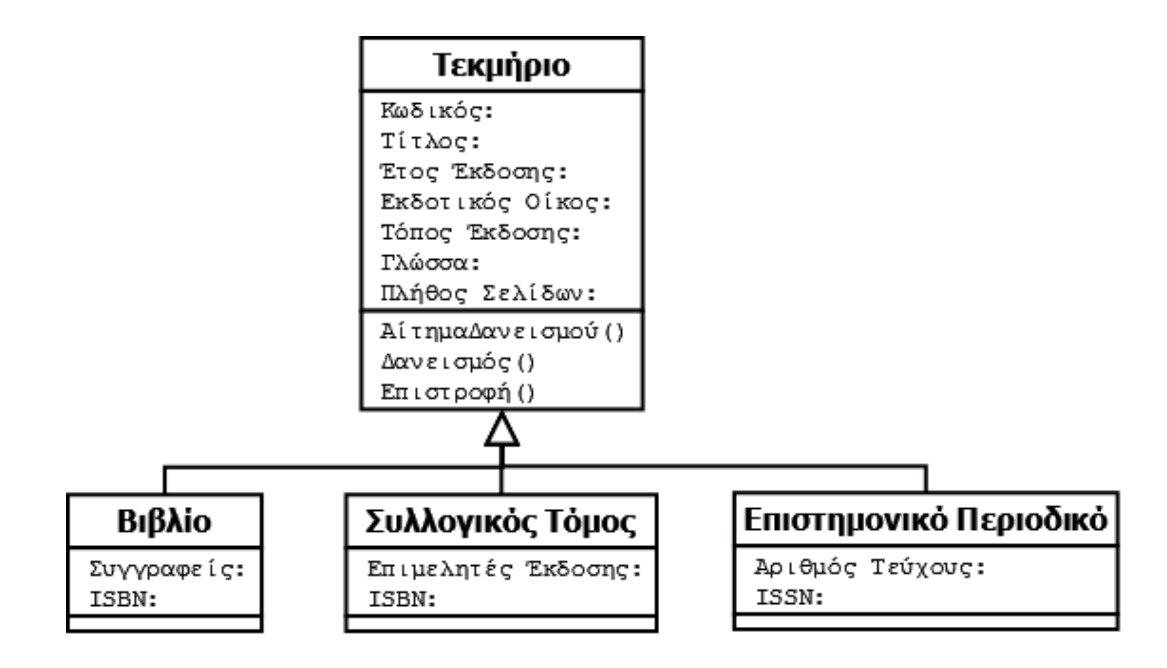

Όπως φαίνεται από το διάγραμμα, η ιδιότητα «ISBN» είναι κοινή μεταξύ των κλάσεων «Βιβλίο» και «Συλλογικός Τόμος». Αν θέλαμε, θα μπορούσαμε να επεκτείνουμε κι άλλο την ιεραρχία και να δημιουργήσουμε μια κλάση «Τεκμήριο με ISBN», η οποία θα είναι υποκλάση της κλάσης «Τεκμήριο» και θα έχει με τη σειρά της υποκλάσεις τις κλάσεις «Βιβλίο» και «Συλλογικός Τόμος».

#### **Ε.11: Υπολογισμός Τελικής Βαθμολογίας Μαθήματος**

Στο Λύκειο τα μαθήματα χωρίζονται σε δύο κατηγορίες: εκείνα που δεν εξετάζονται γραπτώς στις ενδοσχολικές εξετάσεις στο τέλος της σχολικής χρονιάς και εκείνα που εξετάζονται. Στα μαθήματα που δεν εξετάζονται γραπτώς, ο τελικός βαθμός είναι ο προφορικός βαθμός του μαθήματος, δηλαδή ο μέσος όρος της βαθμολογίας των δύο τετραμήνων. Στα μαθήματα που εξετάζονται γραπτώς, ο τελικός βαθμός προκύπτει από τον μέσο όρο του προφορικού βαθμού (μ.ο. της βαθμολογίας των δύο τετραμήνων) με το βαθμό της γραπτής εξέτασης.

Επιλέξετε τη σωστή απάντηση.

Το παραπάνω σενάριο αποτελεί παράδειγμα…

- ενθυλάκωσης
- κληρονομικότητας
- πολυμορφισμού
- αφηρημένου τύπου

#### **Απάντηση**

#### Το παραπάνω σενάριο αποτελεί παράδειγμα **πολυμορφισμού**.

**Αιτιολόγηση:** Από το σενάριο φαίνεται ότι υπάρχουν δύο κλάσεις, «γραπτώς εξεταζόμενο μάθημα» και «μη γραπτώς εξεταζόμενο μάθημα», τα οποία αποτελούν υποκλάσεις της υπερκλάσης «μάθημα». Και στις δύο υποκλάσεις υπάρχει μία μέθοδος που επιτελεί την ίδια λειτουργία (υπολογισμός τελικού βαθμού) αλλά η υλοποίηση είναι διαφορετική. Πρόκειται λοιπόν για παράδειγμα πολυμορφισμού (βλ. ενότητα 4.5).

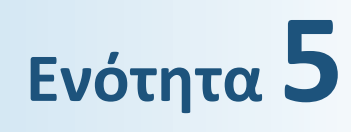

# **ΕΚΣΦΑΛΜΑΤΩΣΗ ΠΡΟΓΡΑΜΜΑΤΟΣ**

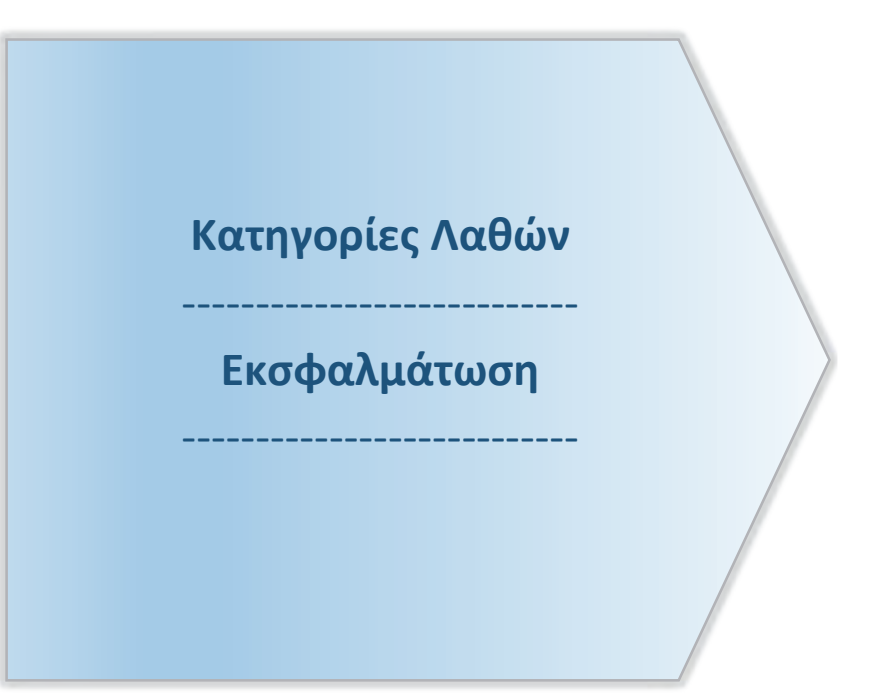

# **Ενότητα 5. Εκσφαλμάτωση Προγράμματος**

# **5.1 Κατηγορίες Λαθών**

### **5.1.1 Συντακτικά λάθη**

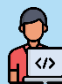

# **Δραστηριότητα 1 – Εντοπισμός συντακτικών λαθών**

Προσπαθήστε να εντοπίσετε τα συντακτικά λάθη στο παρακάτω πρόγραμμα (κώδικας σε ΓΛΩΣΣΑ [5.3]) και να προτείνετε διορθώσεις.

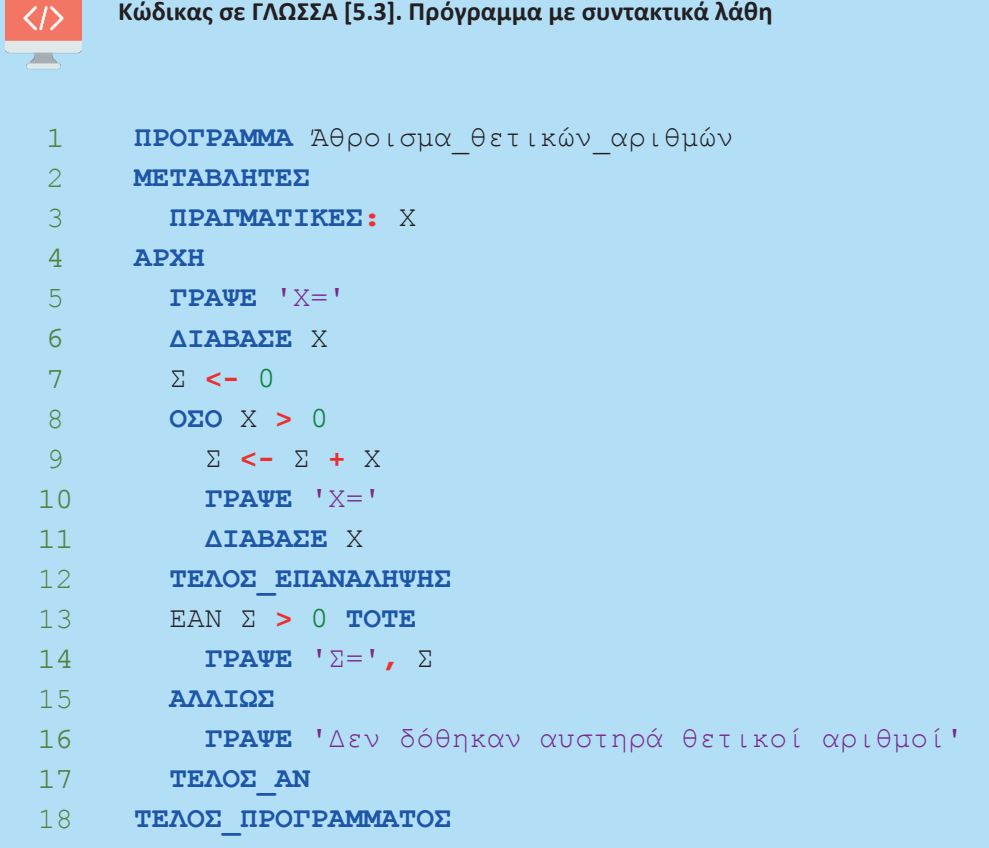

#### **Απάντηση**

Ακολουθεί το πρόγραμμα με διορθωμένα τα συντακτικά λάθη (κώδικας σε ΓΛΩΣΣΑ [5.3.Διορθωμένο]).

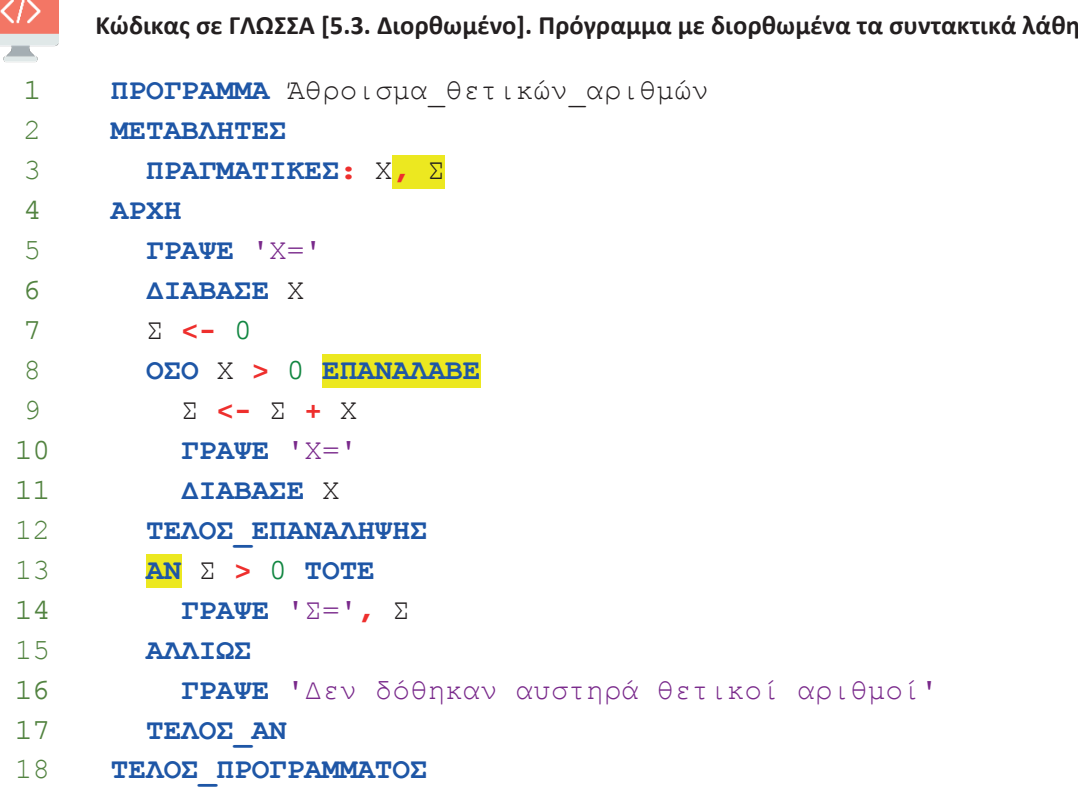

# **5.2 Εκσφαλμάτωση**

A

# **5.2.1 Εκσφαλμάτωση λογικών λαθών στις δομές επιλογής**

#### $\left\vert \left\langle \sigma \right\rangle \right\vert$  **Δραστηριότητα 2 – Εκσφαλμάτωση λογικών λαθών σε δομή επιλογής**

Ακολουθεί η εκφώνηση για την ανάπτυξη ενός προγράμματος:

«Να αναπτύξετε πρόγραμμα σε ΓΛΩΣΣΑ που να διαβάζει το πλήθος των εισιτηρίων που θέλουμε να εκδώσουμε και την κατηγορία τους. Στη συνέχεια να υπολογίζει και να εμφανίζει το κόστος των εισιτηρίων. Υπάρχουν οι εξής κατηγορίες εισιτηρίων:

- 1. Κανονικό εισιτήριο (1€)
- 2. Μειωμένο εισιτήριο (0,5€)

Σε μία εκτέλεση του προγράμματος μπορούν να ληφθούν υπόψη μόνο εισιτήρια μίας κατηγορίας.

Θεωρείστε ότι ο χρήστης δίνει μη αρνητικές τιμές για το πλήθος των εισιτηρίων».

Δίνεται το πρόγραμμα (κώδικας σε ΓΛΩΣΣΑ [5.10]). Προσπαθήστε να εντοπίσετε τυχόν λογικά λάθη που οδηγούν σε λανθασμένα αποτελέσματα και να προτείνετε διορθώσεις.

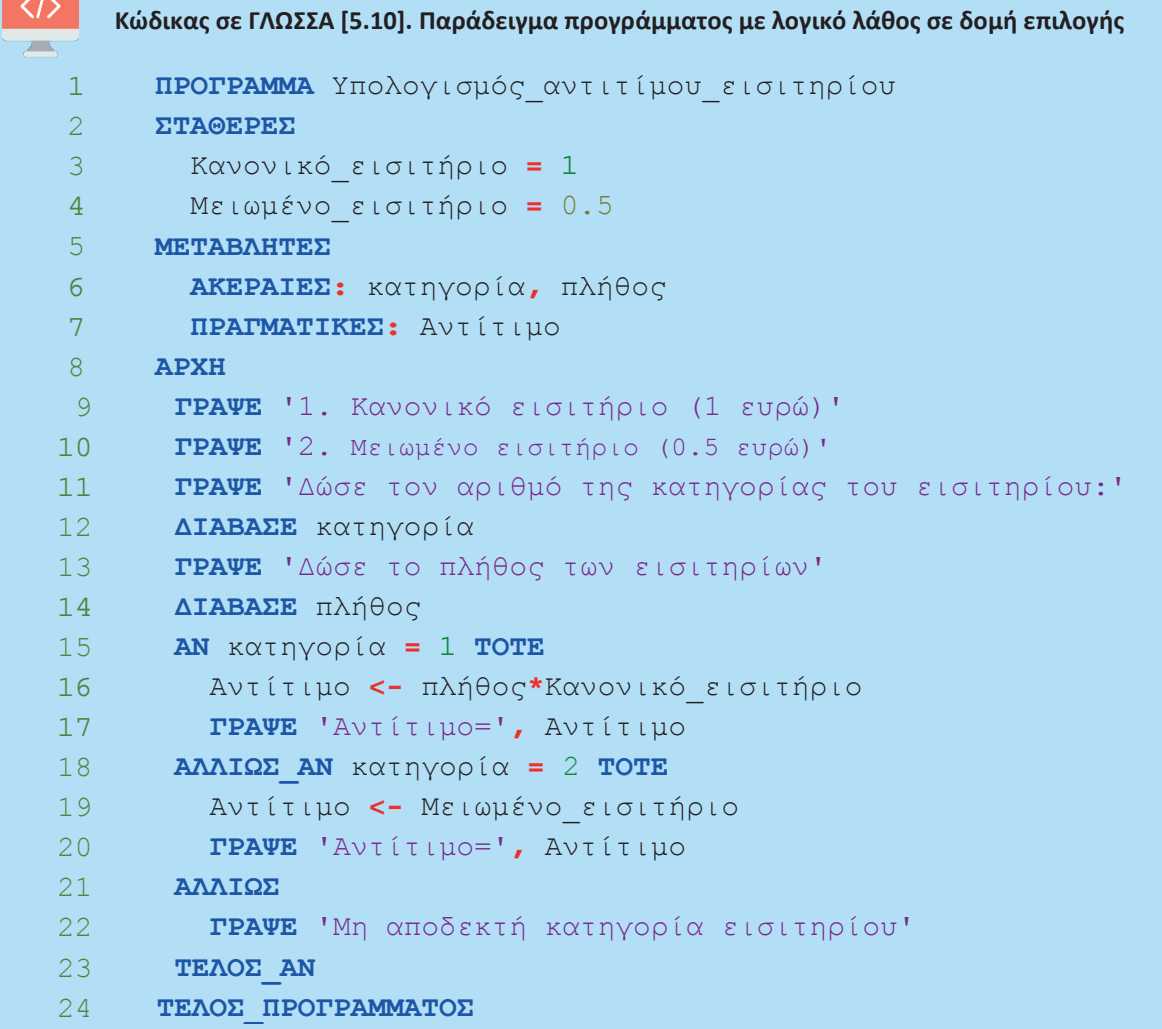

#### **Απάντηση**

Μελετώντας τις εντολές του προγράμματος, παρατηρούμε ότι στην περίπτωση της κατηγορίας 2 στον υπολογισμό της τιμής της μεταβλητής Αντίτιμο δε λαμβάνεται υπόψη το πλήθος των εισιτηρίων. Αυτό έχει ως αποτέλεσμα για κάθε τιμή της μεταβλητής πλήθος, αν στη μεταβλητή κατηγορία δοθεί η τιμή 2, η μεταβλητή Αντίτιμο να παίρνει την τιμή 0.5.

Η εντολή 19 πρέπει να διορθωθεί και να γίνει:

Αντίτιμο **<-** πλήθος**\***Μειωμένο\_εισιτήριο

**Συμβουλή:** Για να διαπιστώσετε τα παραπάνω μέσω δοκιμαστικών εκτελέσεων δείτε τα παρακάτω.

Όπως αναφέρεται στην εκφώνηση, θεωρούμε ότι ο χρήστης δίνει μη αρνητικές τιμές για το πλήθος των εισιτηρίων, π.χ. 0, 1, 2, κλπ. Για την κατηγορία ο χρήστης μπορεί να δώσει την τιμή 1 ή την τιμή 2 ή κάποια άλλη τιμή π.χ. 3.

Τα αποτελέσματα της εκτέλεσης των σεναρίων ελέγχου αποτυπώνονται στον παρακάτω πίνακα τιμών.

Πληροφορική Εκσφαλμάτωση Προγράμματος

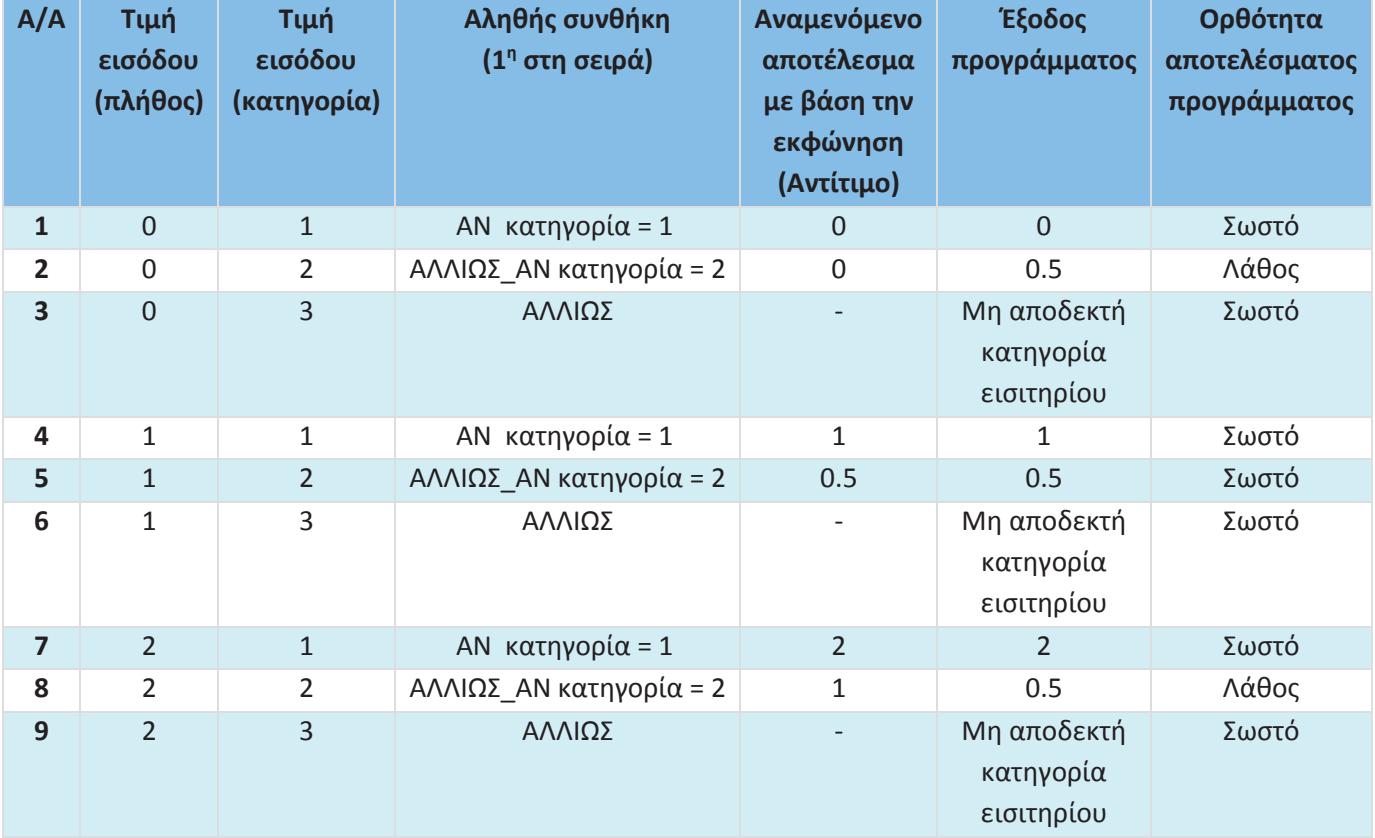

Οι δύο περιπτώσεις λανθασμένου αποτελέσματος διορθώνονται με την προτεινόμενη διόρθωση της εντολής 19.

# **5.2.2 Εκσφαλμάτωση λογικών λαθών στις δομές επανάληψης**

# **Δραστηριότητα 3 – Εκσφαλμάτωση λογικού λάθους σε δομή επανάληψης**

Ακολουθεί η εκφώνηση για την ανάπτυξη ενός προγράμματος:

«Να αναπτύξετε πρόγραμμα σε ΓΛΩΣΣΑ που να διαβάζει βαθμούς μαθητών, να υπολογίζει τον μέσο όρο τους και στο τέλος να τον εμφανίζει. Το πρόγραμμα να αποδέχεται μόνο τιμές μεγαλύτερες ή ίσες του μηδενός για τους βαθμούς. Μόλις διαβάσει κάποιον αριθμό μικρότερο του μηδενός, να σταματήσει την ανάγνωση των βαθμών. Θεωρούμε ότι από το πληκτρολόγιο δε δίνονται τιμές μεγαλύτερες από τον μέγιστο επιτρεπτό βαθμό». Δίνεται το πρόγραμμα (κώδικας σε ΓΛΩΣΣΑ [5.16]).

Α) Εκτελέστε το πρόγραμμα για τις τιμές εισόδου 15, 16, 17 και -1 και καταγράψτε τις τιμές των μεταβλητών στον παρακάτω πίνακα τιμών. Στον πίνακα χρησιμοποιήστε όσες γραμμές χρειάζεστε.

 $\langle \rangle$  $\overline{\phantom{a}}$ 

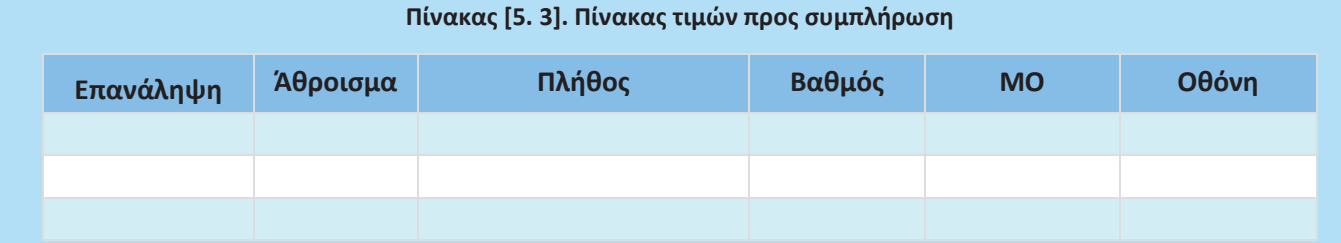

Β) Ποια λάθη εντοπίσατε κατά την εκτέλεση του προγράμματος; Προτείνετε διορθώσεις.

**Κώδικας σε ΓΛΩΣΣΑ [5.16]. Πρόγραμμα με λογικό λάθος σε δομή επανάληψης**

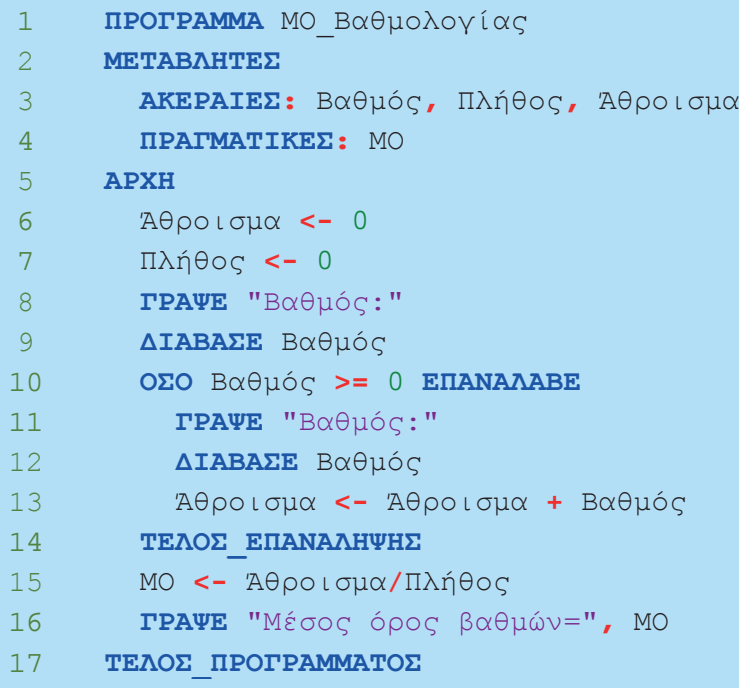

### **Απάντηση**

Α) Παρακάτω βλέπετε τον συμπληρωμένο πίνακα τιμών.

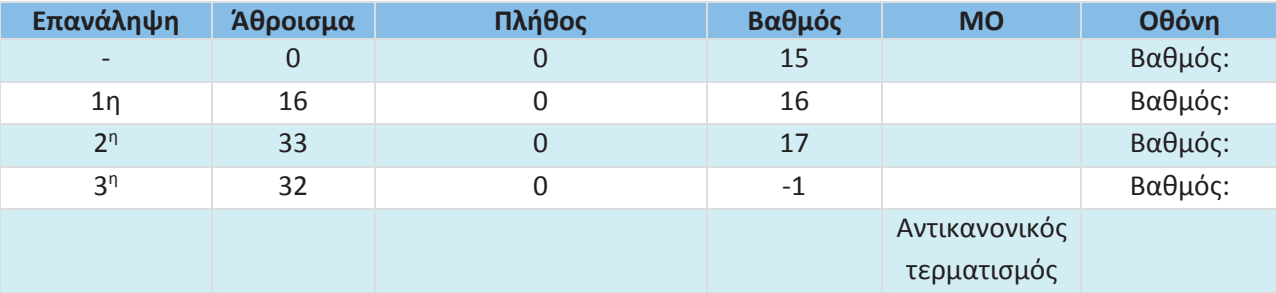

Β) Για τα λάθη που εντοπίστηκαν προτείνονται οι εξής διορθώσεις:

- Κατά την 1η επανάληψη διαπιστώνουμε ότι ο βαθμός 15 δε λαμβάνεται υπόψη στον υπολογισμό του αθροίσματος. Για να διορθωθεί αυτό, πρέπει ,εντός της επανάληψης, ο υπολογισμός του αθροίσματος να προηγείται της ανάγνωσης του βαθμού.
- Εντός των επαναλήψεων διαπιστώνουμε ότι δεν ενημερώνεται το πλήθος. Για να διορθωθεί αυτό, πρέπει, εντός της επανάληψης και μετά τον υπολογισμό του αθροίσματος, να προστεθεί η εντολή:

```
Πλήθος <- Πλήθος + 1
```
• Στον υπολογισμό του μέσου όρου δε λαμβάνεται ειδική πρόνοια για την περίπτωση που το πλήθος είναι μηδέν και συνεπώς η διαίρεση δεν είναι εφικτή. Αυτό έχει συνέπεια, να οδηγούμαστε σε αντικανονικό τερματισμό.

Ακολουθεί το διορθωμένο πρόγραμμα (κώδικας σε ΓΛΩΣΣΑ [5.16.Διορθωμένο]).

 $\langle \rangle$ **Κώδικας σε ΓΛΩΣΣΑ [5.16. Διορθωμένο]. Διορθωμένο πρόγραμμα με δομή επανάληψης**  $\equiv$ **ΠΡΟΓΡΑΜΜΑ** ΜΟ Βαθμολογίας **ΜΕΤΑΒΛΗΤΕΣ ΑΚΕΡΑΙΕΣ:** Βαθμός**,** Πλήθος**,** Άθροισμα **ΠΡΑΓΜΑΤΙΚΕΣ:** ΜΟ **ΑΡΧΗ** Άθροισμα **<-** 0 Πλήθος **<-** 0 **ΓΡΑΨΕ** "Βαθμός:" **ΔΙΑΒΑΣΕ** Βαθμός **ΟΣΟ** Βαθμός **>=** 0 **ΕΠΑΝΑΛΑΒΕ** Άθροισμα **<-** Άθροισμα **+** Βαθμός Πλήθος **<-** Πλήθος **+** 1 **ΓΡΑΨΕ** "Βαθμός:" **ΔΙΑΒΑΣΕ** Βαθμός **ΤΕΛΟΣ\_ΕΠΑΝΑΛΗΨΗΣ ΑΝ** Πλήθος **>** 0 **ΤΟΤΕ** ΜΟ **<-** Άθροισμα**/**Πλήθος **ΓΡΑΨΕ** "Μέσος όρος βαθμών="**,** ΜΟ **ΑΛΛΙΩΣ ΓΡΑΨΕ** "Δεν δόθηκαν αποδεκτοί βαθμοί" **ΤΕΛΟΣ\_ΑΝ ΤΕΛΟΣ\_ΠΡΟΓΡΑΜΜΑΤΟΣ**

## **5.2.3 Εκσφαλμάτωση λογικών λαθών σε πίνακες**

# **Δραστηριότητα 4 – Εκσφαλμάτωση λογικών λαθών σε πρόγραμμα που χρησιμοποιεί πίνακα**

Ακολουθεί η εκφώνηση για την ανάπτυξη ενός προγράμματος:

«Μια επιχείρηση έχει τρία υποκαταστήματα. Να αναπτύξετε πρόγραμμα σε ΓΛΩΣΣΑ που να διαβάζει από το πληκτρολόγιο τα έσοδα κάθε υποκαταστήματος ανά τρίμηνο ενός έτους και να τα καταχωρεί σε πίνακα. Για κάθε υποκατάστημα να υπολογίζει και να εμφανίζει τα ετήσια έσοδα».

**i)** Δίνεται το πρόγραμμα (κώδικας σε ΓΛΩΣΣΑ [5.18]). Εκτελέστε το πρόγραμμα για τις τιμές εισόδου του πίνακα 5.6. και συμπληρώστε τον πίνακα τιμών 5.7. Στον πίνακα χρησιμοποιήστε όσες γραμμές χρειάζεστε.

**ii)** Ποια λάθη εντοπίσατε κατά την εκτέλεση του προγράμματος; Προτείνετε διορθώσεις.

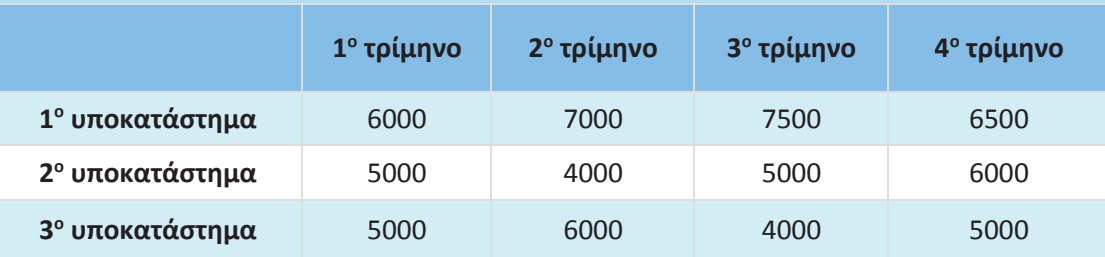

#### **Πίνακας [5.6]. Έσοδα τριμήνων**

#### **Πίνακας [5.7]. Πίνακας τιμών προς συμπλήρωση**

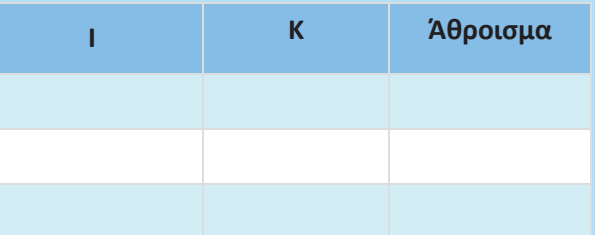

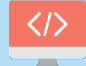

**Κώδικας σε ΓΛΩΣΣΑ [5.18]. Πρόγραμμα που χρησιμοποιεί πίνακα και έχει λογικό λάθος** 

```
1 ΠΡΟΓΡΑΜΜΑ Έσοδα υποκαταστημάτων
2 ΜΕΤΑΒΛΗΤΕΣ
3 ΠΡΑΓΜΑΤΙΚΕΣ: ΕΣΟΔΑ[3, 4], Άθροισμα
4 ΑΚΕΡΑΙΕΣ: Ι, Κ
5 ΑΡΧΗ
6 Άθροισμα <- 0
7 ΓΙΑ Ι ΑΠΟ 1 ΜΕΧΡΙ 3
8 ΓΡΑΨΕ 'Δώσε τα έσοδα των τριμήνων του ', Ι, 'ου υποκαταστήματος:
9 ΓΙΑ Κ ΑΠΟ 1 ΜΕΧΡΙ 4
10 ΔΙΑΒΑΣΕ ΕΣΟΔΑ[Ι, Κ]
11 Άθροισμα <- Άθροισμα + ΕΣΟΔΑ[Ι, Κ]
12 ΤΕΛΟΣ_ΕΠΑΝΑΛΗΨΗΣ
13 ΓΡΑΨΕ 'Ετήσια έσοδα:', Άθροισμα
14 ΤΕΛΟΣ_ΕΠΑΝΑΛΗΨΗΣ
15 ΤΕΛΟΣ_ΠΡΟΓΡΑΜΜΑΤΟΣ
```
#### **Απάντηση**

Α) Ακολουθεί ο συμπληρωμένος πίνακας τιμών.

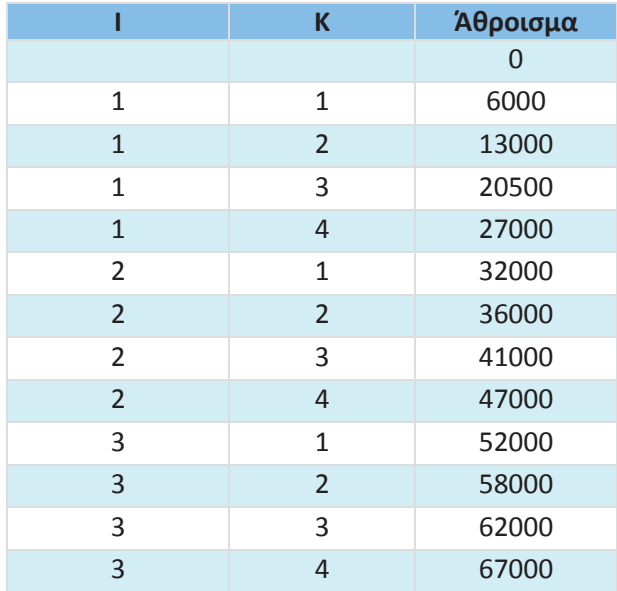

Β) Υπάρχει λάθος στον υπολογισμό των ετησίων εσόδων κάθε υποκαταστήματος. Πιο συγκεκριμένα, η τιμή αυτή υπολογίζεται σωστά μόνο για το πρώτο υποκατάστημα. Όταν ξεκινά ο υπολογισμός για το δεύτερο υποκατάστημα, η τιμή του αθροίσματος δε μηδενίζεται. Κατά συνέπεια, στον υπολογισμό του αθροίσματος κάθε υποκαταστήματος λαμβάνεται υπόψη το προηγούμενο άθροισμα. Για να διορθωθεί το λάθος, πρέπει η σειρά των εντολών 6 και 7 να αντιστραφεί και να γίνει:

〈/〉  $\overline{\phantom{a}}$ 

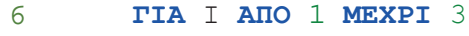

7 Άθροισμα **<-** 0

#### 5.2.4 Εκσφαλμάτωση λογικών λαθών στα υποπρογράμματα

#### $\left[\left( \mathbf{v}\right)\right]$  **Δραστηριότητα 5 – Εκσφαλμάτωση λογικού λάθους σε πρόγραμμα που χρησιμοποιεί υποπρόγραμμα**

Ακολουθεί η εκφώνηση για την ανάπτυξη ενός προγράμματος:

«Να αναπτύξετε πρόγραμμα σε ΓΛΩΣΣΑ που να διαβάζει έναν ακέραιο αριθμό ν, να υπολογίζει μέσω συνάρτησης το παραγοντικό του και να το εμφανίζει. Το παραγοντικό του αριθμού ν συμβολίζεται με ν! και υπολογίζεται ως εξής:

ν!=1x2x . . . x ν.

```
Π.χ. 4!=1x2x3x4=24».
```
Δίνεται το πρόγραμμα (κώδικας σε ΓΛΩΣΣΑ [5.20]).

**i)** Να εκτελέσετε το πρόγραμμα για την τιμή εισόδου 4 και να καταγράψετε τις τιμές των μεταβλητών κατά την εκτέλεση της συνάρτησης στον πίνακα τιμών 5.12. Στον πίνακα μπορείτε να χρησιμοποιήσετε όσες γραμμές χρειάζεστε.

#### **Πίνακας [5.12]. Πίνακας τιμών προς συμπλήρωση**

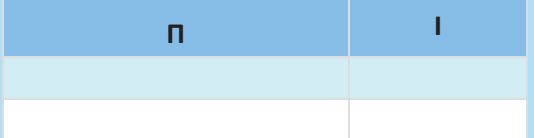

**ii)** Ποια λάθη εντοπίσατε κατά την εκτέλεση του προγράμματος; Προτείνετε διορθώσεις.

**Κώδικας σε ΓΛΩΣΣΑ [5.20]. Πρόγραμμα που χρησιμοποιεί υποπρόγραμμα και έχει λογικό λάθος**

```
1 ΠΡΟΓΡΑΜΜΑ Παραγοντικό
2 ΜΕΤΑΒΛΗΤΕΣ
3 ΑΚΕΡΑΙΕΣ: Ν,Παρ
4 ΑΡΧΗ
5 ΓΡΑΨΕ "Δώσε έναν ακέραιο θετικό αριθμό"
6 ΔΙΑΒΑΣΕ Ν
7 Παρ<-Υπολογισμός(Ν)
8 ΓΡΑΨΕ "Παραγοντικό=", Παρ
  9 ΤΕΛΟΣ_ΠΡΟΓΡΑΜΜΑΤΟΣ
10
11 ΣΥΝΑΡΤΗΣΗ Υπολογισμός(Χ):ΑΚΕΡΑΙΑ
12 ΜΕΤΑΒΛΗΤΕΣ
13 ΑΚΕΡΑΙΕΣ: Ι,Π,Χ
14 ΑΡΧΗ
15 Π <- 0
16 ΓΙΑ Ι ΑΠΟ 1 ΜΕΧΡΙ Χ
17 Π <- Π*Ι
18 <b>ΤΕΛΟΣ_ΕΠΑΝΑΛΗΨΗΣ<br>19 Υπολογισμός<-Π
    19 Υπολογισμός<-Π
20 ΤΕΛΟΣ ΣΥΝΑΡΤΗΣΗΣ
```
#### **Απάντηση**

Α) Ακολουθεί ο συμπληρωμένος πίνακας τιμών.

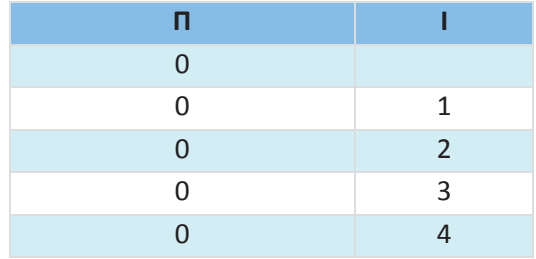

Β) Όπως παρατηρούμε στον πίνακα τιμών η τιμή του Π παραμένει πάντα μηδέν. Αυτό οφείλεται στην αρχικοποίησή της μεταβλητής Π με την τιμή μηδέν. Προκειμένου να διορθωθεί το λάθος, πρέπει η εντολή 15 να αντικατασταθεί με την εξής εντολή:

15 Π **<-** 1

#### **5.2.5 Μέθοδος ελέγχου «Μαύρο Κουτί»**

# **Δραστηριότητα 6 – Χώρος στάθμευσης οχημάτων**

Ένα πάρκινγκ στο κέντρο της πόλης έχει την ακόλουθη τιμολογιακή πολιτική: για στάθμευση έως και 3 ώρες σταθερή χρέωση 6 ευρώ, κάθε επιπλέον ώρα χρεώνεται 1,5 € με μέγιστο συνολικό χρόνο παραμονής τις 8 ώρες. Η χρέωση γίνεται για ολόκληρες ώρες. Να αναπτύξετε πρόγραμμα σε ΓΛΩΣΣΑ, το οποίο να διαβάζει έναν ακέραιο αριθμό που αντιστοιχεί στις ώρες στάθμευσης ενός οχήματος. Στη συνέχεια να υπολογίζει και να εμφανίζει τη συνολική χρέωση. Αν δοθεί ως χρόνος στάθμευσης τιμή εκτός του διαστήματος 1-8, να εμφανίζεται μήνυμα λάθους «Μη έγκυρος χρόνος».

Με βάση τις παραπάνω προδιαγραφές, να δημιουργήσετε κατάλληλα σενάρια για να πραγματοποιήσετε έλεγχο ακραίων τιμών.

#### **Απάντηση**

#### <u>Βήμα 1°: Δημιουργία ισοδύναμων διαστημάτων</u>

Σύμφωνα με την εκφώνηση υπάρχουν τα ακόλουθα έγκυρα διαστήματα τιμών εισόδου:

- $1 \leq \chi$ ρόνος  $\leq 3$
- 3 < χρόνος ≤ 8

Επίσης υπάρχουν τα ακόλουθα μη έγκυρα διαστήματα τιμών εισόδου:

- χρόνος < 1
- χρόνος > 20

Τα παραπάνω διαστήματα απεικονίζονται διαγραμματικά στη συνέχεια.

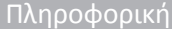

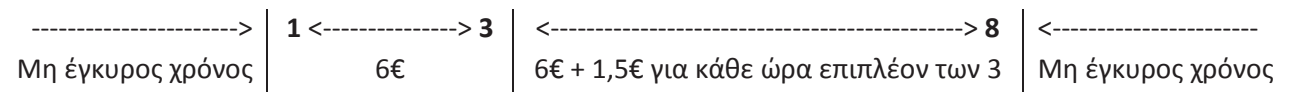

#### <u>Βήμα 2°: Καθορισμός ακραίων τιμών διαστημάτων</u>

Για να υπολογίσουμε τα άκρα που λείπουν από τα διαστήματα των τιμών εισόδου, θα προσθέσουμε ή θα αφαιρέσουμε 1 από το άκρο του προηγούμενου ή επόμενου διαστήματος αντίστοιχα, αφού σύμφωνα με την εκφώνηση η είσοδος είναι ακέραιος αριθμός («η χρέωση γίνεται για ολόκληρες ώρες»). Καταλήγουμε έτσι στο ακόλουθο διάγραμμα.

---------------------> **0** Μη έγκυρος χρόνος **1** <---------------> **3** 6€ **4** <--------------------------------------------> **8** 6€ + 1,5€ για κάθε ώρα επιπλέον των 3 **9** <--------------------- Μη έγκυρος χρόνος

Από το διάγραμμα λείπουν επίσης τα αναμενόμενα αποτελέσματα για τιμές εισόδου 1, 3, 4 και 8.

Για στάθμευση από 1 έως και 3 ώρες, σύμφωνα με την εκφώνηση υπάρχει «σταθερή χρέωση 6 ευρώ». Άρα για τιμή εισόδου 1 ή 3 το αναμενόμενο αποτέλεσμα είναι 6.

Για στάθμευση από 4 έως και 8 ώρες, σύμφωνα με την εκφώνηση, «κάθε επιπλέον ώρα χρεώνεται 1,5 ευρώ». Άρα για τιμή εισόδου 4 το αναμενόμενο αποτέλεσμα είναι:

6 + επιπλέον ώρες × 1,5 = 6 + ( 4 – 3 ) × 1,5 = 6 + 1 × 1,5 = 6 + 1,5 = 7,5

Αντίστοιχα, για τιμή εισόδου 8 το αναμενόμενο αποτέλεσμα είναι:

6 + επιπλέον ώρες × 1,5 = 6 + ( 8 – 3 ) × 1,5 = 6 + 5 × 1,5 = 6 + 7,5 = 13,5

Καταλήγουμε στο ακόλουθο διάγραμμα που περιέχει τα άκρα όλων των διαστημάτων εισόδου και εξόδου.

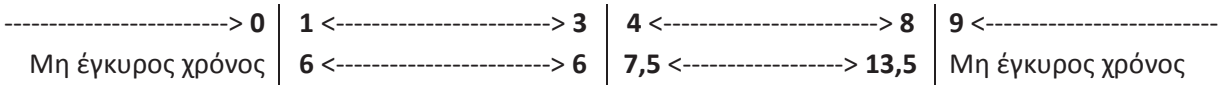

#### <u>Βήμα 3°: Δημιουργία σεναρίων ελέγχου</u>

Χρησιμοποιώντας το παραπάνω διάγραμμα δημιουργούμε ένα σενάριο ελέγχου για κάθε ακραία τιμή εισόδου.

#### **Σενάρια ελέγχου**

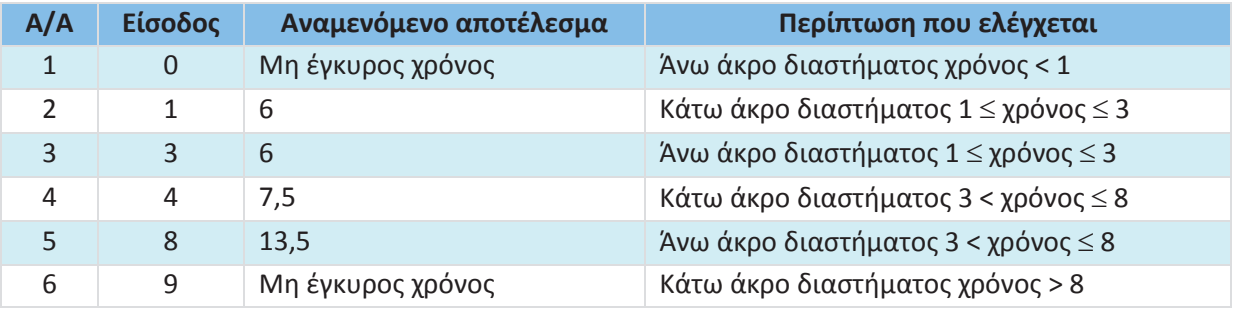

0

# **Δραστηριότητα 7 – Σχετική υγρασία αέρα**

Η σχετική υγρασία του αέρα είναι ένας δείκτης της ποσότητας υδρατμών που περιέχει ο αέρας και εκφράζεται ως ποσοστό. Για εσωτερικούς χώρους, το ιδανικό επίπεδο σχετικής υγρασίας για τον άνθρωπο είναι από 30% έως 60%, με τιμές εκτός αυτών των ορίων να προκαλούν δυσφορία. Να αναπτύξετε διαδικασία σε ΓΛΩΣΣΑ, η οποία να δέχεται ως είσοδο μια πραγματική τιμή από 0 έως και 1 που αντιστοιχεί στη σχετική υγρασία του αέρα. Στη συνέχεια να εμφανίζει μήνυμα «Ιδανική υγρασία» αν η σχετική υγρασία είναι από 0,3 έως και 0,6. Αν η σχετική υγρασία είναι χαμηλότερη από 0,3 να εμφανίζει μήνυμα «Ξηρός αέρας», ενώ αν είναι μεγαλύτερη από 0,6 να εμφανίζει μήνυμα «Υγρός αέρας». Σε περίπτωση που δοθεί τιμή εκτός του διαστήματος 0-1, να εμφανίζεται μήνυμα λάθους «Μη έγκυρη τιμή». Ο έλεγχος της σχετικής υγρασίας να γίνει με ακρίβεια 2 δεκαδικών ψηφίων.

*Με βάση τις παραπάνω προδιαγραφές, να δημιουργήσετε κατάλληλα σενάρια για να πραγματοποιήσετε έλεγχο ακραίων τιμών.* 

#### **Απάντηση**

#### <u>Βήμα 1°: Δημιουργία ισοδύναμων διαστημάτων</u>

Σύμφωνα με την εκφώνηση υπάρχουν τα ακόλουθα έγκυρα διαστήματα τιμών εισόδου:

- $\bullet$  0  $\leq$  υγρασία < 0,3
- $\cdot$  0,3  $\leq$  υγρασία  $\leq$  0,6
- $\cdot$  0,6 < υγρασία  $\leq$  1

Επίσης υπάρχουν τα ακόλουθα μη έγκυρα διαστήματα τιμών εισόδου:

- υγρασία < 0
- υγρασία > 1

Τα παραπάνω διαστήματα απεικονίζονται διαγραμματικά στη συνέχεια.

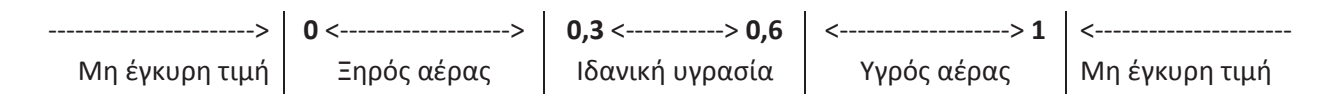

#### <u>Βήμα 2°: Καθορισμός ακραίων τιμών διαστημάτων</u>

Για να υπολογίσουμε τα άκρα που λείπουν από τα διαστήματα των τιμών εισόδου, θα προσθέσουμε ή θα αφαιρέσουμε 0,01 από το άκρο του προηγούμενου ή επόμενου διαστήματος αντίστοιχα, αφού η εκφώνηση απαιτεί «ο έλεγχος της σχετικής υγρασίας να γίνει με ακρίβεια 2 δεκαδικών ψηφίων». Καταλήγουμε έτσι στο ακόλουθο διάγραμμα.

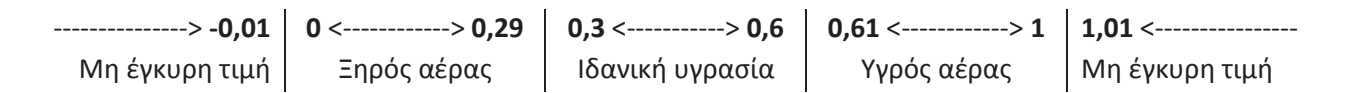

#### <u>Βήμα 3°: Δημιουργία σεναρίων ελέγχου</u>

Χρησιμοποιώντας το παραπάνω διάγραμμα δημιουργούμε ένα σενάριο ελέγχου για κάθε ακραία τιμή εισόδου.

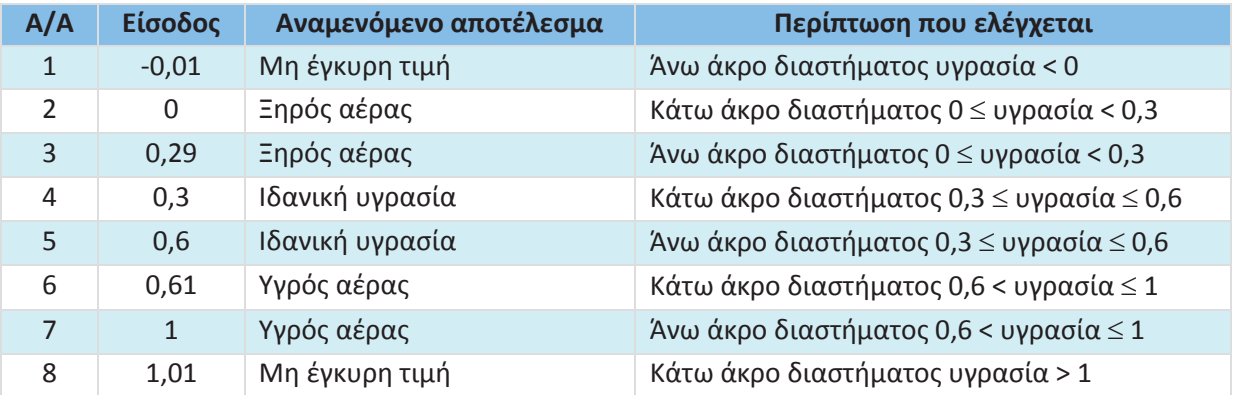

#### **Σενάρια ελέγχου**

# **5. 3 Ερωτήσεις - Ασκήσεις**

**Ε.1 :** Περιγράψτε τις τρεις βασικές κατηγορίες λαθών και δώστε ένα παράδειγμα για κάθε μία από αυτές.

#### **Απάντηση**

Μπορούμε να διακρίνουμε τις εξής κατηγορίες λαθών:

- Συντακτικά λάθη
- Λάθη που οδηγούν σε αντικανονικό τερματισμό του προγράμματος
- Λογικά λάθη που παράγουν λανθασμένα αποτελέσματα

Κάποιες φορές ένα πρόγραμμα δεν μπορεί να εκτελεστεί, επειδή κατά τη μετάφραση εντοπίζονται συντακτικά λάθη. Π.χ. δεν γράψαμε σωστά μια δεσμευμένη λέξη, παραλείψαμε μια δεσμευμένη λέξη ή παραλείψαμε να δηλώσουμε μια μεταβλητή. Στην ενότητα 5.1.1 υπάρχουν ενδεικτικά παραδείγματα συντακτικών λαθών. Ένα πρόγραμμα μπορεί να τερματίσει αντικανονικά λόγω διαφόρων λαθών. Για παράδειγμα, αν επιχειρήσουμε να διαιρέσουμε με το μηδέν ή αν κατά την ανάγνωση ενός ακεραίου αριθμού εισαχθεί ένα γράμμα (αντί για ακέραιο αριθμό). Στην ενότητα 5.1.2 υπάρχει ενδεικτικό παράδειγμα προγράμματος με λάθος που μπορεί να οδηγήσει σε αντικανονικό τερματισμό.

Ακόμη κι αν το πρόγραμμά μας εκτελείται δίχως να περιέχει συντακτικά λάθη, χρειάζεται οπωσδήποτε να γίνει έλεγχος σε αυτό, ώστε να διαπιστωθεί η ύπαρξη ή μη λογικών λαθών κατά την εκτέλεσή του, καθώς σε πολλές περιπτώσεις μπορεί να εξάγει λανθασμένα αποτελέσματα. Για να εντοπίσουμε τα λογικά λάθη μπορούμε να κάνουμε δοκιμαστικές εκτελέσεις του προγράμματός μας, προκειμένου να ελέγξουμε την ορθή εξαγωγή αποτελεσμάτων για συγκεκριμένες τιμές εισόδου. Στις ενότητες 5.1.3, 5.2.1, 5.2.2, 5.2.3 και 5.2.4 υπάρχουν αρκετά παραδείγματα προγραμμάτων με λογικά λάθη.

**Ε.2:** Χαρακτηρίστε τις παρακάτω προτάσεις ως Σωστές ή Λάθος. Στην περίπτωση που πιστεύετε ότι είναι λανθασμένες δικαιολογήστε την επιλογή σας και σκεφτείτε ποια θα μπορούσε να είναι η αντίστοιχη σωστή πρόταση.

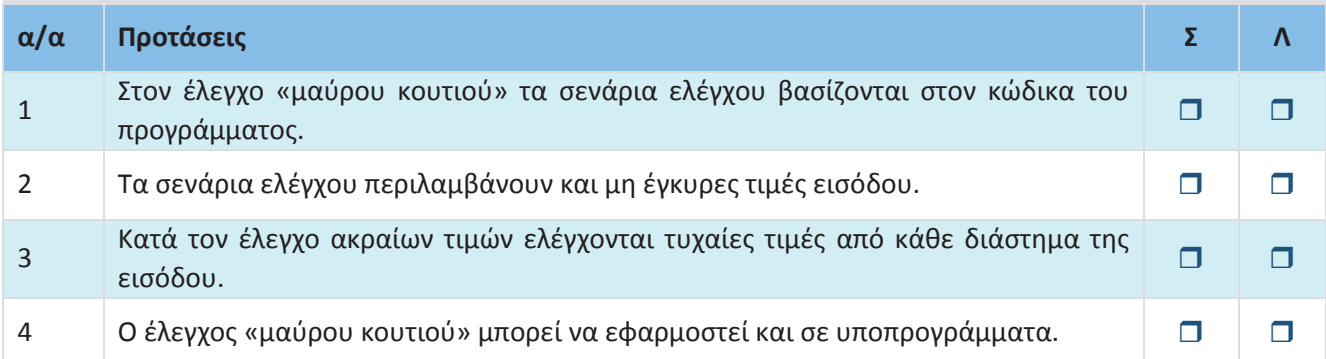

#### **Απάντηση**

1. **Λάθος** – Στον έλεγχο «μαύρου κουτιού» τα σενάρια ελέγχου προκύπτουν από τις προδιαγραφές του προγράμματος, αγνοώντας εντελώς τον κώδικα. Δηλαδή, το πρόγραμμα μοιάζει σα να βρίσκεται μέσα σε ένα μαύρο κουτί που κρύβει το περιεχόμενό του.

**Σωστή πρόταση:** Στον έλεγχο «μαύρου κουτιού» τα σενάρια ελέγχου βασίζονται στις προδιαγραφές του προγράμματος.

2. **Σωστό**.

3. **Λάθος** – Καλή στρατηγική θεωρείται να γίνεται ο έλεγχος των ακραίων τιμών κάθε διαστήματος της εισόδου (boundary value analysis).

**Σωστή πρόταση:** Κατά τον έλεγχο ακραίων τιμών ελέγχονται οι ακραίες τιμές από κάθε διάστημα της εισόδου. 4. **Σωστό**.

**Ε.3:** Στο Λύκειο, για την ετήσια επίδοση των μαθητών και μαθητριών χρησιμοποιείται ο γενικός μέσος όρος (Γ.Μ.Ο.) που είναι πραγματικός αριθμός από 0 μέχρι και 20 με ακρίβεια ενός δεκαδικού ψηφίου. Να αναπτύξετε πρόγραμμα σε ΓΛΩΣΣΑ, το οποίο να διαβάζει έναν πραγματικό αριθμό που να αντιστοιχεί στον Γ.Μ.Ο. ενός μαθητή ή μιας μαθήτριας. Αν ο Γ.Μ.Ο. είναι τουλάχιστον 9,5 να εμφανίζεται μήνυμα «Προάγεται», διαφορετικά να εμφανίζεται μήνυμα «Παραπέμπεται σε επανεξέταση». Αν δοθεί τιμή εκτός του διαστήματος 0-20, να εμφανίζεται μήνυμα «Μη έγκυρος Γ.Μ.Ο.».

*Σύμφωνα με τις παραπάνω προδιαγραφές, να πραγματοποιήσετε έλεγχο ακραίων τιμών δημιουργώντας τα κατάλληλα σενάρια.* 

#### **Απάντηση**

<u>Βήμα 1°: Δημιουργία ισοδύναμων διαστημάτων</u>

Σύμφωνα με την εκφώνηση υπάρχουν τα ακόλουθα έγκυρα διαστήματα τιμών εισόδου:

- 0 ≤ Γ.Μ.Ο. < 9,5
- 9,5  $\le$  Γ.Μ.Ο.  $\le$  20

Επίσης υπάρχουν τα ακόλουθα μη έγκυρα διαστήματα τιμών εισόδου:

- Γ.Μ.Ο. < 0
- Γ.Μ.Ο. > 20

Τα παραπάνω διαστήματα απεικονίζονται διαγραμματικά στη συνέχεια.

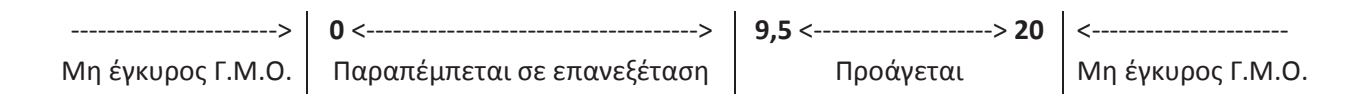

# <u>Βήμα 2°: Καθορισμός ακραίων τιμών διαστημάτων</u>

Για να υπολογίσουμε τα άκρα που λείπουν από τα διαστήματα των τιμών εισόδου, θα προσθέσουμε ή θα αφαιρέσουμε 0,1 από το άκρο του προηγούμενου ή επόμενου διαστήματος αντίστοιχα, αφού η εκφώνηση καθορίζει ότι «ο Γ.Μ.Ο. […] είναι πραγματικός αριθμός […] με ακρίβεια ενός δεκαδικού ψηφίου». Καταλήγουμε έτσι στο ακόλουθο διάγραμμα.

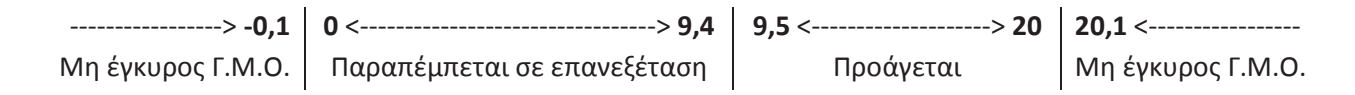

# <u>Βήμα 3°: Δημιουργία σεναρίων ελέγχου</u>

Χρησιμοποιώντας το παραπάνω διάγραμμα δημιουργούμε ένα σενάριο ελέγχου για κάθε ακραία τιμή εισόδου.

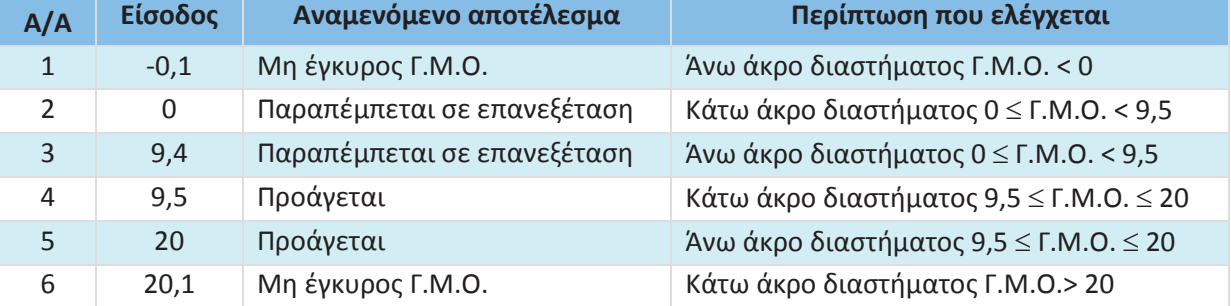

# **Σενάρια ελέγχου**

**Ε.4:** Μια τουριστική επιχείρηση διαθέτει διαμερίσματα για βραχυχρόνια μίσθωση σύμφωνα με την ακόλουθη τιμολογιακή πολιτική: για διαμονή έως και 3 ημέρες 50€/ημέρα, για διαμονή έως και 7 ημέρες 47€/ημέρα, για διαμονή έως και 20 ημέρες 42€/ημέρα. Ο μέγιστος χρόνος μίσθωσης κάθε διαμερίσματος είναι 20 ημέρες. Να αναπτύξετε συνάρτηση σε ΓΛΩΣΣΑ, η οποία να δέχεται ως είσοδο το πλήθος των ημερών διαμονής και να επιστρέφει τη συνολική χρέωση. Σε περίπτωση που δοθεί είσοδος εκτός του διαστήματος 1-20 η συνάρτηση να επιστρέφει την τιμή -1.

*Να δημιουργήσετε κατάλληλα σενάρια με βάση τις παραπάνω προδιαγραφές, για να πραγματοποιήσετε έλεγχο ακραίων τιμών.*

# **Απάντηση**

<u>Βήμα 1°: Δημιουργία ισοδύναμων διαστημάτων</u>

Σύμφωνα με την εκφώνηση υπάρχουν τα ακόλουθα έγκυρα διαστήματα τιμών εισόδου:

- $\cdot$  1  $\leq$  ημέρες  $\leq$  3
- $\cdot$  3 < ημέρες  $\leq$  7
- $\bullet$  7 < ημέρες  $\leq$  20

Επίσης υπάρχουν τα ακόλουθα μη έγκυρα διαστήματα τιμών εισόδου:

- $\cdot$  ημέρες < 1
- ημέρες > 20

Τα παραπάνω διαστήματα απεικονίζονται διαγραμματικά στη συνέχεια.

-----------------------> **-1 1** <----------------> **3** 50€/ημέρα <-------------------> **7** 47€/ημέρα <-----------------> **20** 42€/ημέρα <---------------------- **-1**

# <u>Βήμα 2°: Καθορισμός ακραίων τιμών διαστημάτων</u>

Για να υπολογίσουμε τα άκρα που λείπουν από τα διαστήματα των τιμών εισόδου, θα προσθέσουμε ή θα αφαιρέσουμε 1 από το άκρο του προηγούμενου ή επόμενου διαστήματος αντίστοιχα, αφού σύμφωνα με την εκφώνηση η είσοδος αφορά σε πλήθος ημερών άρα πρόκειται για ακέραιο αριθμό. Καταλήγουμε έτσι στο ακόλουθο διάγραμμα.

--------------------> **0 -1 1** <----------------> **3** 50€/ημέρα **4** <----------------> **7** 47€/ημέρα **8** <---------------> **20** 42€/ημέρα **21** <------------------ **-1**

Από το διάγραμμα λείπουν επίσης τα αναμενόμενα αποτελέσματα για τιμές εισόδου 1, 3, 4, 7, 8 και 20. Για διαμονή από 1 έως και 3 ημέρες, σύμφωνα με την εκφώνηση η χρέωση είναι 50€/ημέρα. Άρα για τιμή εισόδου 1 το αναμενόμενο αποτέλεσμα είναι 1 × 50 = 50 και για τιμή εισόδου 3 το αναμενόμενο αποτέλεσμα είναι 3 × 50 = 150.

Για διαμονή από 4 έως και 7 ημέρες η χρέωση είναι 47€/ημέρα. Άρα για τιμή εισόδου 4 το αναμενόμενο αποτέλεσμα είναι 4 × 47 = 188 και για τιμή εισόδου 7 το αναμενόμενο αποτέλεσμα είναι 7 × 47 = 329. Για διαμονή από 8 έως και 20 ημέρες η χρέωση είναι 42€/ημέρα. Άρα για τιμή εισόδου 8 το αναμενόμενο αποτέλεσμα είναι 8 × 42 = 336 και για τιμή εισόδου 20 το αναμενόμενο αποτέλεσμα είναι 20 × 42 = 840. Καταλήγουμε στο ακόλουθο διάγραμμα που περιέχει τα άκρα όλων των διαστημάτων εισόδου και εξόδου.

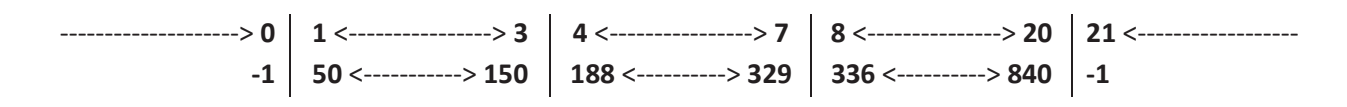

#### <u>Βήμα 3°: Δημιουργία σεναρίων ελέγχου</u>

Χρησιμοποιώντας το παραπάνω διάγραμμα δημιουργούμε ένα σενάριο ελέγχου για κάθε ακραία τιμή εισόδου.

# **Σενάρια ελέγχου**

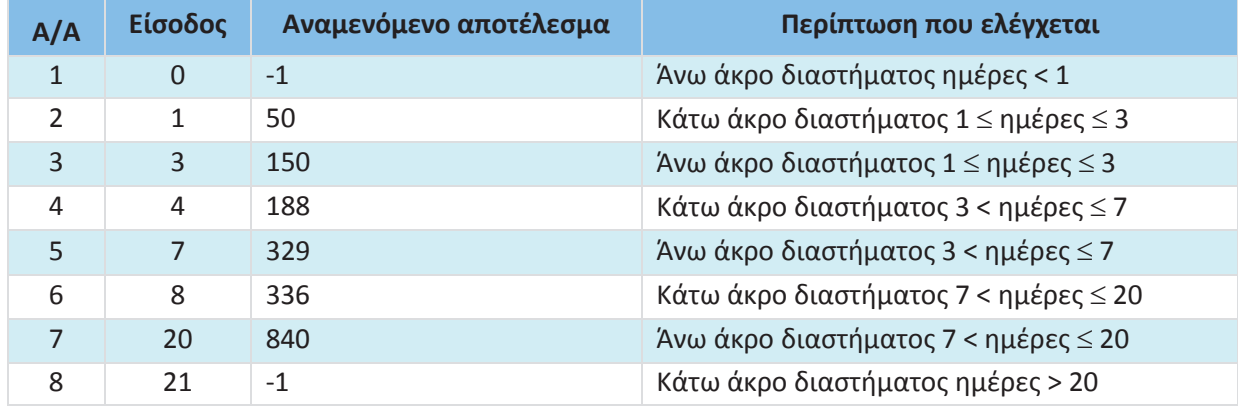

Βάσει του ν. 3966/2011 τα διδακτικά βιβλία τουΔημοτικού, του Γυμνασίου, του Λυκείου, των ΕΠΑ.Λ. και των ΕΠΑ.Σ. τυπώνονται από το ΙΤΥΕ - ΔΙΟΦΑΝΤΟΣ και διανέμονται δωρεάν στα Δημόσια Σχολεία. Τα βιβλία μπορεί να διατίθενται προς πώληση, όταν φέρουν στη δεξιά κάτω γωνία του εμπροσθόφυλλου ένδειξη «ΔIΑΤΙΘΕΤΑΙ ΜΕ ΤΙΜΗ ΠΩΛΗΣΗΣ». Κάθε αντίτυπο που διατίθεται προς πώληση και δεν φέρει την παραπάνω ένδειξη θεωρείται κλεψίτυπο και ο παραβάτης διώκεται σύμφωνα με τις διατάξεις του άρθρου 7 του νόμου 1129 της 15/21 Μαρτίου 1946 (ΦΕΚ 1946,108, Α').

*Απαγορεύεται η αναπαραγωγή οποιουδήποτε τμήματος αυτού του βιβλίου, που καλύπτεται από δικαιώματα (copyright), ή η χρήση του σε οποιαδήποτε μορφή, χωρίς τη γραπτή άδεια του Υπουργείου Παιδείας και Θρησκευμάτων / IΤΥΕ - ΔΙΟΦΑΝΤΟΣ.*

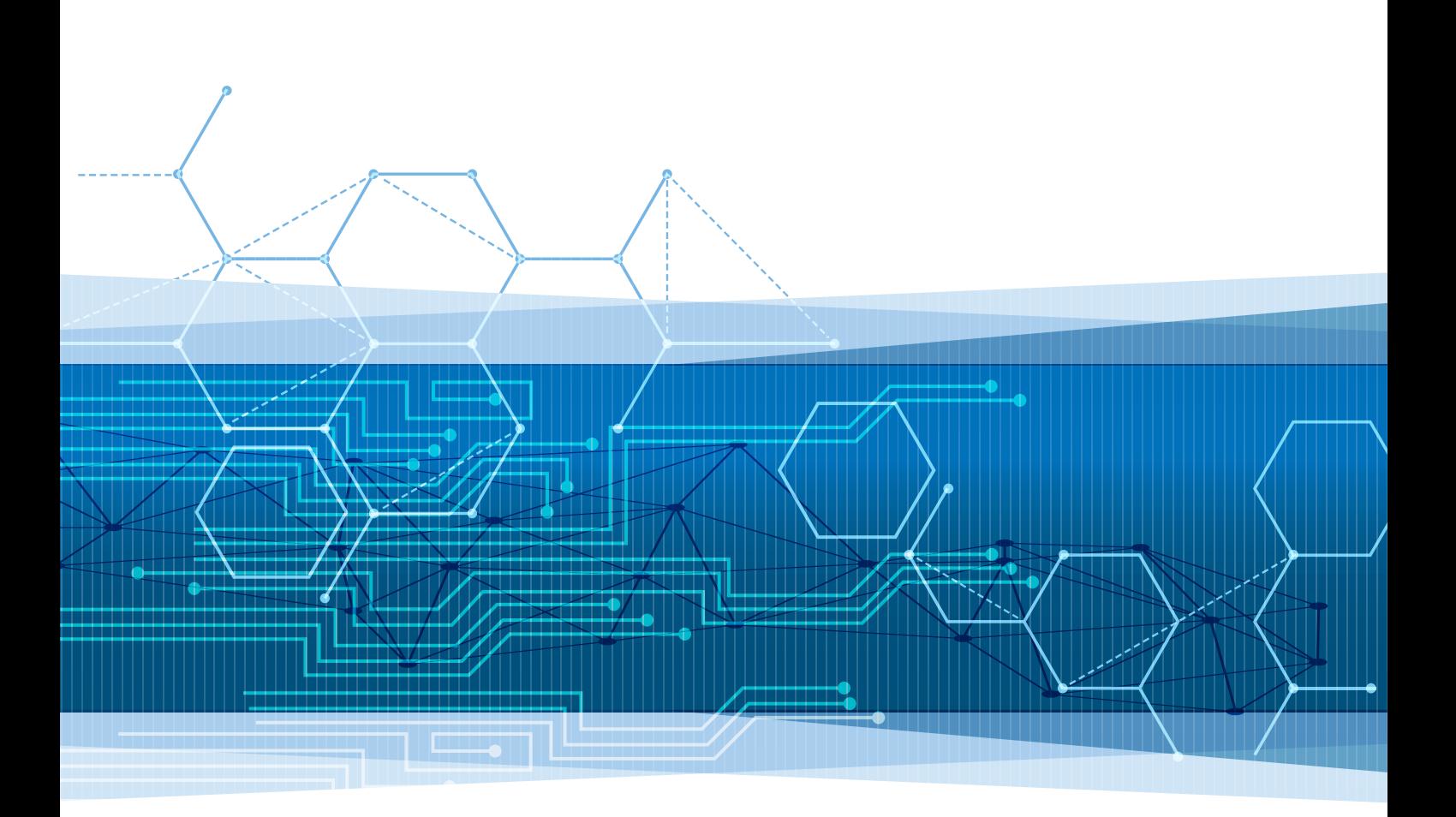

Κωδικός Βιβλίου: 0-22-0263 ISBN 978-960-06-6136-1

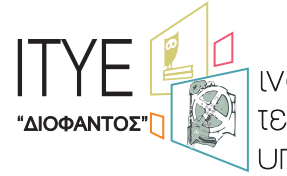

ινστιτουτο<br>τεχνολογιας<br>υπολογιστων & εκδοσεων

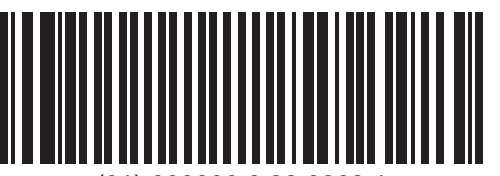

(01) 000000 0 22 0263 1